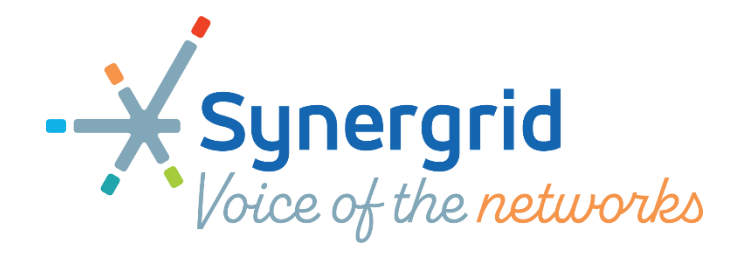

# GUIDE DU MARCHÉ FLEXIBILITÉ –2.1

### <span id="page-0-0"></span>Révisions

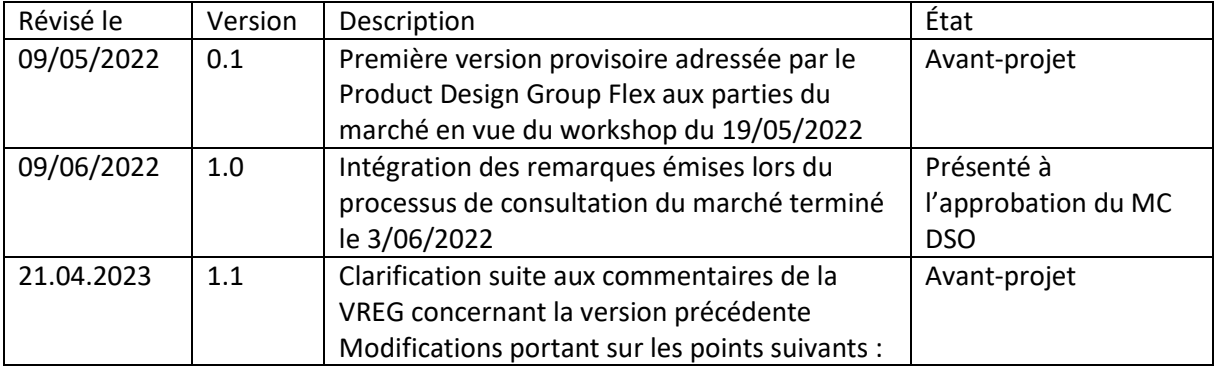

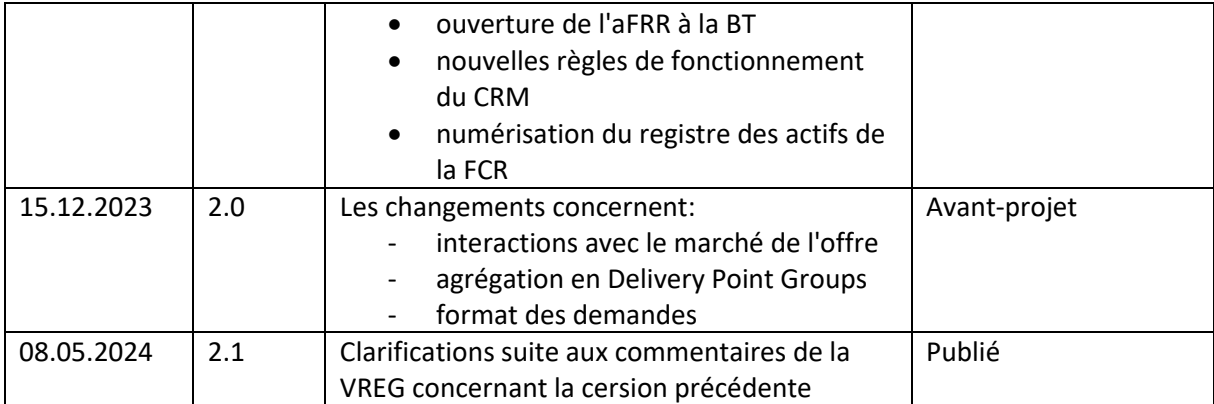

### <span id="page-2-0"></span>Sommaire

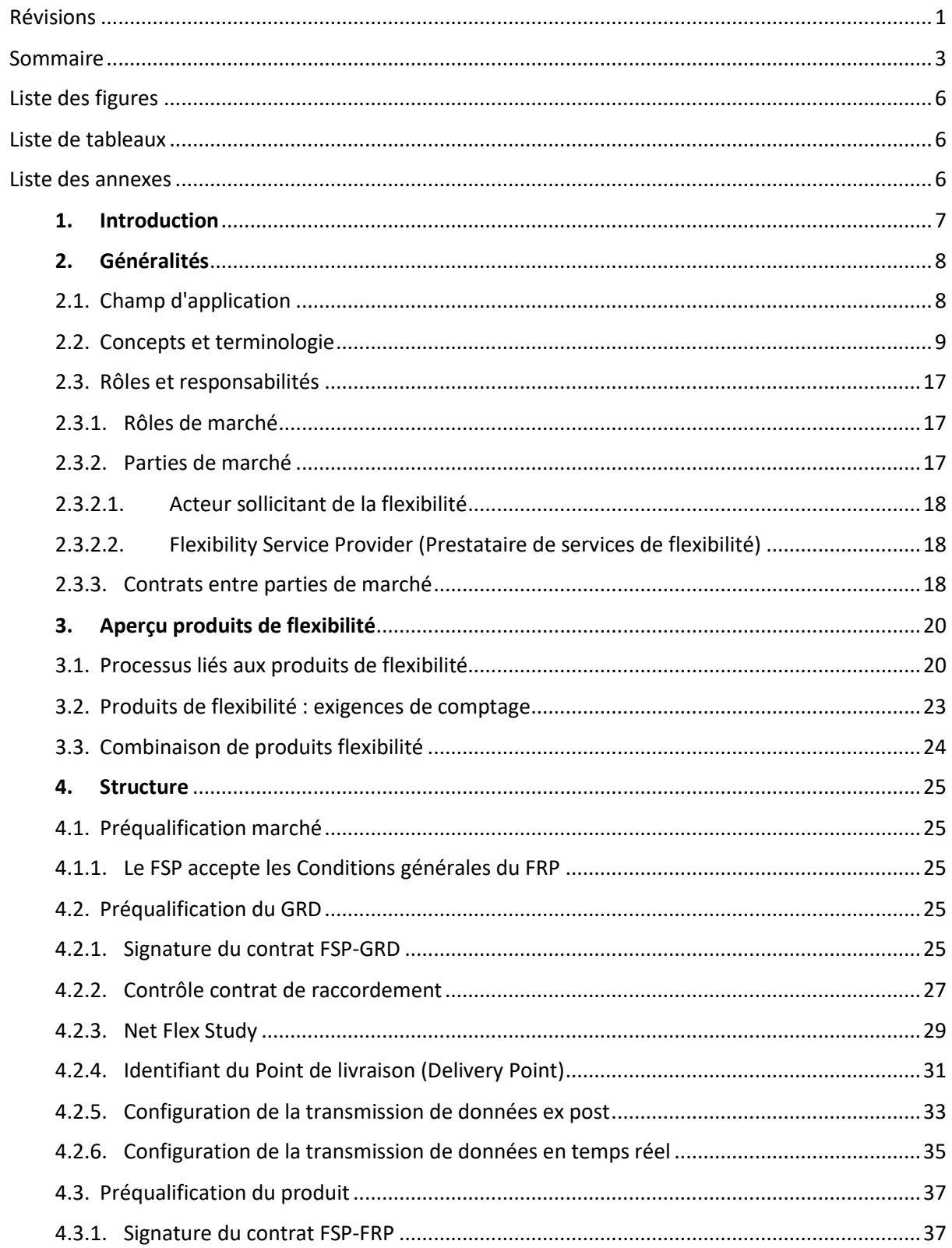

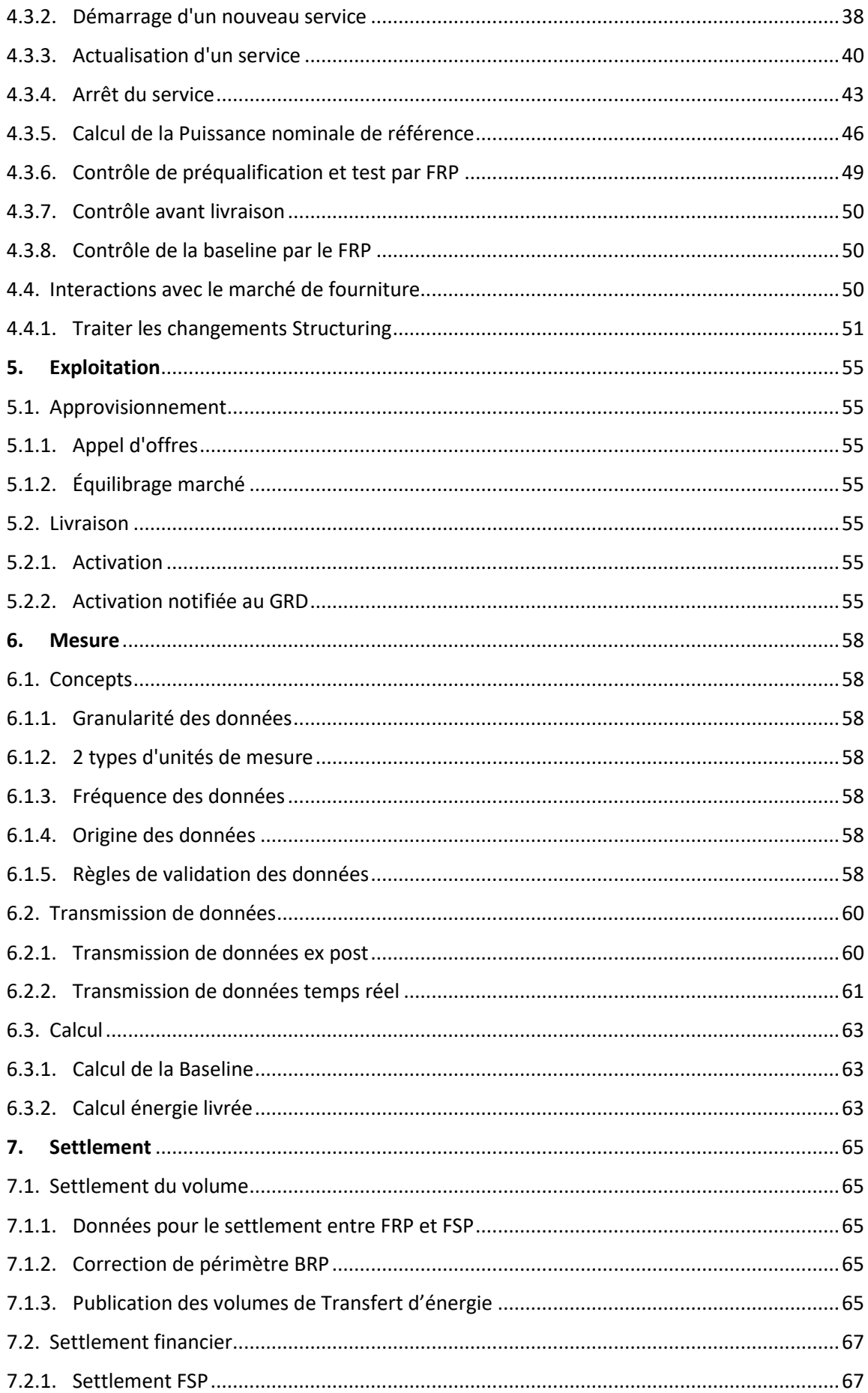

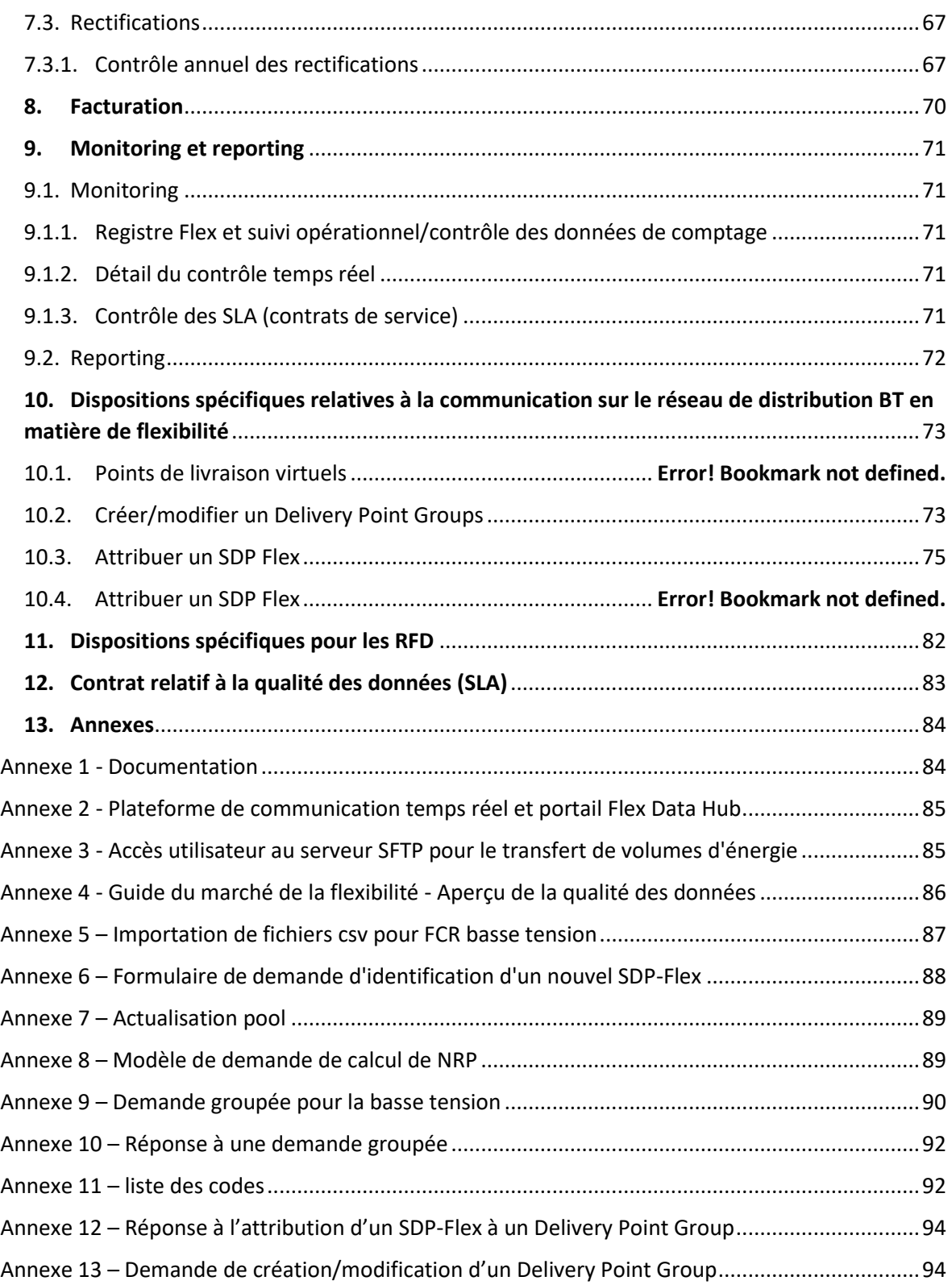

## <span id="page-5-0"></span>Liste des figures

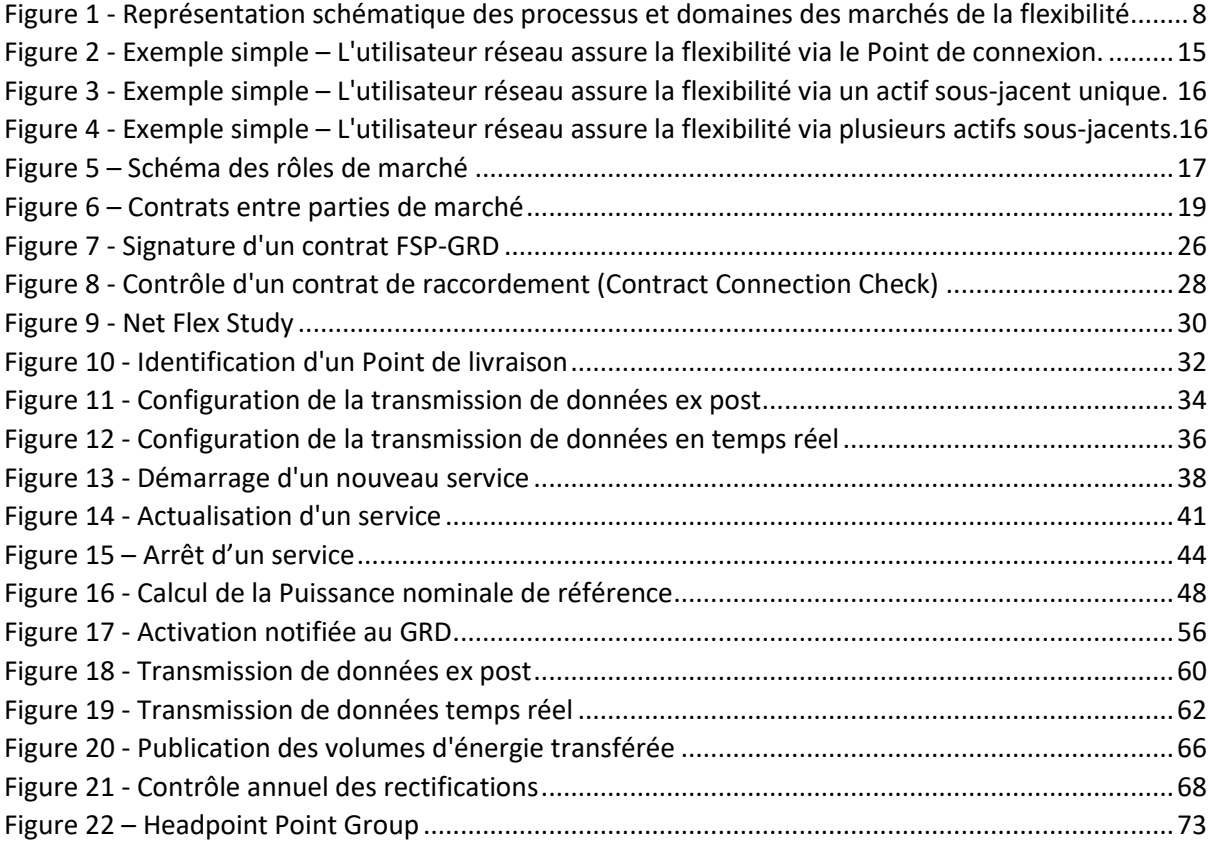

### <span id="page-5-1"></span>Liste de tableaux

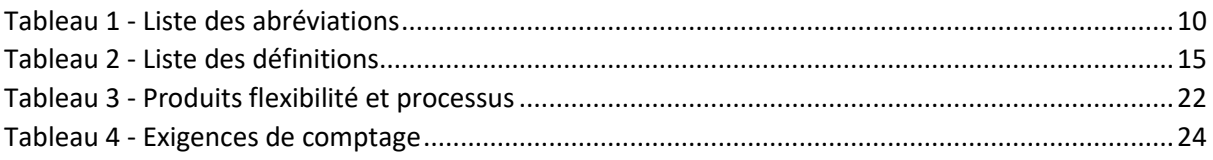

### <span id="page-5-2"></span>Liste des annexes

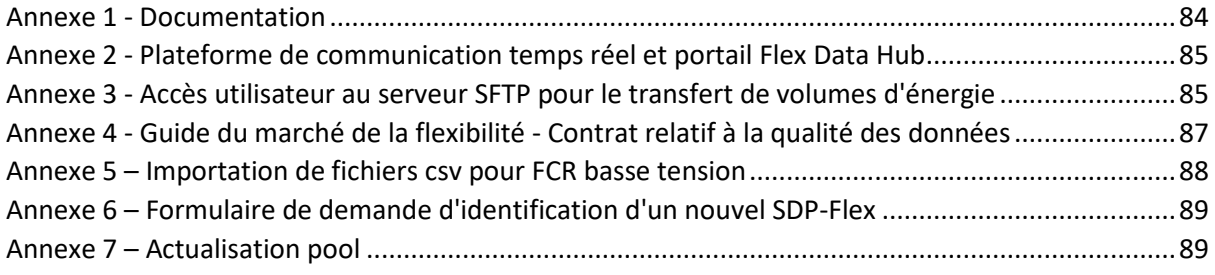

#### AVERTISSEMENT

Les Conditions générales relatives à tous les produits du FRP dont il est question dans le présent document sont consultables sur le site web du FRP. Si tout aspect spécifique d'un produit ne correspond pas aux indications du présent Guide du marché de la flexibilité, les conditions générales le concernant font foi.

#### <span id="page-6-0"></span>1. Introduction

Le présent document donne une vue d'ensemble du marché belge de la flexibilité, du point de vue de l'interaction entre les Gestionnaires de réseaux de distribution (GRD) et les Prestataires de services de flexibilité (FSP). Ce guide a pour objectif de décrire les interactions avec tous les Gestionnaires de réseaux de distribution présents sur le réseau belge, quelle que soit la région, ainsi que de tous les produits flexibilité des différents Acteurs sollicitant de la flexibilité (FRP).

Nous nous sommes attachés à faire du présent guide un document aussi général et pratique que possible, étant entendu que le cadre juridique et réglementaire peut varier d'une région à l'autre et que certains produits de flexibilité peuvent nécessiter des fonctionnalités spécifiques. Nous signalons tout aspect spécifique à une région ou à un produit et, pour éviter les redondances, renvoyons le lecteur à d'autres documents techniques si un complément d'information ou la description de fonctionnalités supplémentaires s'impose. Une liste des documents de référence est disponible en annexe.

Ce guide porte également sur l'exigence visée par le Règlement Technique pour la Distribution d'Électricité en région flamande1 concernant l'élaboration de règles relatives aux processus de marché axés flexibilité (en collaboration avec l'exploitant du réseau de transport d'électricité et d'autres parties prenantes). À cette fin, une consultation a été lancée en vue d'informer les acteurs de marché intéressés et de recueillir leurs avis sur les mesures envisagées. Cette consultation est menée conformément au point 4.3.63 §3 du Règlement Technique pour la Distribution d'Électricité en région flamande. Elle prend en compte les interactions avec les parties prenantes se déroulant dans le cadre du Product Design Group Flex2.

Pour préserver sa pertinence et suivre l'évolution du marché de la flexibilité, ce document sera actualisé par le Product Design Group en fonction des exigences de la législation régionale/fédérale, ainsi qu'à l'occasion du lancement de nouveaux produits.

<sup>1</sup> Technisch Reglement Distributie Elektriciteit, art. 4.3.63

<sup>&</sup>lt;sup>2</sup> Pour en savoir plus sur le Product Design Group Flex, veuillez vous rendre sur le site web de Synergrid, à l'adresse [https://www.synergrid.be/fr/concertation-du-marche/pdg-flexibilite](https://www.synergrid.be/nl/marktoverleg/pdg-flexibiliteit)

#### <span id="page-7-0"></span>2. Généralités

#### 2.1. Champ d'application

<span id="page-7-1"></span>Le domaine « flexibilité » comprend les processus de marché et l'échange d'information concernant les produits de flexibilité du réseau de distribution Il regroupe les cinq thèmes suivants :

- **Structure :** Comprend toutes les activités d'échange d'information (données de référence) nécessaires au fonctionnement des processus commerciaux ultérieurs. Les différentes parties demandent la création, la modification ou la suppression d'objets (business objects) du marché de l'énergie (ou d'attributs de ces derniers) tels que points de comptage, compteurs, contrats, etc.
- **Exploitation :** Comprend toutes les activités liées à l'échange de messages dans le cadre des marchés de flexibilité.
- **Mesure :** Comprend toutes les activités liées au relevé, au traitement et à la transmission des données de comptage au niveau SDP-Flex.
- **Settlement :** Comprend toutes les activités liées à l'affectation de volumes liés à la flexibilité aux parties de marché concernées et (le cas échéant) à leur incidence sur le marché de la fourniture.
- **Facturation :** Comprend les processus actuels et futurs permettant la facturation entre le GRD et le FSP dans le domaine de la flexibilité.

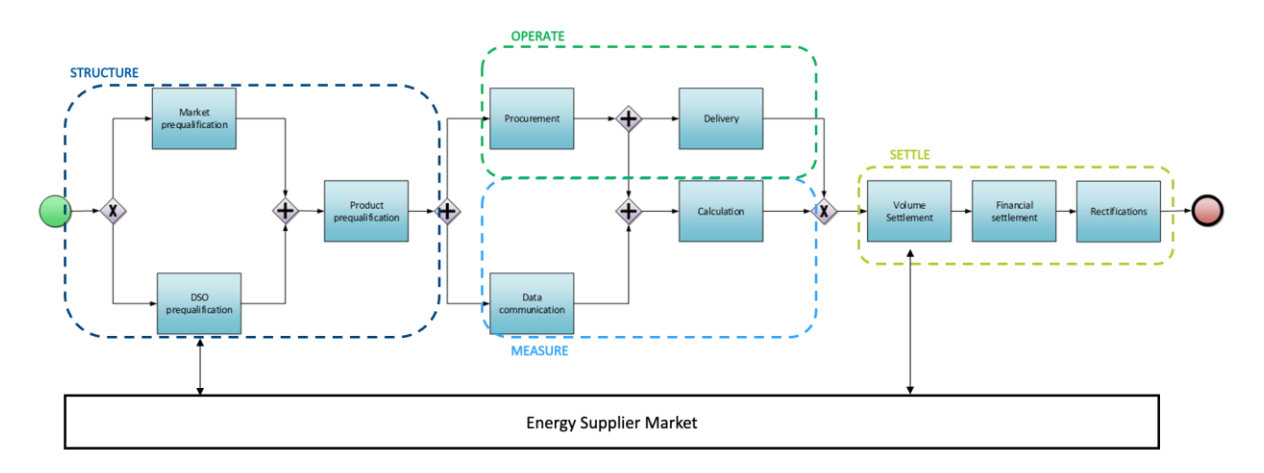

<span id="page-7-2"></span>*Figure 1 - Représentation schématique des processus et domaines des marchés de la flexibilité*

Le présent document ne concerne que les Service Delivery Points Flex du réseau de distribution. Il ne décrit en détail que les processus liés aux flux d'information qui concernent le GRD. Par souci de clarté, il passe en revue l'intégralité du processus. Les activités dans lesquelles le GRD ne joue aucun rôle ne sont que brièvement abordées.

L'icone signale tout processus renvoyant à un document externe. On trouvera la liste des différents documents externes à l'Annexe 1 - [Documentation.](#page-83-2)

### 2.2. Concepts et terminologie

<span id="page-8-0"></span>Dans l'intérêt d'une bonne compréhension du présent document, voici quelques définitions.

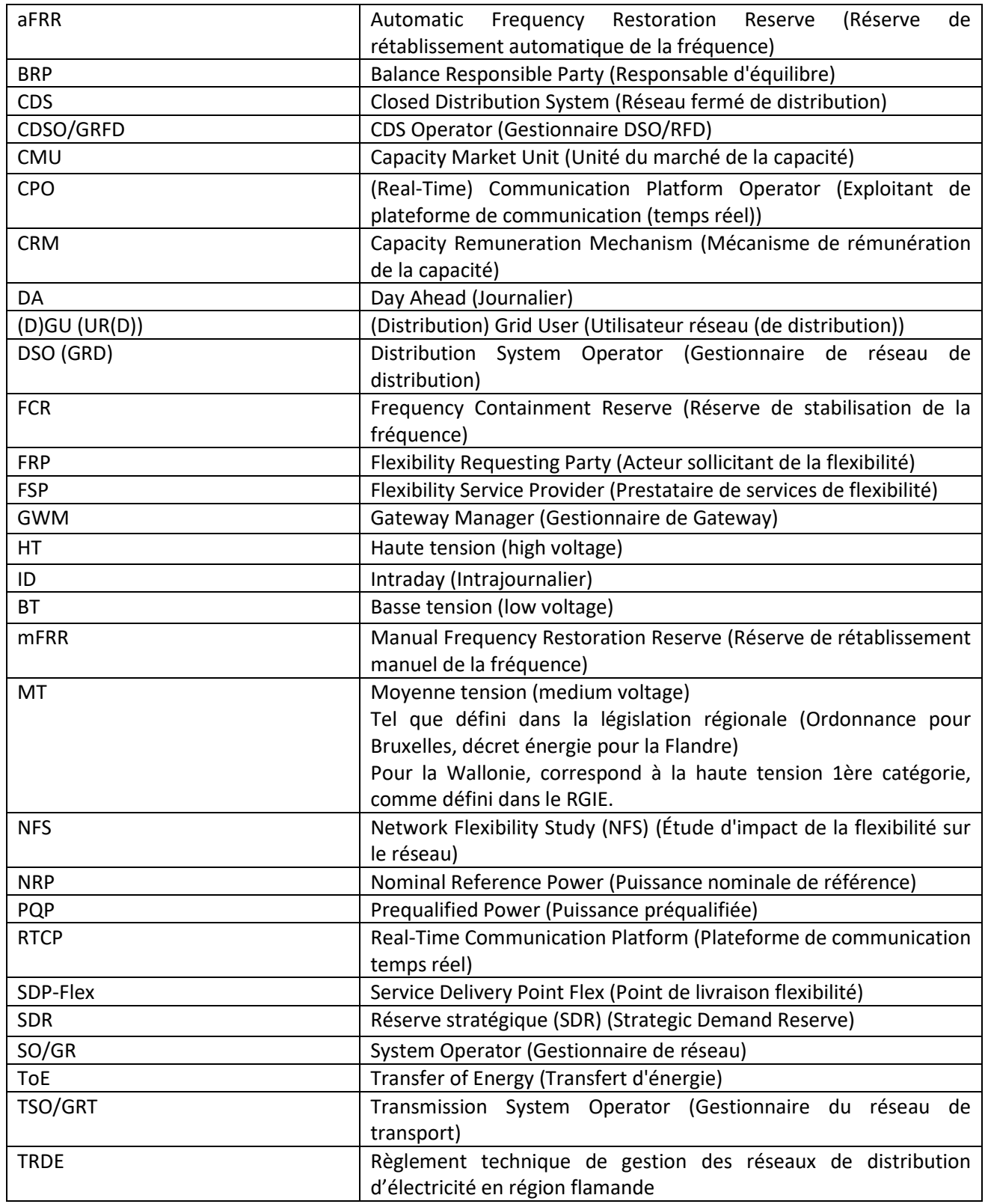

#### <span id="page-9-0"></span>*Tableau 1 - Liste des abréviations*

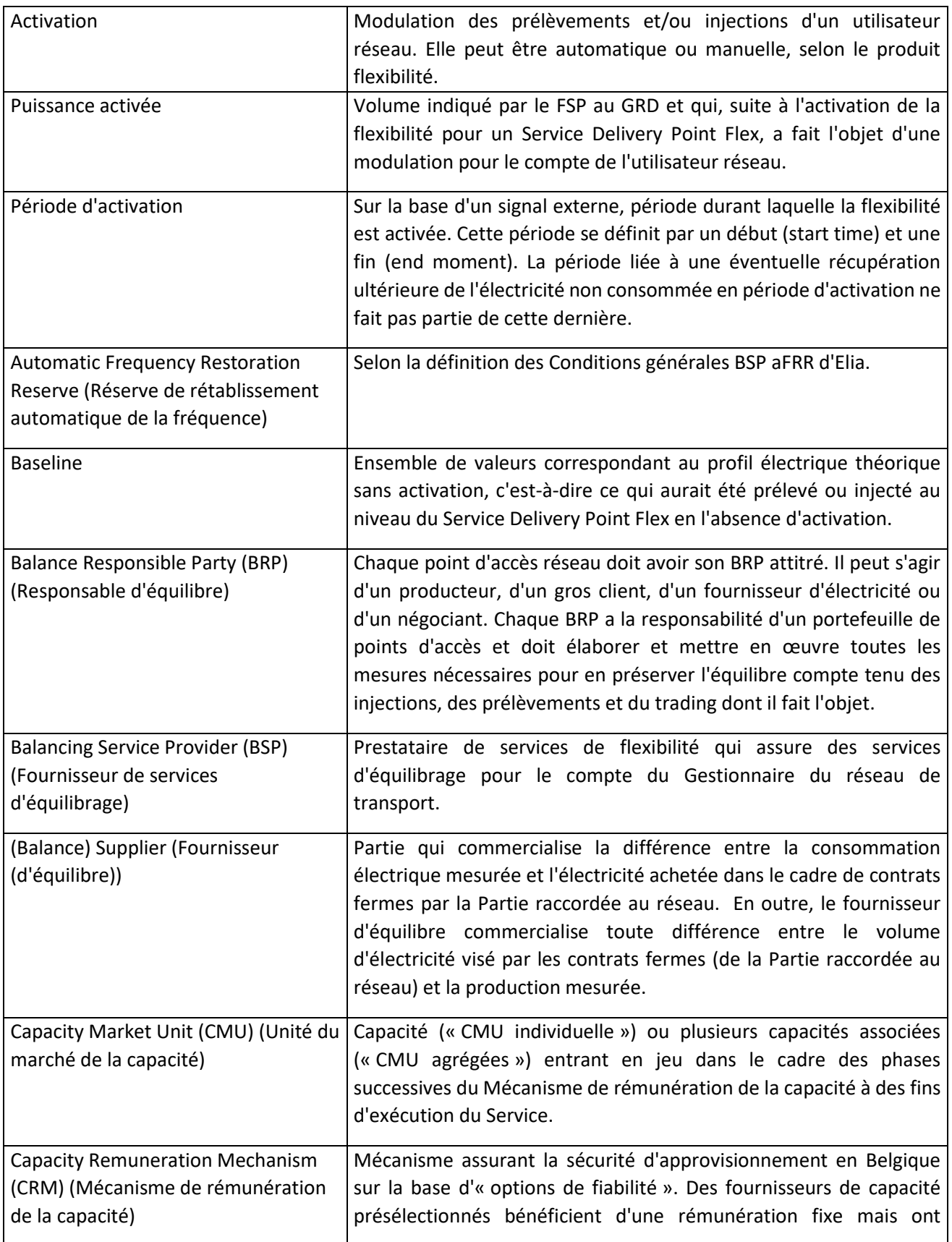

| l'obligation de rembourser toutes sommes versées au-delà d'un<br>niveau de prix fixe.3                                                                                                    |
|----------------------------------------------------------------------------------------------------|
| Un réseau fermé de distribution (RFD) fournit en électricité un site<br>(industrie, commerces ou services partagés) géographiquement<br>circonscrit. Sur ce site, les activités ou processus de production des<br>utilisateurs de ce réseau sont intégrés pour des raisons techniques<br>ou de sécurité spécifiques, ou bien ce réseau fournit l'électricité<br>principalement au propriétaire ou gestionnaire du réseau, ou à leurs<br>entreprises. |
| Le Gestionnaire de réseau fermé de distribution est une personne<br>physique ou morale nommée par l'autorité compétente. Cette<br>dernière est elle-même désignée par le biais d'un processus<br>administratif. Il s'agit d'un processus régionalisé, bien défini pour<br>chaque région comme au niveau fédéral. L'autorité en question est<br>généralement le ministre de l'énergie.                                                                |
| Document signé par l'URD (utilisateur du réseau de distribution) et<br>chargeant le FSP de gérer un Point final (« Endpoint ») raccordé à son<br>Point de connexion et d'activer la transmission de données.                                                                                                    |
| Voir Prescriptions techniques. Le point de connexion s'identifie par<br>le biais d'un EAN de prélèvement et, le cas échéant, d'un EAN<br>d'injection.                                                                                                    |
| On parle aussi de Point final.                                                                                                    |
| Période durant laquelle la flexibilité convenue par contrat doit être<br>assurée.                                                                                                    |
| Point (futur) d'un réseau électrique ou des installations électriques<br>d'un utilisateur réseau à partir duquel le service est ou sera assuré.<br>Ce point est ou sera associé à un ou plusieurs appareils de comptage<br>qui permettent à Elia de contrôler et de mesurer la prestation du<br>Service.                                                                                                    |
| En matière de flexibilité, l'électricité peut être contrôlée dans deux<br>Sens de prestation montant (up) ou<br>sens:                                                                                                    |
| - Sens montant (Up): sens d'activation de flexibilité<br>correspondant à un prélèvement moindre ou à une injection<br>accrue.<br>- Sens descendant (down) : sens d'activation de flexibilité<br>correspondant à un prélèvement accru ou à une injection<br>moindre.<br>Le sens indique le mode de rétablissement de la fréquence réseau                                                                                                    |
|                                                                                                    |

<sup>&</sup>lt;sup>3</sup> Pour en savoir plus, se reporter au site web suivant [: https://economie.fgov.be/fr/themes/energie/securite](https://economie.fgov.be/fr/themes/energie/securite-dapprovisionnement/mecanisme-de-remuneration-de)[dapprovisionnement/mecanisme-de-remuneration-de](https://economie.fgov.be/fr/themes/energie/securite-dapprovisionnement/mecanisme-de-remuneration-de)

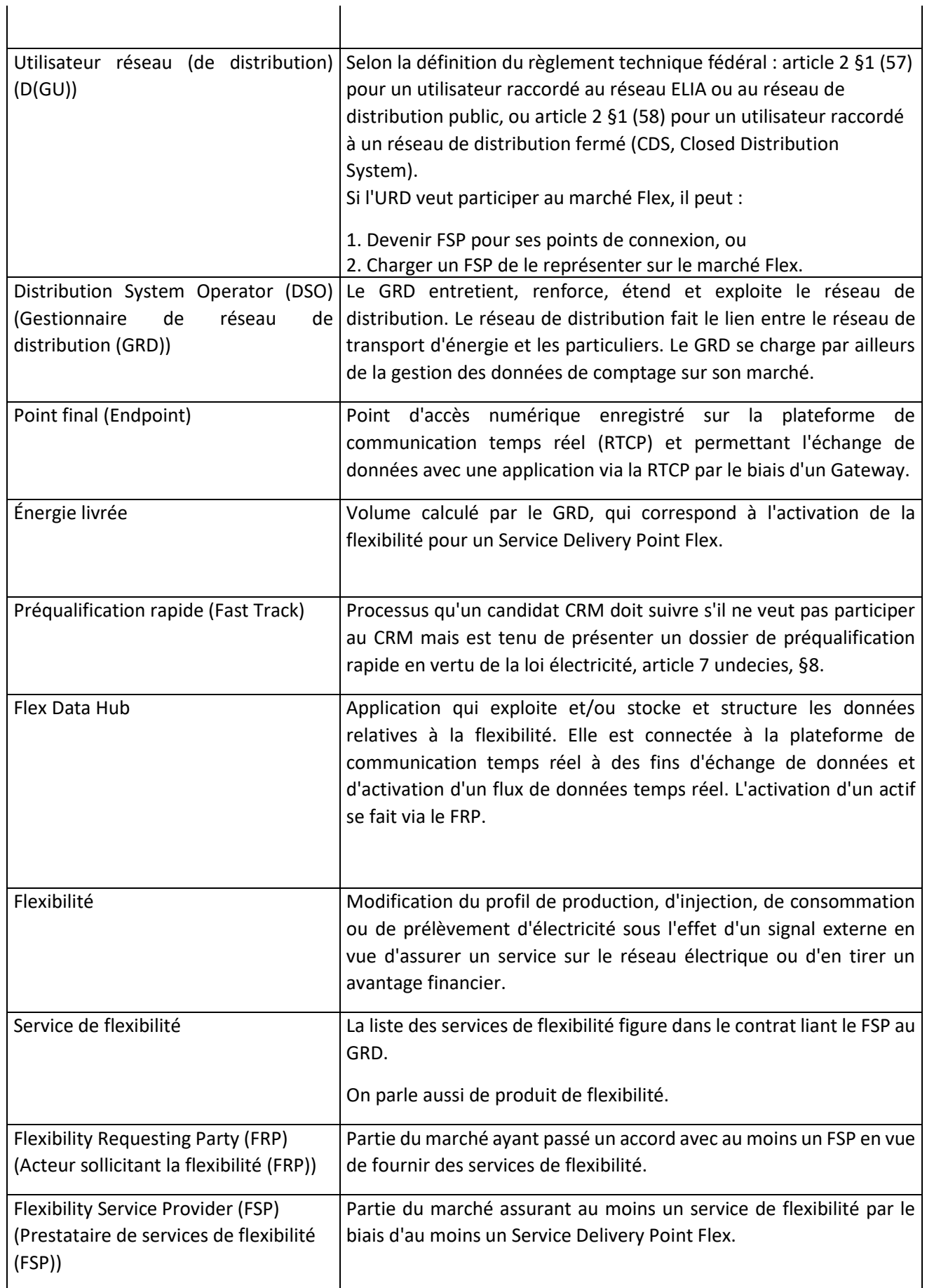

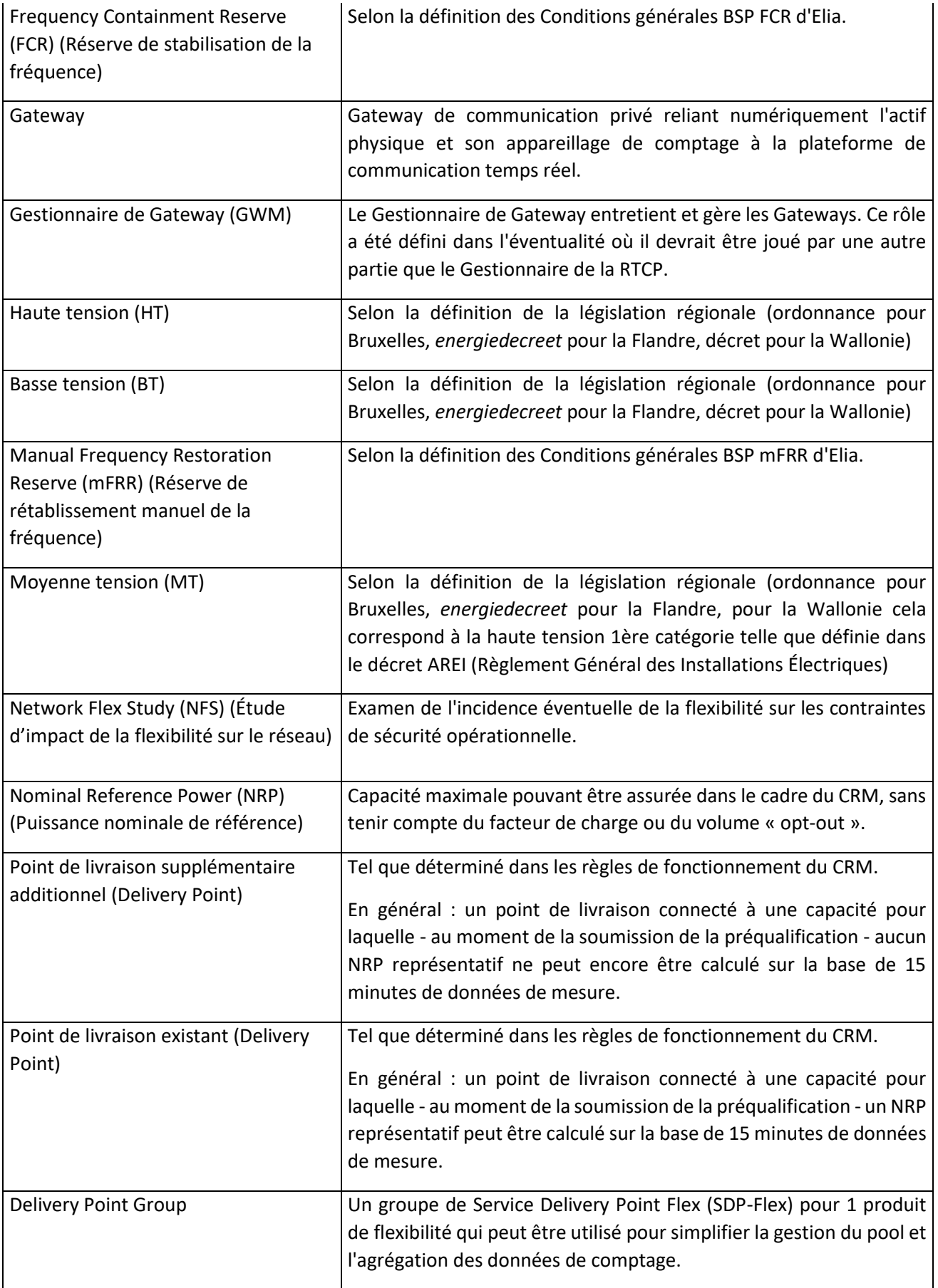

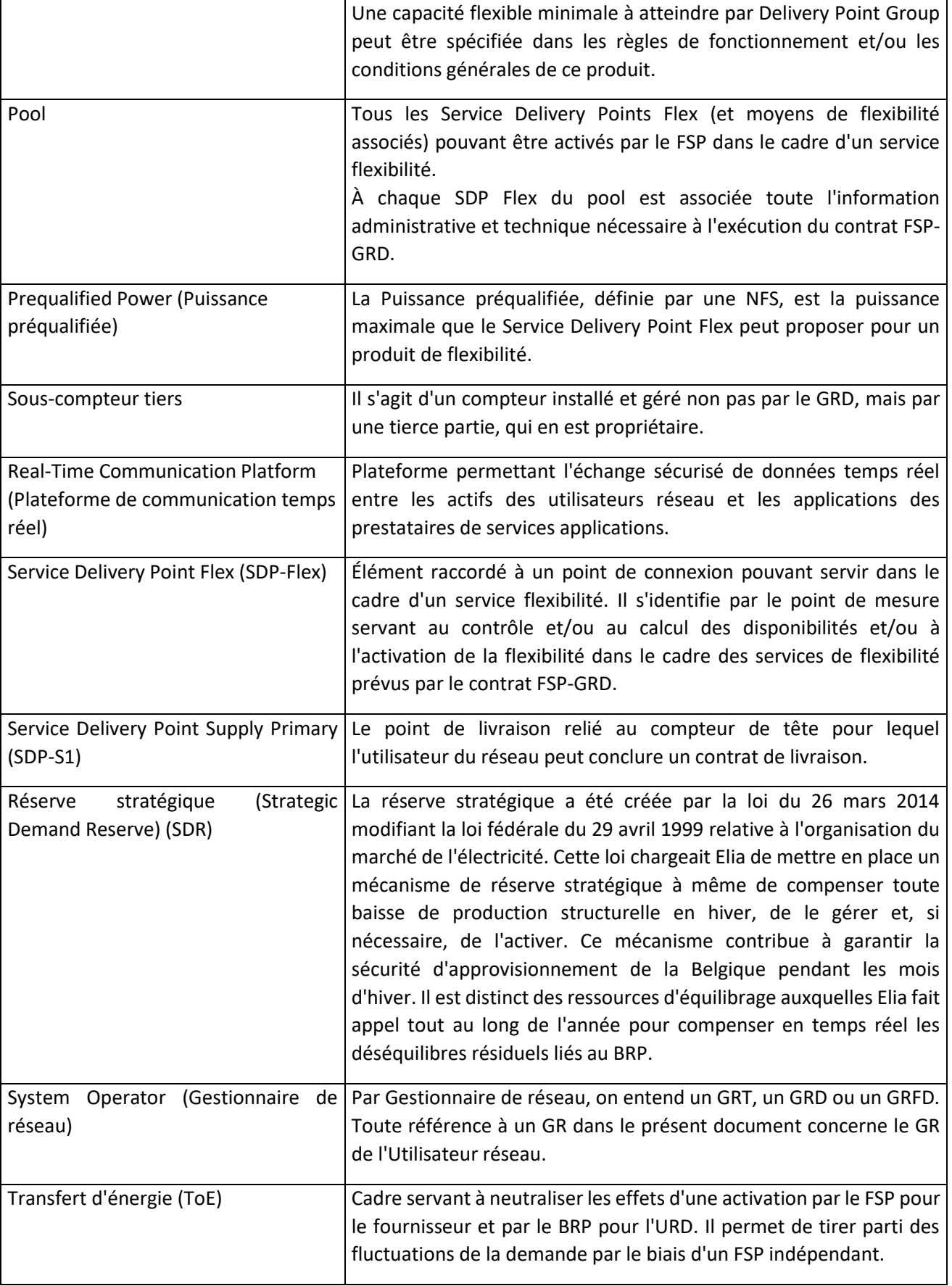

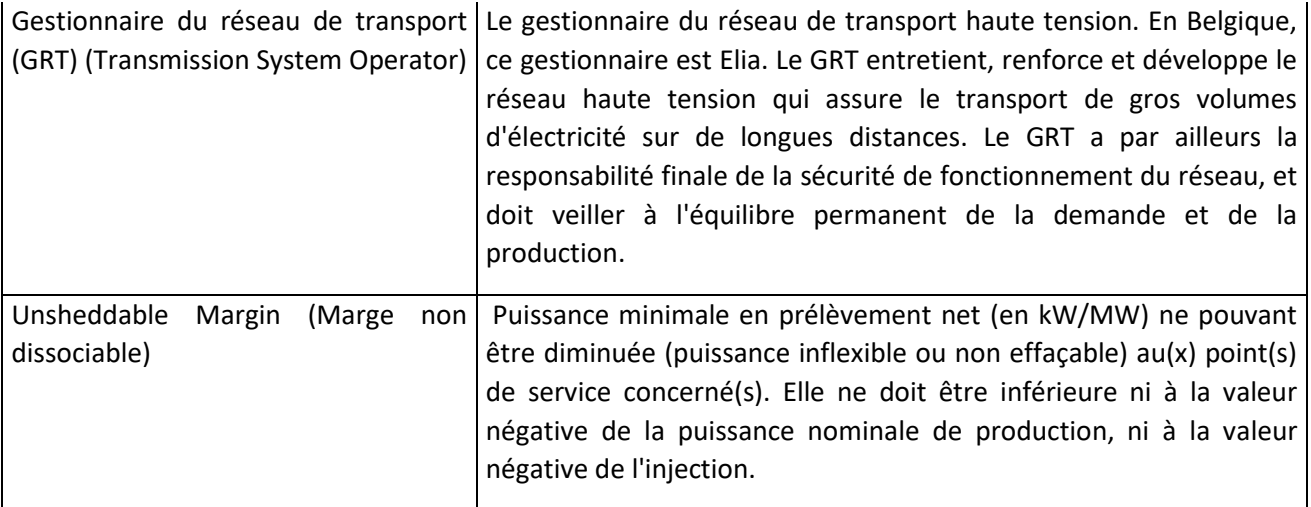

<span id="page-14-1"></span>*Tableau 2 - Liste des définitions*

Les illustrations ci-dessous présentent en situation les concepts suivants : **Point de connexion (Connection point), Point de livraison (Delivery Point), Service Delivery Point Flex** (SDP-F)**, Point final (Endpoint)** et **Gateway**. Ces exemples non exhaustifs présentent des cas dans lesquels un utilisateur réseau disposant d'une usine et de batteries de stockage assure un service flexibilité au niveau du Point de connexion ou d'un actif sous-jacent seulement.

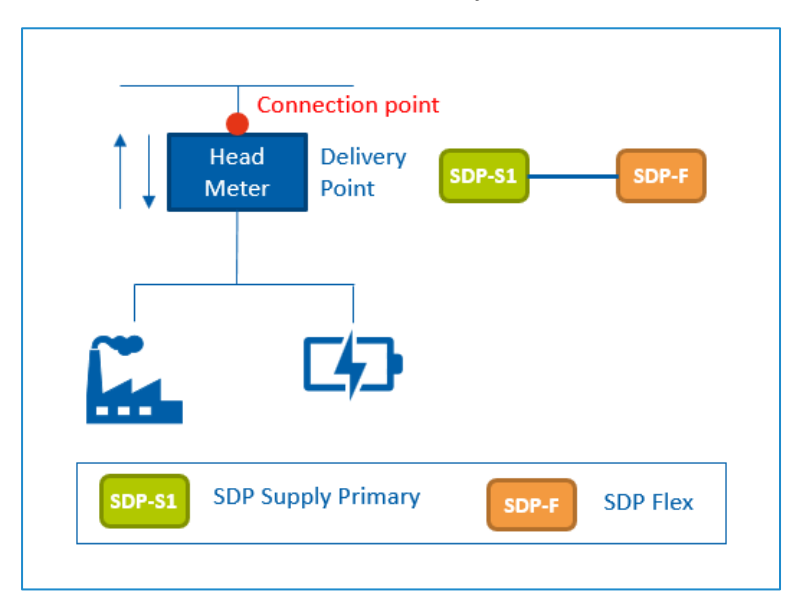

<span id="page-14-0"></span>*Figure 2 - Exemple simple – L'utilisateur réseau assure la flexibilité via le Point de connexion.*

Fluvius - Vertrouwelijk

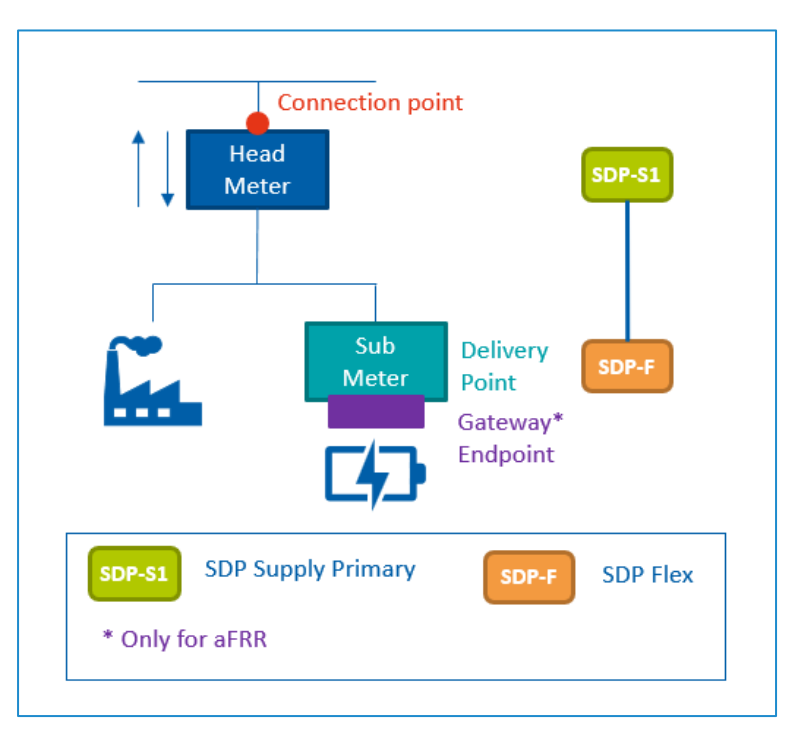

<span id="page-15-0"></span>*Figure 3 - Exemple simple – L'utilisateur réseau assure la flexibilité via un actif sous-jacent unique.*

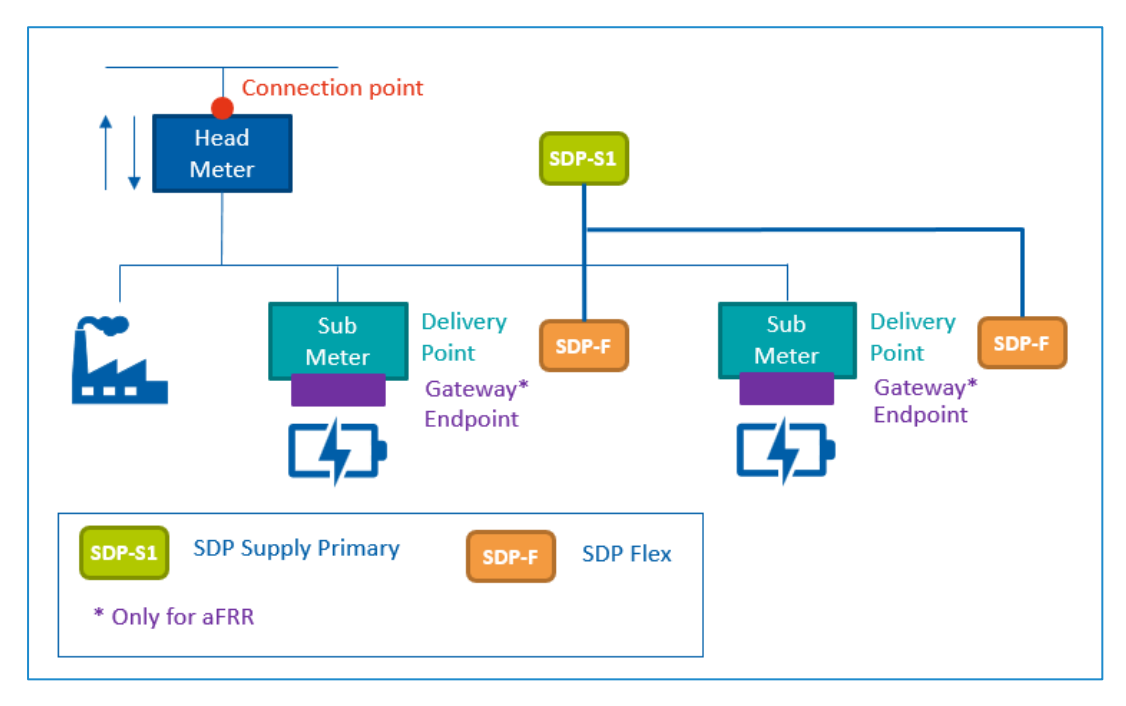

<span id="page-15-1"></span>*Figure 4 - Exemple simple – L'utilisateur réseau assure la flexibilité via plusieurs actifs sous-jacents.*

Le rôle de gestionnaire de données utilise une plateforme Flex qui a été construite et entretenue conjointement par les différents GRD et Elia.

La plateforme Flex se compose de plusieurs composants, notamment :

- Portail FlexHub : interface web pour le FSP
- FlexHub : base de données et moteur de calcul (registre flex, volumes ToE, ...). Ces données sont enrichies d'informations provenant des systèmes back-end des SO.

- RTCP : Plateforme de communication entre les gateways et la plateforme Flex (voir document C8-06.
- Moteur de reporting

#### 2.3. Rôles et responsabilités

<span id="page-16-0"></span>Le rôle type décrit ci-après présente les relations générales entre les différents rôles.

Ce rôle type permet de déduire quels rôles sont concernés par la description détaillée d'un processus ou d'une interaction. Pour le marché de l'électricité, il existe un modèle harmonisé, élaboré et géré par ENTSO-E, EFFET et ebIX®. Ce rôle type concerne les marchés de l'électricité amont et aval. Une partie de marché peut jouer de multiples rôles sur le marché de la flexibilité.

Les rôles dont il est question dans le présent document sont définis dans le document « THE HARMONISED ELECTRICITY MARKET ROLE MODEL ».

#### 2.3.1. Rôles de marché

<span id="page-16-1"></span>Le schéma ci-dessous illustre les relations entre les utilisateurs réseau et les différents rôles définis pour le marché de la flexibilité.

Précision : un Service Delivery Point Flex est lié à un 1 Point de livraison, à 1 Service (produit) et à 1 FSP. Un Point de livraison peut avoir plusieurs SDP-Flex, soit 1 par service/produit livré par un FSP donné.

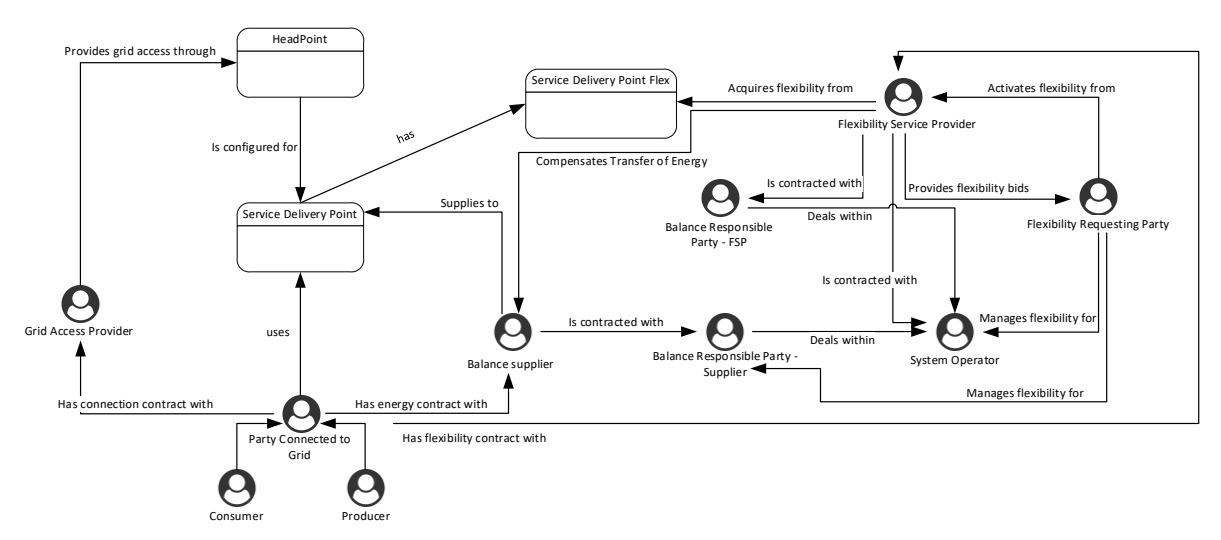

<span id="page-16-3"></span>*Figure 5 – Schéma des rôles de marché*

#### 2.3.2. Parties de marché

<span id="page-16-2"></span>Le présent document ne traite pas des parties de marché présentes sur le marché de la fourniture. On en trouvera la définition dans les documents Atrias relatifs aux Rôles de marché.

Les parties de marché concernées par le marché de la flexibilité sont les suivantes :

#### 2.3.2.1. Acteur sollicitant de la flexibilité

<span id="page-17-0"></span>Un Acteur sollicitant de la flexibilité (FRP) est lié par contrat à au moins un FSP chargé de lui assurer des services de flexibilité.

Il informe le marché de ses exigences en matière de flexibilité et examine les offres de services qui lui parviennent. Conformément aux critères de préqualification (le cas échéant), il détermine ensuite quelles offres répondent à ses exigences et conclut des contrats en conséquence.

Il s'agit soit du GR (GRT/GRD/GRFD, selon le réseau), soit d'une partie indépendante.

#### 2.3.2.2. Flexibility Service Provider (Prestataire de services de flexibilité)

<span id="page-17-1"></span>Le Prestataire de services de flexibilité assure au moins un service de flexibilité par le biais d'au moins un Service Delivery Point Flex.

Comme le prévoit l'article 5.1 du contrat FSP-GRD, le FSP ne peut inclure dans son pool que des SDP-Flex pour lesquels il a signé un contrat de flexibilité avec l'URD concerné. Ce contrat doit être compatible tant avec le contrat de raccordement qu'avec la qualification du point de connexion accordée par le GRD.

Si l'URD ne souhaite pas travailler avec un FSP, il peut (pour ses propres points de connexion) jouer le rôle de FSP. En Wallonie, une license de fourniture de services de flexibilité est requise. En cas de signature d'un contrat entre le FSP et l'URD, le FSP représente l'URD sur le marché Flex pour ses points de connexion.

Le GRD peut, dans le respect de la loi, restreindre temporairement la livraison de flexibilité par le biais d'un ou de plusieurs SDP-Flex si une livraison est susceptible de nuire à la sécurité opérationnelle de son réseau de distribution d'électricité (voir l'article 5.3.3 du contrat FSP-GRD).

#### 2.3.3. Contrats entre parties de marché

#### <span id="page-17-2"></span>*Relations contractuelles*

Le schéma ci-après illustre les relations contractuelles des parties dont il est question ci-dessus. À chaque GR, le FRP peut être une partie différente.

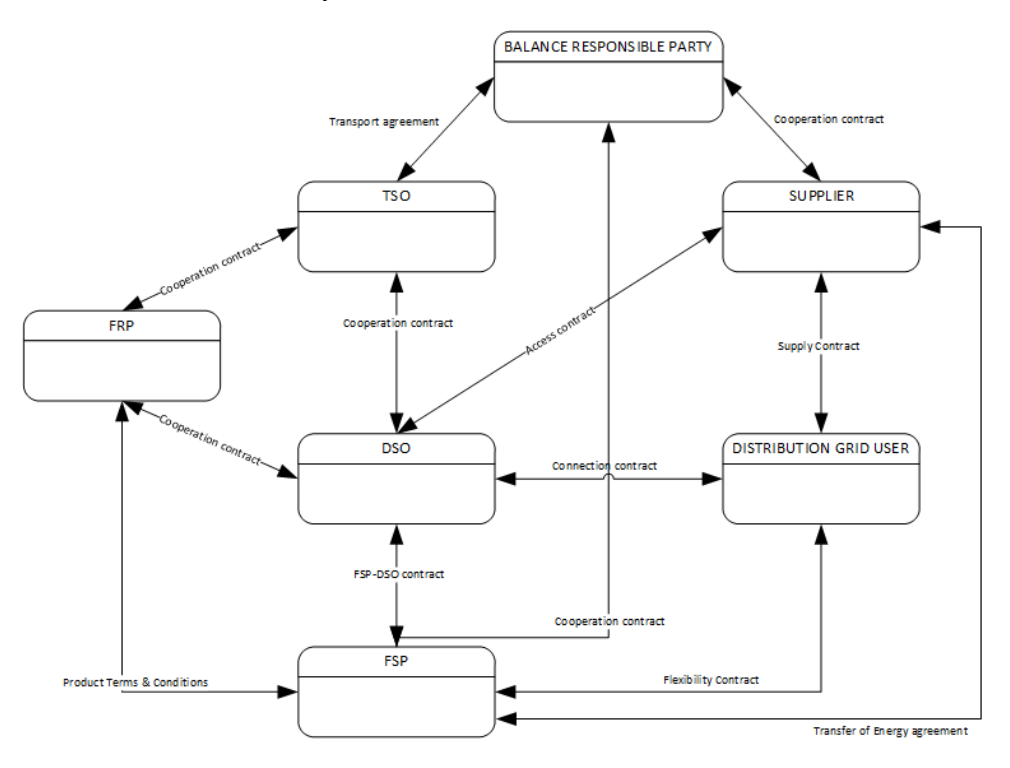

<span id="page-18-0"></span>*Figure 6 – Contrats entre parties de marché*

#### <span id="page-19-1"></span><span id="page-19-0"></span>3. Aperçu produits de flexibilité

#### 3.1. Processus liés aux produits de flexibilité

Le tableau suivant donne un aperçu général des processus qui concernent les différents produits de flexibilité. Pour plus d'information (y compris mises à jour liées à un changement de design des produits), rendez-vous sur le site web d'Elia4 :

- Réserve de stabilisation de la fréquence [\(FCR\)](https://www.elia.be/en/electricity-market-and-system/system-services/keeping-the-balance/fcr)
- Réserve de rétablissement automatique de la fréquence [\(aFRR\)](https://www.elia.be/en/electricity-market-and-system/system-services/keeping-the-balance/afrr)
- Réserve de rétablissement manuel de la fréquence [\(mFRR\)](https://www.elia.be/en/electricity-market-and-system/system-services/keeping-the-balance/afrr)
- Réserve stratégique [\(SDR\)](https://www.elia.be/en/electricity-market-and-system/adequacy/strategic-reserves)
- Transfert d'énergie sur marché Day-Ahead/Intraday (DA/ID) [\(ToE sur marché DA/ID\)](https://www.elia.be/en/electricity-market-and-system/system-services/technical-documentation-concerning-the-provision-of-ancillary-services)
- Mécanisme de rémunération de la capacité [\(CRM\)](https://www.elia.be/en/electricity-market-and-system/adequacy/capacity-remuneration-mechanism)

*À noter que les processus ci-dessous sont exécutés par le GRD. Dans certains cas, le Gestionnaire du réseau de transport peut exécuter des processus similaires. Dans le cas de la FCR par exemple, ELIA exécute les trois processus suivants : « Transmission de données ex post », « Transmission de données en temps réel" », et « Calcul de la baseline ».*

|                                                        | <b>FCR</b>                  | aFRR         | <b>mFRR</b>  | <b>SDR</b>   | <b>ToE</b><br>DA/ID | <b>CRM</b>     |  |  |  |  |
|--------------------------------------------------------|-----------------------------|--------------|--------------|--------------|---------------------|----------------|--|--|--|--|
| Champ d'application                                    |                             |              |              |              |                     |                |  |  |  |  |
| HT/MT                                                  | $\boldsymbol{\mathsf{X}}$   | $\mathsf{X}$ | $\mathsf{x}$ | $\mathsf{x}$ | X                   | X              |  |  |  |  |
| <b>BT</b>                                              | $\mathsf{x}$                | $\mathsf{x}$ |              |              |                     | X              |  |  |  |  |
| Structure                                              |                             |              |              |              |                     |                |  |  |  |  |
|                                                        | Préqualification marché     |              |              |              |                     |                |  |  |  |  |
| Le FSP accepte les Conditions<br>générales du FRP      | X                           | X            | X            | X            |                     |                |  |  |  |  |
|                                                        | Préqualification du GRD     |              |              |              |                     |                |  |  |  |  |
| Signature du contrat FSP-GRD                           | X                           | X            | X            | X            | X                   | X <sub>5</sub> |  |  |  |  |
| Contrôle<br>contrat<br>de<br>raccordement6             | $\boldsymbol{\mathsf{x}}$   | X            | X            | X            | X                   | <b>X7</b>      |  |  |  |  |
| Net Flex Study                                         |                             | X            | X            | X            |                     | X8             |  |  |  |  |
| Identifiant du Point de livraison9                     | X                           | X            | X            | X            | X                   | X              |  |  |  |  |
| Configuration<br>échange<br>de<br>données ex post      |                             |              | X            | X            | X                   | X              |  |  |  |  |
| de<br>Configuration<br>échange<br>données temps réel10 |                             | X            |              |              |                     |                |  |  |  |  |
|                                                        | Préqualification du produit |              |              |              |                     |                |  |  |  |  |

<sup>4</sup> [www.elia.be](http://www.elia.be/)

<sup>5</sup> Inutile en scénario Fast Track (sortie de CRM)

<sup>6</sup> Uniquement pour tensions supérieures à 1 kV.

<sup>&</sup>lt;sup>7</sup> Inutile en scénario Fast Track (sortie de CRM) ou en l'absence d'un Point de livraison supplémentaire.

<sup>8</sup> Inutile en scénario Fast Track (sortie de CRM) ou en l'absence d'un Point de livraison supplémentaire. Une NFS est obligatoire dès la création du Point de livraison.

<sup>9</sup> En BT, pas de demande distincte nécessaire : l'identification repose toujours sur l'identifiant du point de livraison relié au compteur de tête du point de connexion.

<sup>&</sup>lt;sup>10</sup> Actuellement, les GRD et le Flex Hub ne sont pas concernés par l'échange de données en temps réel relatif à la FCR.

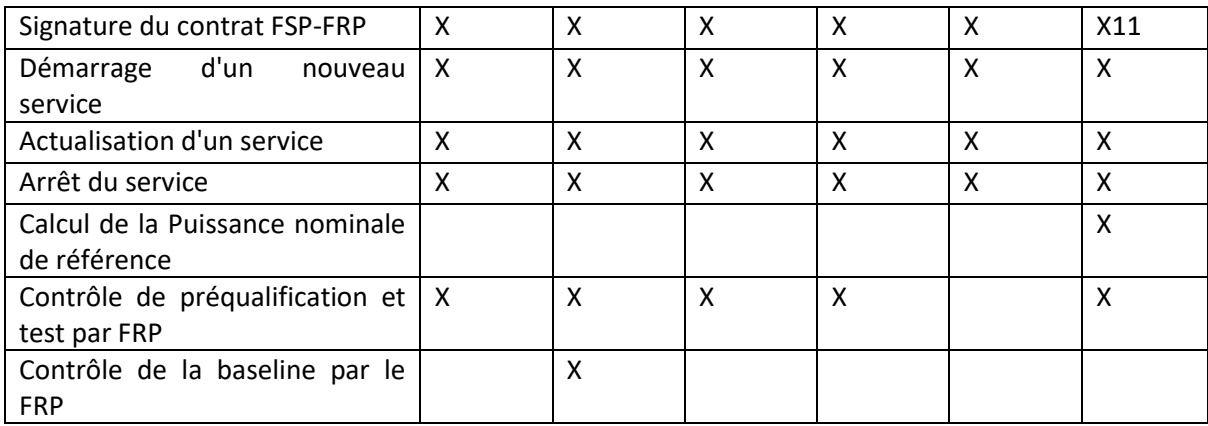

 $^{11}$  Si CRM, signature du contrat FSP-FRP (contrat de capacité) après sélection via enchère.

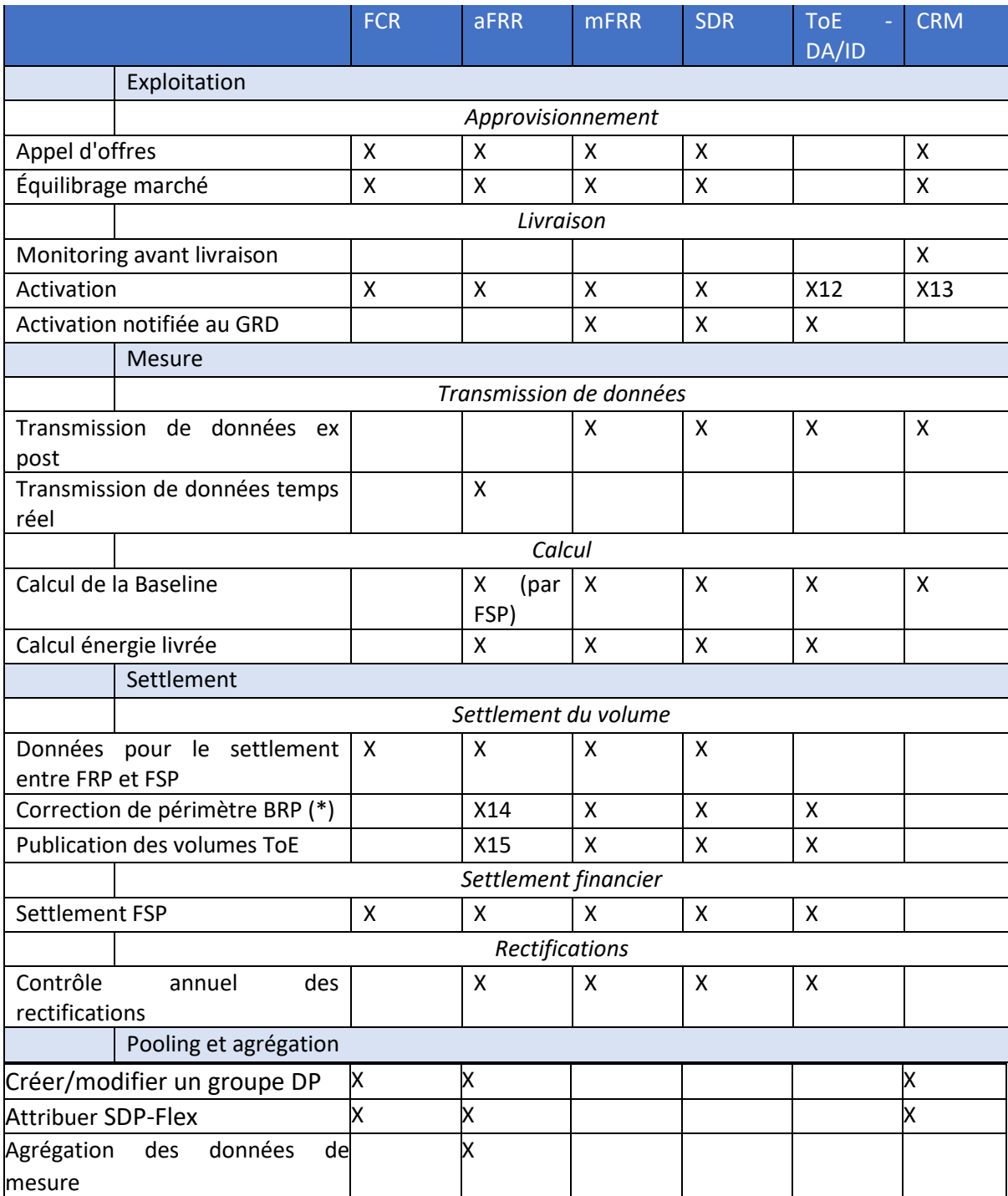

<span id="page-21-0"></span>*Tableau 3 - Produits flexibilité et processus*

<sup>&</sup>lt;sup>12</sup> C'est le FSP qui se charge de l'activation, laquelle est enregistrée dans le Flex Hub. Elle constitue la base de calcul des volumes d'énergie livrés.

<sup>&</sup>lt;sup>13</sup> Activation durant horaires AMT (Availability Monitoring Trigger, soit déclencheur de surveillance des disponibilités), selon définition du règlement CRM.

<sup>14</sup> actuellement, aFRR uniquement via « opt-out » ou configuration « pass-through » => incidence sur les corrections de périmètre BRP décrites dans les Conditions générales du produit aFRR et les règles relatives au Transfert d'énergie (voir site web d'Elia).

<sup>15</sup> actuellement, aFRR uniquement via « opt-out » ou configuration « pass-through » => incidence sur les corrections de périmètre BRP décrites dans les Conditions générales du produit aFRR et les règles relatives au Transfert d'énergie (voir site web d'Elia).

(\*) Les règles et exceptions relatives à la « correction de périmètre BRP » figurent dans les Conditions générales du produit concerné ainsi que dans les règles relatives au Transfert d'énergie (voir site web d'Elia).

#### 3.2. Produits de flexibilité : exigences de comptage

<span id="page-22-0"></span>Dans le cadre de la création d'un produit flexibilité, le FRP et le GRD définissent des exigences de comptage dans le respect de la loi (par exemple TRDE Art 3.1.17 §2), de manière à permettre au GRD de diffuser les données de comptage en question pour les volumes Flex livrés, les transferts d'énergie concernés, etc.

Ces exigences de comptage peuvent se présenter comme suit :

Granularité des données : données 2 secondes, 4 secondes ou 15 minutes

Fréquence des données Temps réel ou ex post

Origine des données :

- o Compteur de tête ou sous-compteur
- o Régulé ou privé
	- Dans le cas d'un compteur régulé (non privé), on fait les distinctions suivantes :
		- Compteur entièrement régulé : compteur installé et géré par le GRD, qui en est propriétaire et qui se charge de l'intégralité des tâches liées au comptage.
		- Compteur régulé : même chose que pour un compteur entièrement régulé, mais le compteur est installé et géré par une tierce partie.
		- Compteur semi-régulé : la tierce partie est en outre propriétaire du compteur.

Le tableau suivant indique les exigences de comptage pour chaque produit de flexibilité.

|                               | <b>FCR</b>                                                                                 | aFRR                                                                                       | <b>mFRR</b>                                           | <b>SDR</b>                                            | <b>ToE</b><br>DA/ID                                   | <b>CRM</b>                                            |
|-------------------------------|--------------------------------------------------------------------------------------------|--------------------------------------------------------------------------------------------|-------------------------------------------------------|-------------------------------------------------------|-------------------------------------------------------|-------------------------------------------------------|
| Granularité<br>des<br>données | 2 secondes16                                                                               | 4"                                                                                         | 15'                                                   | 15'                                                   | 15'                                                   | 15'                                                   |
| Fréquence<br>des<br>données   | réel<br>Temps<br>(et ex post)                                                              | Temps réel                                                                                 | Ex post                                               | Ex post                                               | Ex post                                               | Ex post                                               |
| Origine des<br>données        | Sous-<br>compteur<br>(submeter)17<br>compteur<br>ou<br>tête<br>de<br>(headmeter)<br>régulé | Sous-<br>compteur<br>(submeter)18<br>compteur<br>ou<br>de<br>tête<br>(headmeter)<br>régulé | Compteur<br>de tête ou<br>sous-<br>compteur<br>régulé | Compteur<br>de tête ou<br>sous-<br>compteur<br>régulé | Compteur<br>de tête ou<br>sous-<br>compteur<br>régulé | Compteur<br>de tête ou<br>sous-<br>compteur<br>régulé |

<sup>16</sup> Le FRP reçoit les données 2'', mais le GRD ne prend pas part au processus.

<sup>&</sup>lt;sup>17</sup> Actuellement, sous-compteur tiers uniquement. FCR : compteurs privés uniquement (pas d'exigence de comptage de la part du GRD).

<sup>&</sup>lt;sup>18</sup> Actuellement, sous-compteur tiers uniquement. aFRR : semi-régulé (voir exigences de comptage dans C8/06)

<span id="page-23-1"></span>*Tableau 4 -* Exigences de comptage

- On trouvera à l'Annexe 1 la dernière version des exigences de comptage, ainsi qu'une liste de documents pertinents.

#### <span id="page-23-0"></span>3.3. Combinaison de produits flexibilité

The MG Flexibility will take into account any rules regarding combination of products possibilities as described in the FRPs' product specifications.

#### <span id="page-24-0"></span>4. Structure

#### 4.1. Préqualification marché

<span id="page-24-1"></span>Cette rubrique décrit les processus permettant à un candidat de se qualifier pour devenir FSP. L'opérateur de marché s'assure que le candidat satisfait aux critères de sélection, qui peuvent être d'ordre financier ou communicationnel. La qualification d'un FSP vaut pour tous les services de flexibilité pris en charge par les mêmes plateformes de marché et présentant des exigences financières similaires.

Elia est l'opérateur du marché pour les produits suivants : FCR, aFRR et mFRR, ToE - DA/ID, SDR et CRM.

#### 4.1.1. Le FSP accepte les Conditions générales du FRP

<span id="page-24-2"></span>Nous n'entrerons pas dans le détail de ce processus, car il donne lieu à peu d'interactions entre le FSP et le GRD à l'heure actuelle. Il en est fait mention ici par souci d'apporter au lecteur une vue globale.

#### *Description sommaire du processus*

Ce processus vise à déterminer si le candidat FSP peut se conformer aux exigences (financières, etc.) liées à la prestation de services de flexibilité. Le candidat FSP prend contact avec le FRP et signe les Conditions générales. Le FRP demande au Gestionnaire du Flex Hub d'ajouter le FSP au registre du marché.

#### 4.2. Préqualification du GRD

<span id="page-24-3"></span>Ce point décrit les processus par le biais desquels le GRD doit s'assurer que la prestation du service flexibilité ne provoquera pas de congestion, et qui lui éviteront d'avoir à procéder à des contrôles liés aux contraintes lors de la phase d'approvisionnement. Il décrit également les processus de préparation du Point de livraison destiné à la prestation des services de flexibilité : définition du Point de livraison, mise en place du mécanisme d'échange de données, etc.

#### 4.2.1. Signature du contrat FSP-GRD

#### <span id="page-24-4"></span>*Définition du processus*

Le contrat FSP-GRD décrit les droits et obligations mutuels du GRD et du FSP concernant l'exploitation par ce dernier de la flexibilité d'utilisateurs du réseau raccordés au réseau de distribution géré par le GRD dans le cadre des services de flexibilité décrits par le contrat (catalogue de services).

#### *Déroulement*

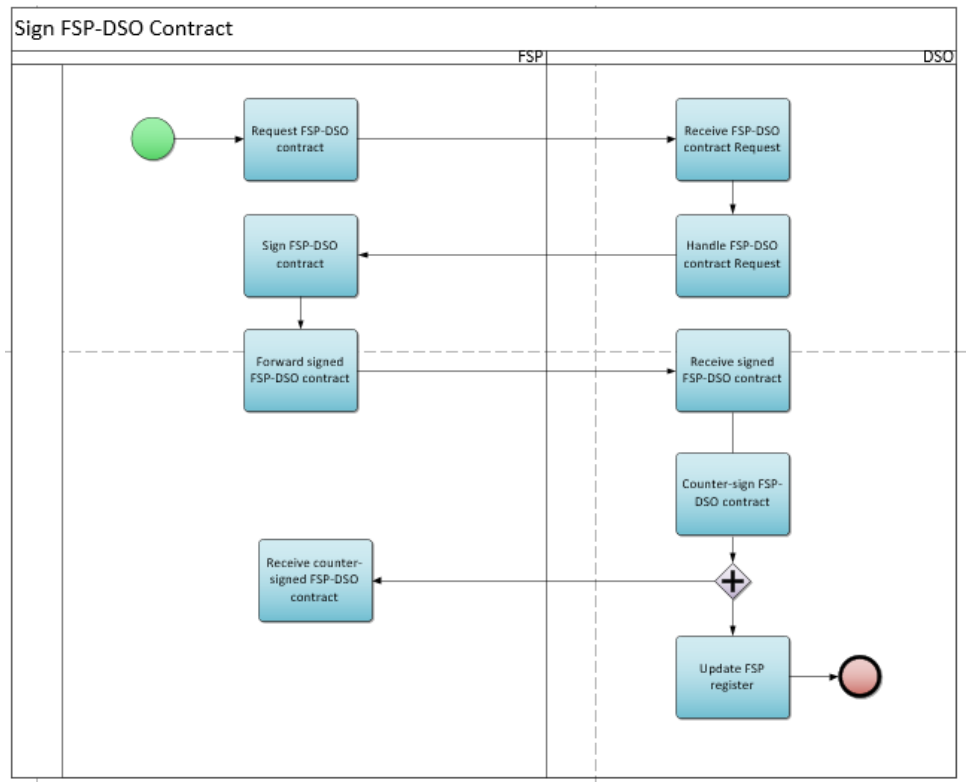

<span id="page-25-0"></span>*Figure 7 - Signature d'un contrat FSP-GRD*

#### *Description du processus*

Début :

Le FSP adresse par e-mail au GRD une demande de signature d'un contrat FSP-GRD  $\Box$ 

Conditions préalables : Sans objet

Fin : Les Gestionnaires du réseau mettent à jour le Registre FSP.

Résultat :

Le FSP et le GRD conservent chacun un exemplaire du contrat FSP-GRD signé. Le FSP est désormais enregistré dans le registre des parties du marché.

Exceptions : Sans objet

Déroulement :

#### **1. Demande de signature d'un contrat FSP-GRD**

Le FSP adresse au GRD une demande de signature d'un contrat FSP-GRD.

#### **2. Réception de la demande de signature**

Le GRD reçoit la demande de signature d'un contrat FSP-GRD.

#### **3. Établissement du contrat**

Le GRD prépare le contrat FSP-GRD pour le compte du FSP.

#### **4. Signature du contrat FSP-GRD**

Le FSP signe le contrat FSP-GRD.

#### **5. Réception du contrat**

Le GRD réceptionne le contrat FSP-GRD signé par le FSP.

#### **6. Signature du GRD**

Le GRD contresigne le contrat FSP-GRD dans les dix jours ouvrables après réception du document complet signée par le FSP.

#### **7. Réception du contrat FSP-GRD contresigné**

Le FSP réceptionne le contrat FSP-GRD contresigné.

#### **8. Mise à jour du registre des parties du marché**

Les Gestionnaires de réseau vérifient si le FSP est déjà enregistré dans le registre des parties du marché. Dans la négative, ils actualisent ce dernier.

#### *Étapes du processus (accords sur les processus généraux)*

#### Calendrier :

Le processus commence quand le candidat FSP adresse au GRD une demande de signature d'un contrat FSP-GRD.

#### Interactions :

Le FSP ne peut assurer des services de flexibilité sur le réseau du GRD s'il ne peut produire un exemplaire signé de la dernière version approuvée du contrat FSP-GRD.

#### Annulations et corrections :

La version du contrat qui est signée doit impérativement être la dernière en date.

#### Différences régionales :

En Wallonie, tout FSP doit obtenir un permis régional de prestation de services de flexibilité.

#### 4.2.2. Contrôle contrat de raccordement

#### <span id="page-26-0"></span>*Champ d'application*

HT/MT sur réseau GRD : vaut pour tous les produits BT : sans objet

#### *Définition du processus*

Le GRD communique à l'utilisateur du réseau (URD) (ou au FSP mandaté) l'information figurant au contrat de raccordement et susceptible d'être nécessaire pour la fourniture de produits de flexibilité. C'est l'URD (ou le FSP au nom de ce dernier) qui dépose la demande d'information. Le tableau récapitulati[f 3.1](#page-19-1) indique les services pour lesquels le CCC (contrôle contrat de raccordement) est prévu dans le contrat FSP-GRD.

#### *Déroulement*

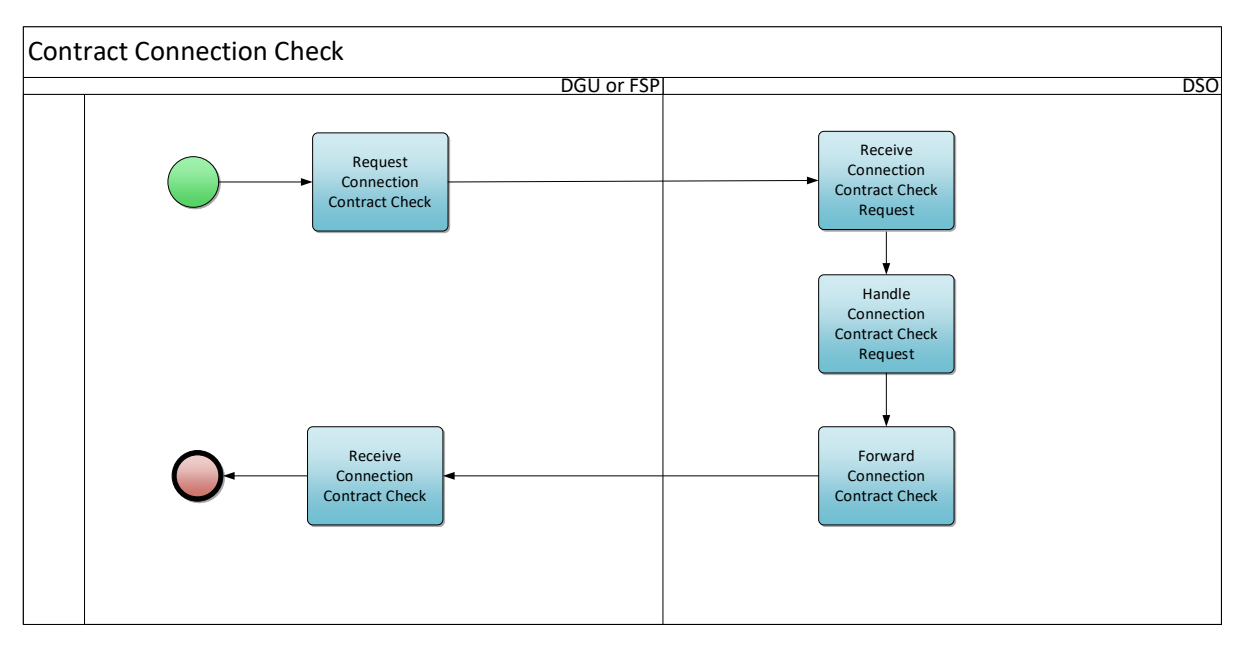

<span id="page-27-0"></span>*Figure 8 - Contrôle d'un contrat de raccordement (Contract Connection Check)*

#### *Description du processus*

Début :

Ce processus commence quand l'URD (ou le FSP au nom de ce dernier) adresse au GRD une demande de contrôle du contrat de raccordement.

#### Conditions préalables :

Existence d'un contrat de raccordement.

Les points de connexion sous 1 kV (basse tension) ne font pas l'objet d'un contrat de raccordement car ils relèvent de la réglementation relative aux raccordements. Il ne saurait donc ici y avoir de contrôle d'un contrat de raccordement.

Fin :

Le GRD a envoyé le document de contrôle de contrat de raccordement (CCC, Connection Contract Check) à l'URD ou au FSP.

Résultat : L'URD ou le FSP réceptionne le CCC.

Exceptions : Sans objet

Déroulement :

#### **1. Demande de contrôle du contrat de raccordement**

L'URD (ou le FSP au nom de ce dernier) envoie un formulaire de demande de contrôle du contrat de

raccordement [qui fait partie du document C8/01  $\boxed{E}$ ].

#### **2. Réception de la demande de contrôle du contrat de raccordement**

Le GRD réceptionne le formulaire de demande rempli.

#### **3. Traitement de la demande de contrôle du contrat de raccordement**

Le GRD vérifie les données du contrat de raccordement.

#### **4. Transmission du contrôle du contrat de raccordement**

Le GRD transmet le contrat de raccordement à l'URD ou au FSP [C8/01].

#### **5. Réception du contrat de raccordement**

L'URD ou le FSP réceptionne le contrat de raccordement envoyé par le GRD.

#### *Étapes du processus (accords sur les processus généraux)*

#### Calendrier :

Ce processus est ad hoc et démarre quand l'URD ou le FSP mandaté adresse au GRD une demande de contrôle du contrat de raccordement.

Si la demande n'est pas recevable, le GRD en informe l'URD dans les 5 jours ouvrables. Si la demande est recevable, le GRD transmet à l'URD le document de contrôle du contrat de raccordement dans les 15 jours ouvrables suivant la demande.

#### Interactions :

HT/MT sur réseau GRD : Le CCC est une condition préalable à l'exécution de la NFS.

#### Annulations et corrections :

Si l'information fournie par le GRD à l'URD/au FSP est incorrecte ou dépassée, l'URD/le FSP doit se mettre en rapport avec le GRD dans les meilleurs délais à des fins d'actualisation du CCC.

#### Différences régionales :

À Bruxelles, seul le FSP peut demander un contrôle du contrat de raccordement.

#### <span id="page-28-0"></span>4.2.3. Net Flex Study

#### *Définition du processus*

La NFS est une procédure de qualification élaborée par les gestionnaires de réseau pour les points de connexion au réseau de distribution qui offrent des services de flexibilité, pour lesquels une restriction peut être imposée par une législation de niveau supérieur. La nécessité de cette restriction est déterminée sur base d'une analyse de l'impact de l'activation de la flexibilité sur le fonctionnement du réseau de distribution. Le contrat FSP-GRD décrit les services pour lesquels la Net Flex Study (NFS) est une condition préalable. On retrouve ces informations dans l'aperçu du tableau [3.1.](#page-19-1)Le GRD communique les résultats de la NFS au FSP.

#### *Déroulement*

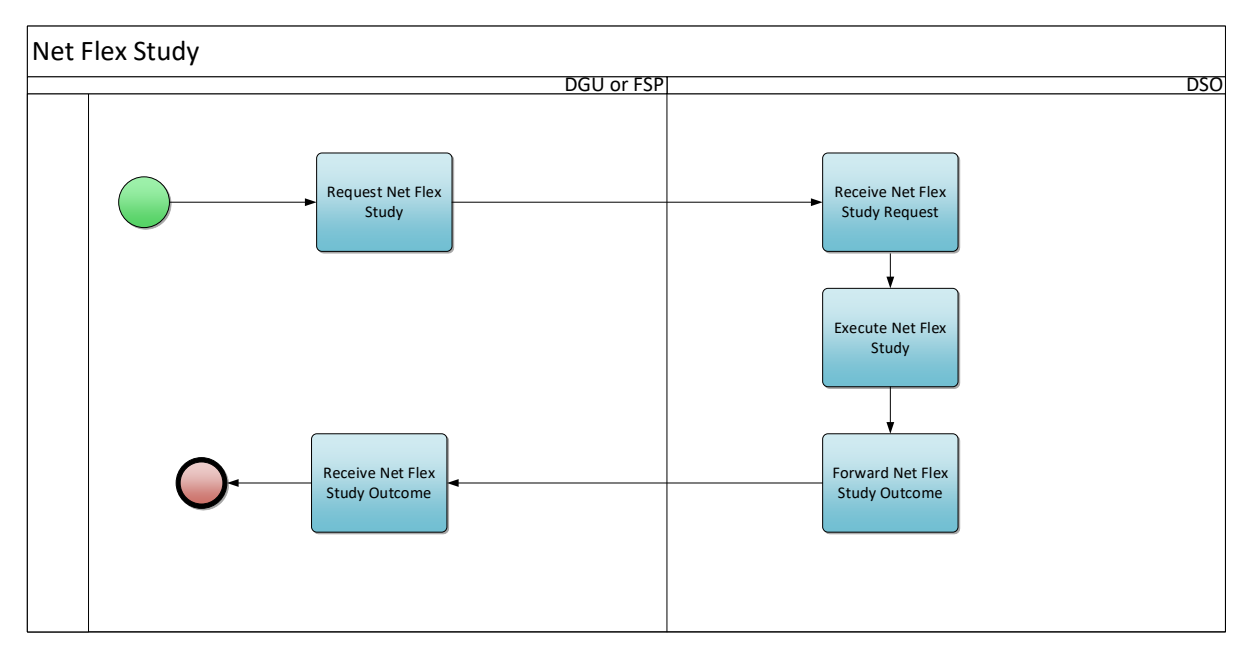

<span id="page-29-0"></span>*Figure 9 - Net Flex Study*

#### *Description du processus*

#### Début :

Ce processus commence quand l'URD (ou le FSP au nom de ce dernier) adresse au GRD une demande de NFS.

#### Conditions préalables :

L'URD a reçu un document valide présentant les résultats du contrôle du contrat de raccordement (voir [Contrôle contrat de raccordement\)](#page-26-0).

#### Fin :

Le GRD a déterminé l'incidence pour le réseau et envoyé ses conclusions à l'URD ou au FSP.

#### Résultat :

L'URD ou le FSP réceptionne les résultats de la NFS, sous la forme d'un code couleur qui est soit vert, soit **rouge.** The contract of the contract of the contract of the contract of the contract of the contract of the contract of the contract of the contract of the contract of the contract of the contract of the contract of

Le GRD enregistre dans le Registre Flex le Headpoint et le résultat de la NFS.

Exceptions : Sans objet

Déroulement :

#### **1. Demande de NFS**

L'URD envoie au GRD une demande de NFS. Cette demande repose sur le formulaire de demande de NFS [qui fait partie du document C8/01  $\Xi$ ]. Une procédure simplifiée s'applique aux points raccordés au réseau de distribution avec un niveau de tension <= 1 kV, comme également décrit dans le document C8/01.

#### **2. Réception de la demande de NFS**

Le GRD réceptionne la documentation NFS envoyée par l'URD.

#### **3. Exécution de la NFS**

Le GRD réalise l'étude d'impact de la flexibilité (NFS) sur le réseau de distribution.

#### **4. Transmission des résultats de la NFS**

Le GRD transmet à l'URD les résultats de la NFS. [C8/01]

#### **5. Réception des résultats de la NFS**

L'URD réceptionne le document présentant les résultats de la NFS envoyé par le GRD.

#### *Étapes du processus (accords sur les processus généraux)*

#### Calendrier :

Ce processus commence quand l'URD adresse au GRD un formulaire de demande de NFS. Si la demande n'est pas recevable, le GRD en informe l'URD dans les 5 jours ouvrables. Si la demande est recevable, le GRD transmet à l'URD les résultats du contrôle de la NFS dans les 30 jours calendrier suivant la demande.

*À noter que si le GRD doit modifier la validité des résultats d'une NFS, il lui faut le signaler selon la marche à suivre définie dans le document C8/01, de manière à permettre au FSP de prendre les mesures correctrices voulues dans son portefeuille (pool).*

*Il peut arriver que le GRD réévalue la Puissance préqualifiée du fait d'un risque accru dans la zone concernée. Il peut réduire cette puissance douze mois après cette constatation (sauf dans le cas de certains contrats pluriannuels).*

#### Interactions :

Ce processus détermine la Puissance préqualifiée par Point de connexion à des fins de prestation de services de flexibilité. Il influe donc sur la manière dont les candidats répondent à l'appel d'offres.

#### Annulations et corrections :

Si l'information fournie par le GRD à l'URD/au FSP est incorrecte ou dépassée, l'URD/le FSP doit se mettre en rapport avec le GRD dans les meilleurs délais à des fins d'actualisation de la NFS.

#### Différences régionales :

À Bruxelles, seul le FSP peut demander une NFS.

#### 4.2.4. Identifiant du Point de livraison (Delivery Point)

#### <span id="page-30-0"></span>*Champ d'application*

- Pas d'identifiant distinct du point de livraison nécessaire quand ce dernier est relié au compteur de tête du point de connexion (voir l'article 4.1 point g du contrat FSP-GRD)..
- En BT, l'identification repose toujours sur l'identifiant du point de livraison relié au compteur de tête du point de connexion. En d'autres termes, en BT il n'est possible d'enregistrer qu'un seul SDP-Flex par produit/FSP, et ce uniquement au niveau du Headpoint (voir l'article 4.1 point h du contrat FSP-GRD)..

#### *Définition du processus*

Ce processus vise à assigner au Point de livraison un identifiant unique qui servira au FSP lors de ses communications avec le GRD et le FRP portant sur les processus de flexibilité (lancement d'un nouveau service, réponse à un appel d'offres, etc.). Le FSP peut demander lui-même cet identifiant.

#### *Déroulement*

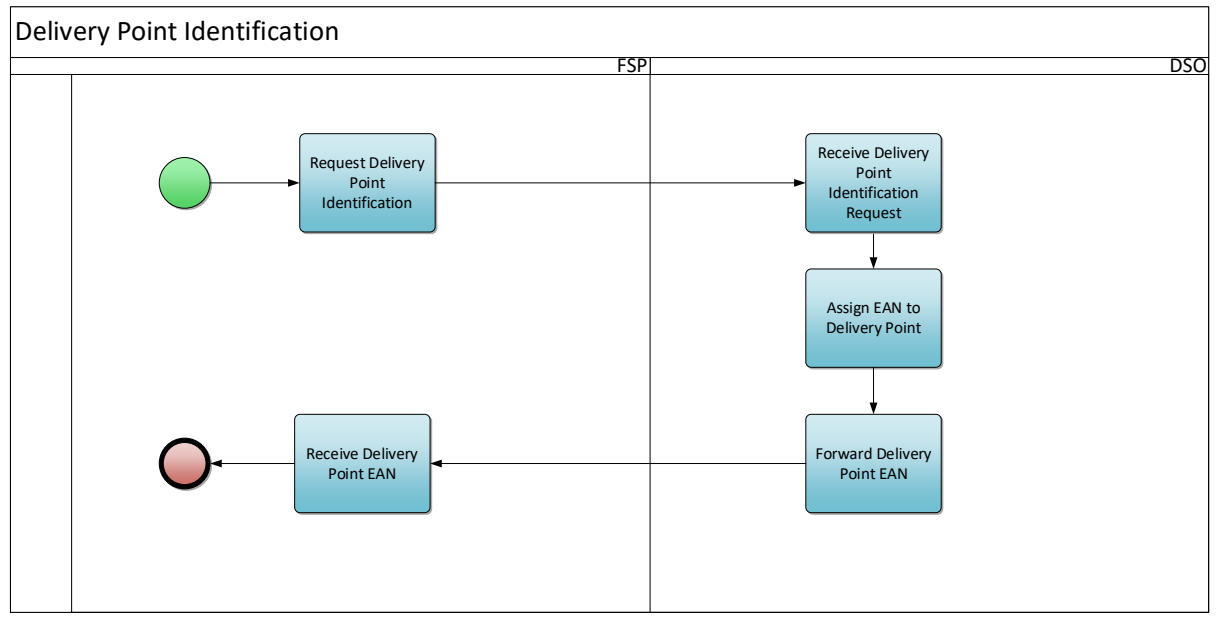

<span id="page-31-0"></span>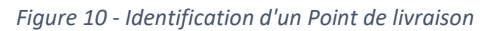

#### *Description du processus*

#### Début :

Le processus commence quand le FSP dépose une demande d'identifiant de Point de livraison.

#### Conditions préalables :

Une NFS a été effectuée pour le point de connexion (le cas échéant).

#### $Fin:$

Le processus s'achève une fois que le GRD a affecté un EAN au Point de livraison et qu'il l'a adressé au FSP.

#### Résultat :

Le FSP réceptionne l'EAN du Point de livraison (Delivery point). Le GRD enregistre le Point de livraison dans le Registre Flex.

#### Déroulement :

#### **1. Demande d'identifiant d'un Point de livraison**

Le FSP remplit un formulaire de demande d'identifiant de Point de livraison et l'envoie au GRD [voir Annexe  $6$   $\Xi$ 

#### **2. Réception de la demande d'identifiant d'un Point de livraison**

Le GRD réceptionne la demande d'identifiant de Point de livraison adressée par le FSP.

#### **3. Affectation d'un EAN au Point de livraison**

Le GRD affecte un EAN au Point de livraison.

#### **4. Transmission de l'EAN du Point de livraison**

Le GRD transmet au FSP l'EAN du Point de livraison.

#### **5. Réception de l'EAN du Point de livraison**

Le FSP réceptionne l'EAN envoyé par le GRD.

#### *Étapes du processus (accords sur les processus généraux)*

Calendrier : Sans objet

#### Interactions :

Ce processus détermine l'identifiant du Point de livraison. Cet identifiant a son utilité dans divers autres processus : actualisation du portefeuille (pool), réponse à un appel d'offres, mesure, settlement, etc.

Dans le cas de services flexibilité pouvant être demandés par le biais du portail Flex Data Hub ou via une API, ce processus se déroule en parallèle avec le processus « [Démarrage d'un nouveau service](#page-37-0) ». Les étapes ci-dessus ne sont donc pas toutes applicables dans ce cas.

Annulations et corrections : Sans objet

Différences régionales : Sans objet

#### 4.2.5. Configuration de la transmission de données ex post

#### <span id="page-32-0"></span>*Définition du processus*

La transmission de données dans le cadre d'un échange de données de mesure ou de comptage sur le marché de la flexibilité peut, selon les produits de flexibilité, exiger une transmission ex post. La mise en place de cette liaison et tous tests utiles sont réalisés dans le cadre des activités d'onboarding en vertu du contrat FSP-GRD passé avec le Gestionnaire de réseau.

Ce processus vise à poser et configurer un compteur destiné à l'échange de données ex post. Pour plus d'information, se reporter à la Prescription technique Synergrid C8/02  $\boxed{\Xi}$ .

#### *Déroulement*

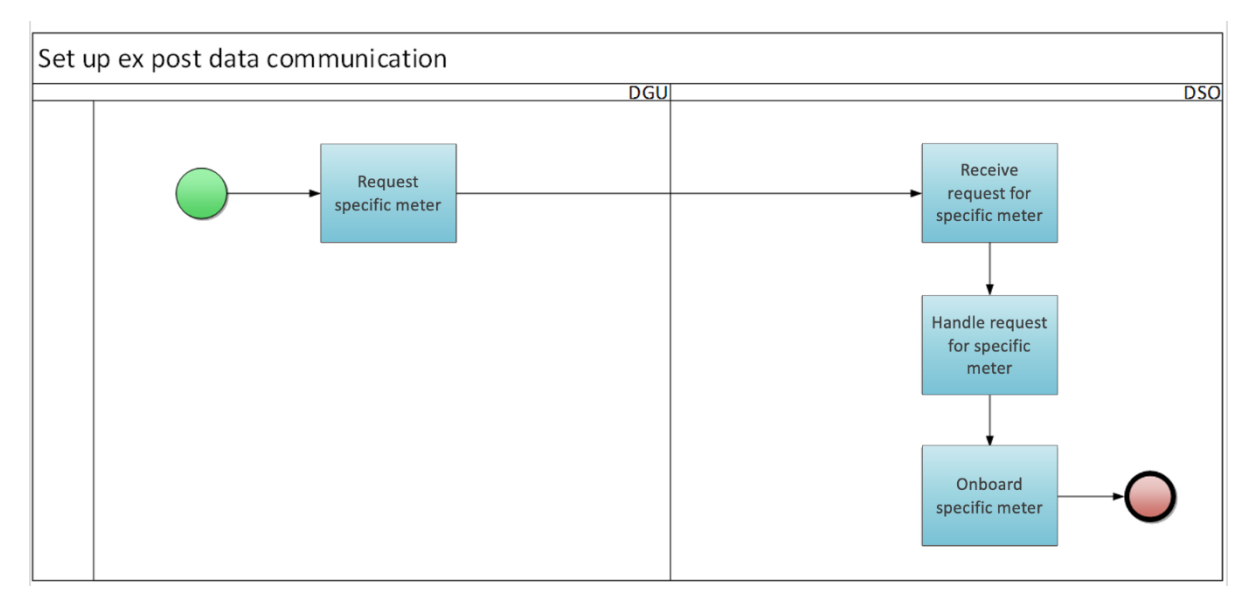

<span id="page-33-0"></span>*Figure 11 - Configuration de la transmission de données ex post*

#### *Description du processus*

Début :

L'URD demande au GRD d'installer un compteur spécifique.

#### Conditions préalables :

Sans objet

Fin :

Le GRD a intégré le compteur à son réseau.

#### Résultat :

Le GRD a installé un compteur en aval du point de connexion de l'URD et peut en relever et traiter les données.

Exceptions : Sans objet

Déroulement :

#### **1. Demande d'un compteur spécifique**

L'URD demande par e-mail au GRD d'installer un compteur spécifique en aval du Point de connexion.

#### **2. Réception de la demande**

Le GRD réceptionne la demande adressée par l'URD.

#### **3. Traitement de la demande**

Le GRD transmet son offre et, une fois cette dernière acceptée, pose le compteur sur le site de l'URD (voir C8/02).

#### **4. Intégration du compteur**

Le GRD intègre le compteur dans son système.

#### *Étapes du processus (accords sur les processus généraux)*

Calendrier : Ce processus commence quand l'URD adresse une demande au GRD. Le calendrier précis figure dans le document C8/02.

#### Interactions :

Les données du compteur serviront dans le cadre des processus de flexibilité ultérieurs. Une fois un tel compteur en place, le GRD est susceptible de facturer l'URD.

Annulations et corrections : Sans objet

Différences régionales : Sans objet

#### 4.2.6. Configuration de la transmission de données en temps réel

#### <span id="page-34-0"></span>*Définition du processus*

La transmission des données dans le cadre d'un échange de données de mesure ou de comptage sur le marché de la flexibilité peut, selon les produits de flexibilité, exiger une transmission en temps réel. La mise en œuvre de la transmission fait partie des activités d'onboarding prévues par les contrats signés.

Avant de pouvoir intervenir sur le marché, le FSP doit configurer et tester la transmission de données avec le Gestionnaire de réseau. La mise en place de cette liaison et tous tests utiles sont réalisés dans le cadre des activités d'onboarding en vertu du contrat FSP-GRD passé avec le Gestionnaire de réseau.

Ce processus vise à poser et configurer un compteur destiné à l'échange de données temps réel. Pour plus d'information, se reporter à la Prescription technique Synergrid C8/07  $\boxed{\Xi}$ .

#### *Déroulement*

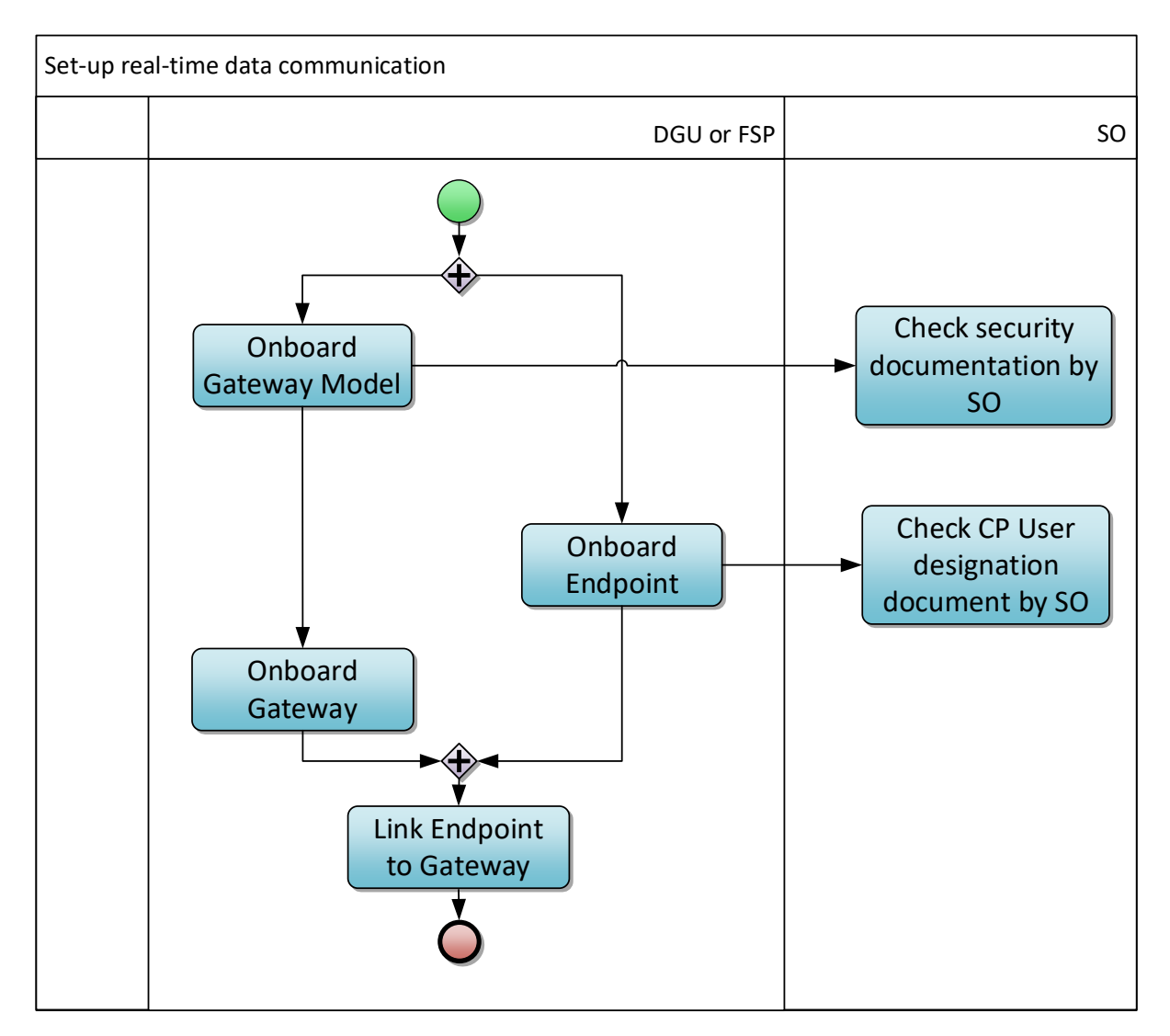

<span id="page-35-0"></span>*Figure 12 - Configuration de la transmission de données en temps réel*

#### *Description du processus*

#### Début :

Le processus commence quand l'URD ou le FSP mandaté dépose une demande de liaison avec un Gateway Model Point ou un Point final (Endpoint).

#### Conditions préalables :

Le Gateway est un équipement essentiel de récupération et de transmission des données relatives aux processus de marché (cf. décret wallon Art. 35 sexies, etc.). Sa configuration par rapport aux Points de livraison reliés au réseau de distribution concerne donc le GRD. En conséquence, le GRT et le GRD doivent s'entendre sur la configuration et l'architecture générales (Gateway local (près du Point de livraison) et/ou Gateway central (locaux du FSP)) avant tout onboarding.

#### Fin :

La liaison entre le Point final et le Gateway est établie.

#### Résultat :

Le Gateway et le Point final sont intégrés et raccordés l'un à l'autre.
Exceptions : Sans objet

Déroulement :

# **1. Mise en place d'une liaison Gateway**

L'URD ou le FSP mandaté met en place une liaison avec un Gateway. Le Gestionnaire de réseau contrôle la documentation relative à la sécurité et les caractéristiques techniques, qui doivent être conformes aux indications du document C8/06 .

# **2. Intégration Gateway**

L'URD ou le FSP mandaté intègre le Gateway.

# **3. Intégration du Point final (Endpoint)**

L'URD ou le FSP mandaté intègre le Gateway. Lors de l'intégration du Point final (Endpoint) par le FSP, le Gestionnaire du réseau auquel est raccordé le Point de connexion consulte le document « Communication Platform User Designation ».

## **4. Liaison Point final au Gateway**

L'URD ou le FSP mandaté raccorde le Point final au Gateway.

*Étapes du processus (accords sur les processus généraux)*

## Calendrier :

Ce processus commence quand l'URD ou le FSP met en place une liaison avec le Gateway.

Interactions : La clé du Point final (Endpoint) est nécessaire au lancement ultérieur de l'échange des données.

Annulations et corrections : Sans objet

Différences régionales : Sans objet

# 4.3. Préqualification du produit

Cette rubrique décrit les processus permettant au FSP de procéder à la préqualification de ses Points de livraison par rapport à un produit ou service de flexibilité donné.

# 4.3.1. Signature du contrat FSP-FRP

Ce processus ne sera pas décrit en détail. Se reporter au site web du FRP pour les produits concernés :

- **[FCR](https://www.elia.be/en/electricity-market-and-system/system-services/keeping-the-balance/fcr)**
- [aFRR](https://www.elia.be/en/electricity-market-and-system/system-services/keeping-the-balance/afrr)
- [mFRR](https://www.elia.be/en/electricity-market-and-system/system-services/keeping-the-balance/mfrr)
- [SDR](https://www.elia.be/en/electricity-market-and-system/adequacy/strategic-reserves)
- [ToE sur marché DA/ID](https://www.elia.be/en/electricity-market-and-system/system-services/technical-documentation-concerning-the-provision-of-ancillary-services)
- [Mécanisme de rémunération de la capacité](https://www.elia.be/en/electricity-market-and-system/adequacy/capacity-remuneration-mechanism)

## 4.3.2. Démarrage d'un nouveau service

## <span id="page-37-0"></span>*Définition du processus*

Si un FSP désire assurer un service de flexibilité pour le compte d'un URD, il enregistrera ce service auprès du GRD tel que décrit dans le contrat FSP-GRD. Le GRD est ainsi en mesure de procéder à quelques contrôles, avant d'indiquer au FRP quels SDP-Flex (Service Delivery Points Flex) viennent s'ajouter au portefeuille (pool) du FSP. En cas de changement de FSP, cet enregistrement permet également au GRD d'informer le FSP précédent qu'il a perdu un URD.

#### *Déroulement*

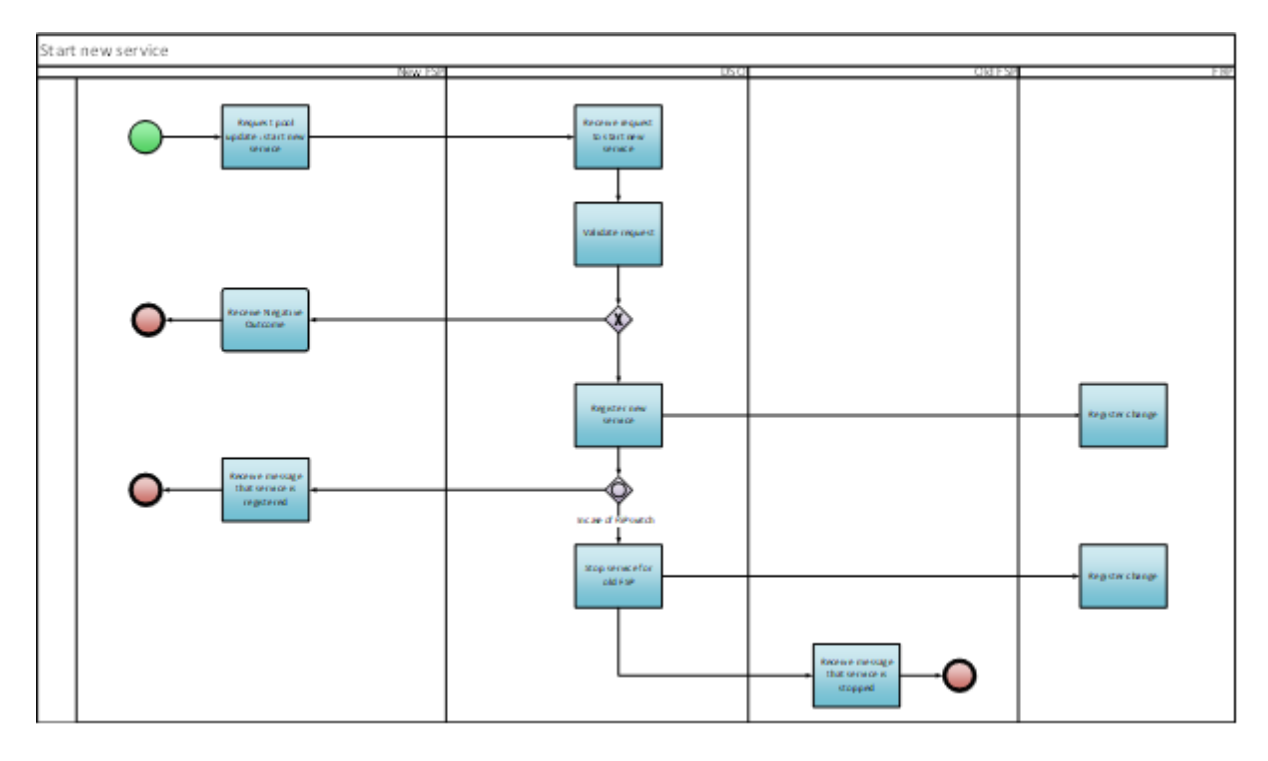

#### *Figure 13 - Démarrage d'un nouveau service*

#### *Description du processus*

#### Début :

L'URD adresse au GRD une demande de démarrage d'un nouveau service.

#### Conditions préalables :

- Le FSP a signé un contrat FSP-FRP avec le FRP.
- Le FSP a signé un contrat FSP-GRD avec le GRD.
- Le Point de connexion fait l'objet d'une NFS ou d'une offre de contrat valide.
- Dans le cas de services ne pouvant être enregistrés via le portail Flex Hub ou via l'API, le GRD a enregistré le Point de livraison dans le Registre Flex.
- Le FSP est dûment mandaté par l'URD pour accéder aux données de mesure et de comptage nécessaires compte tenu des produits de flexibilité.

#### Fin :

Le nouvel FSP a été informé de l'ajout du service.

En cas de changement de FSP, l'ancien FSP a été informé de la suppression du service.

Résultat :

Le Service Delivery Point Flex est enregistré.

Exceptions :

• Le FSP n'est pas tenu de détenir un contrat FSP-FRP signé pour démarrer un nouveau service CRM.

Pour les produits BT, la demande de démarrage d'un nouveau service peut être effectuée dans la même demande que la demande d'onboarding du point de livraison.Déroulement :

**1. Demande d'actualisation du portefeuille (pool) : démarrage d'un nouveau service**

Le FSP adresse au GRD une demande de démarrage d'un nouveau service de flexibilité.

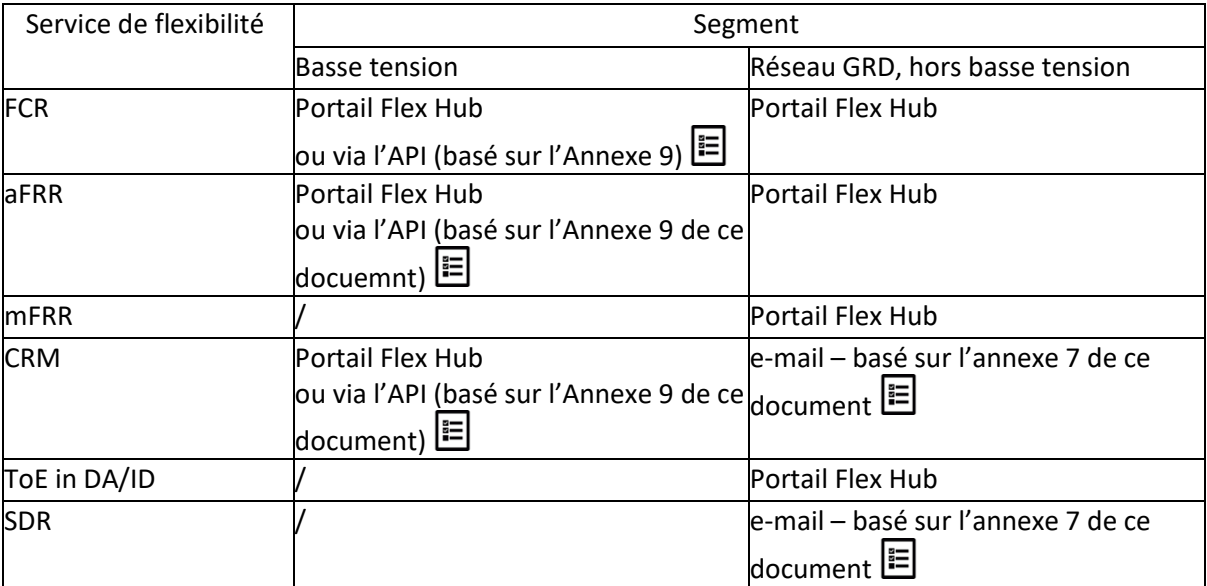

Les services de flexibilité suivants doivent être demandés via:

## **2. Réception de la demande de démarrage d'un nouveau service**

Le GRD réceptionne la demande adressée par le FSP.

## **3. Validation de la demande**

Le GRD valide la demande et procède à quelques contrôles :

- Vérification des exigences générales de flexibilité : le Point de livraison respecte-t-il les exigences de l'article 4 du contrat FSP-GRD ?
- Vérification des exigences spécifiques au service de flexibilité : le Point de livraison respectet-il les exigences spécifiques au service en question, y compris les exigences de comptage (voir Annexe 1 du contrat FSP-GRD) ?
- Le FSP est-il dûment mandaté par l'URD pour accéder aux données de mesure et de comptage nécessaires compte tenu des produits flexibilité ?

Le GRD ne vérifie pas si le service peut se combiner à des services de flexibilité existants du même FSP au Point de connexion, car cela relève de la responsabilité du FSP.

## **4. Réception d'un résultat négatif**

Si la demande échoue aux contrôles de validation du GRD, le GRD informera le FSP du résultat négatif, soit par courrier électronique, soit en consultant le portail Flex Data Hub.

### **5. Enregistrement nouveau service**

Le GRD actualise le Registre Flex et enregistre un nouveau Service Delivery Point Flex.

Si le service nécessite des données temps réel et si la clé du Point final est prise en compte lors de l'actualisation du portefeuille (pool), le GRD active l'échange de données temps réel.

## **6. Modification du registre**

Le FRP enregistre la modification apportée au Registre Flex dans ses outils back-end.

#### **7. Réception du message confirmant l'enregistrement du service**

Le GRD confirme l'enregistrement du service au FSP, par e-mail ou via le portail Flex Data Hub.

### **8. Interruption du service de l'ancien FSP**

En cas de changement de FSP, le GRD met fin au service de l'ancien FSP.

Si le service nécessitait des données temps réel, le GRD désactive l'échange de données temps réel.

### **9. Modification du registre**

Le FRP enregistre la modification apportée au Registre Flex dans ses outils back-end.

## **10. Réception du message confirmant l'arrêt du service**

Le GRD confirme l'arrêt du service au FSP, par e-mail ou via le portail Flex Data Hub.

## *Étapes du processus (accords sur les processus généraux)*

Calendrier :

Le processus commence quand le FSP adresse au GRD une demande de démarrage d'un nouveau service.

Le GRD traite la demande avant le début du mois suivant s'il la reçoit au plus tard 5 jours ouvrables avant la fin du mois en cours.

## Interactions :

Dans le cas de services de flexibilité pouvant être demandés par le biais du portail Flex Data Hub ou via l'API, ce processus se déroule en parallèle avec le processus « [Identifiant du Point de livraison](#page-30-0)  [\(Delivery Point\)](#page-30-0) ».

Annulations et corrections :

Sans objet

Différences régionales : Sans objet

# 4.3.3. Actualisation d'un service

## *Définition du processus*

Si un FSP désire mettre à jour les propriétés d'un SDP-Flex de son portefeuille (pool), il enregistrera les changements auprès du GRD, tel que décrit dans le contrat FSP-GRD. Le GRD est ainsi en mesure de procéder à quelques contrôles, avant d'indiquer au FRP quels SDP-Flex viennent d'être actualisés.

#### *Déroulement*

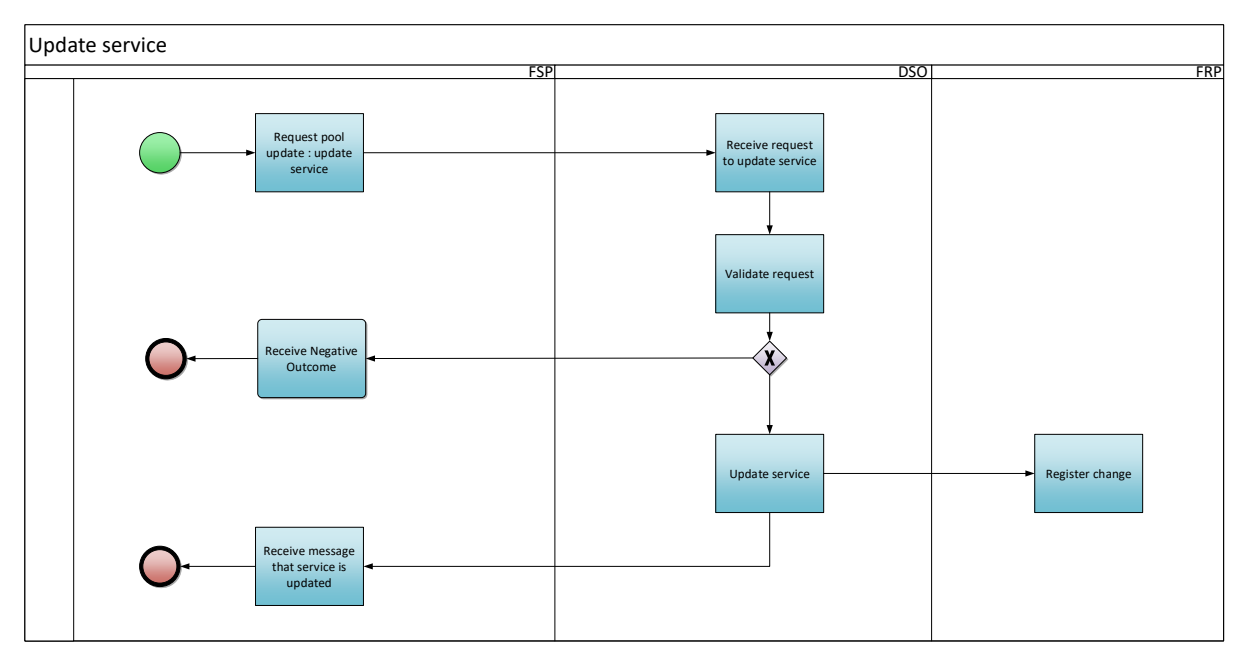

*Figure 14 - Actualisation d'un service*

### *Description du processus*

#### Début :

Le FSP adresse au GRD une demande d'actualisation d'un service.

## Conditions préalables :

Le FSP a un service actif pour le SDP-Flex concerné pour le mois en cours et le mois suivant. L'objectif est d'éviter qu'en cas de changement de FSP, l'ancien FSP reste en mesure de demander des mises à jour pour le SDP-Flex.

## Fin :

Le FSP a été informé de l'actualisation du service.

#### Résultat :

Le Service Delivery Point Flex est actualisé.

Exceptions : Sans objet

Déroulement :

## **1. Demande d'actualisation du portefeuille (pool) : actualisation d'un service**

Le FSP adresse au GRD une demande d'actualisation d'un service de flexibilité.

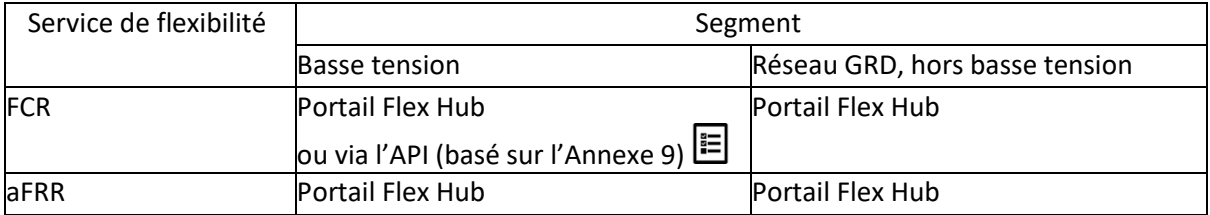

Les services de flexibilité suivants doivent être mis à jour via:

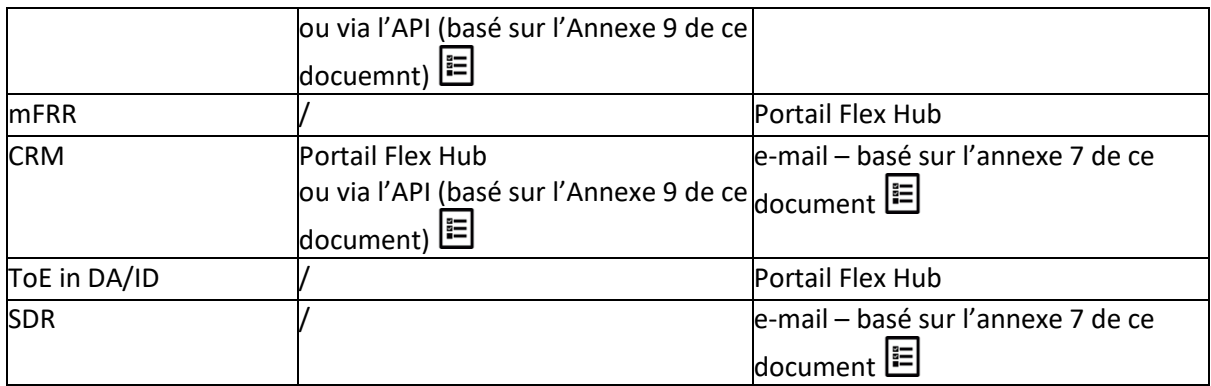

### **2. Réception de la demande d'actualisation d'un service**

Le GRD réceptionne la demande adressée par le FSP.

#### **3. Validation de la demande**

Le GRD valide la demande.

#### **4. Réception d'un résultat négatif**

Si la demande échoue aux contrôles de validation du GRD, le GRD informera le FSP du résultat négatif, soit par courrier électronique, soit en consultant le portail Flex Data Hub.

#### **5. Actualisation d'un service**

Le GRD actualise le Service Delivery Point Flex.

Si le FSP a actualisé le service par l'ajout de la clé du Point final, le GRD active l'échange de données temps réel.

#### **6. Modification du registre**

Le FRP enregistre la modification apportée au Registre Flex dans ses outils back-end.

## **7. Réception du message confirmant l'actualisation du service**

Le GRD confirme l'actualisation du service au FSP, par e-mail ou via le portail Flex Data Hub.

## *Étapes du processus (accords sur les processus généraux)*

#### Calendrier :

Le processus commence quand le FSP adresse au GRD une demande d'actualisation d'un service. Le GRD traite la demande avant le début du mois suivant s'il la reçoit au plus tard 5 jours ouvrables avant la fin du mois en cours.

Interactions : Sans objet

Annulations et corrections : Sans objet

Différences régionales : Sans objet

# 4.3.4. Arrêt du service

## *Définition du processus*

Un service peut être interrompu sur demande du FSP. Si un FSP désire cesser d'assurer un service de flexibilité pour le compte d'un URD, il fera arrêter ce service par le biais du GRD, tel que décrit dans le contrat FSP-GRD. Le GRD est ainsi en mesure de procéder à quelques contrôles, avant d'indiquer au FRP quels SDP-Flex viennent d'être arrêtés.

Un service peut également être arrêté à l'initiative du GRD (voir article 5 du contrat FSP-GRD) :

- o en cas de non-respect des exigences du contrat FSP-GRD
- o en cas de mise en danger du bon fonctionnement du réseau par le service de flexibilité (arrêt temporaire) (voir annexe 4 du document Synergrid C8/01 pour plus de détails sur les critères techniques des limitations de sécurité de fonctionnement).

Le FSP peut contester la décision du GRD, tel que stipulé dans le contrat FSP-GRD.

Lorsqu'un service s'arrête en raison d'un scénario Structuring sur le marché de fourniture, le processus applicable est décrit en 4.4 Interactions avec le marché de l'offre

Enfin, un service peut être arrêté lorsqu'un autre FSP reprend le SDP-Flex (voir processus « [Démarrage](#page-37-0)  [d'un nouveau service](#page-37-0) »).

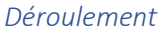

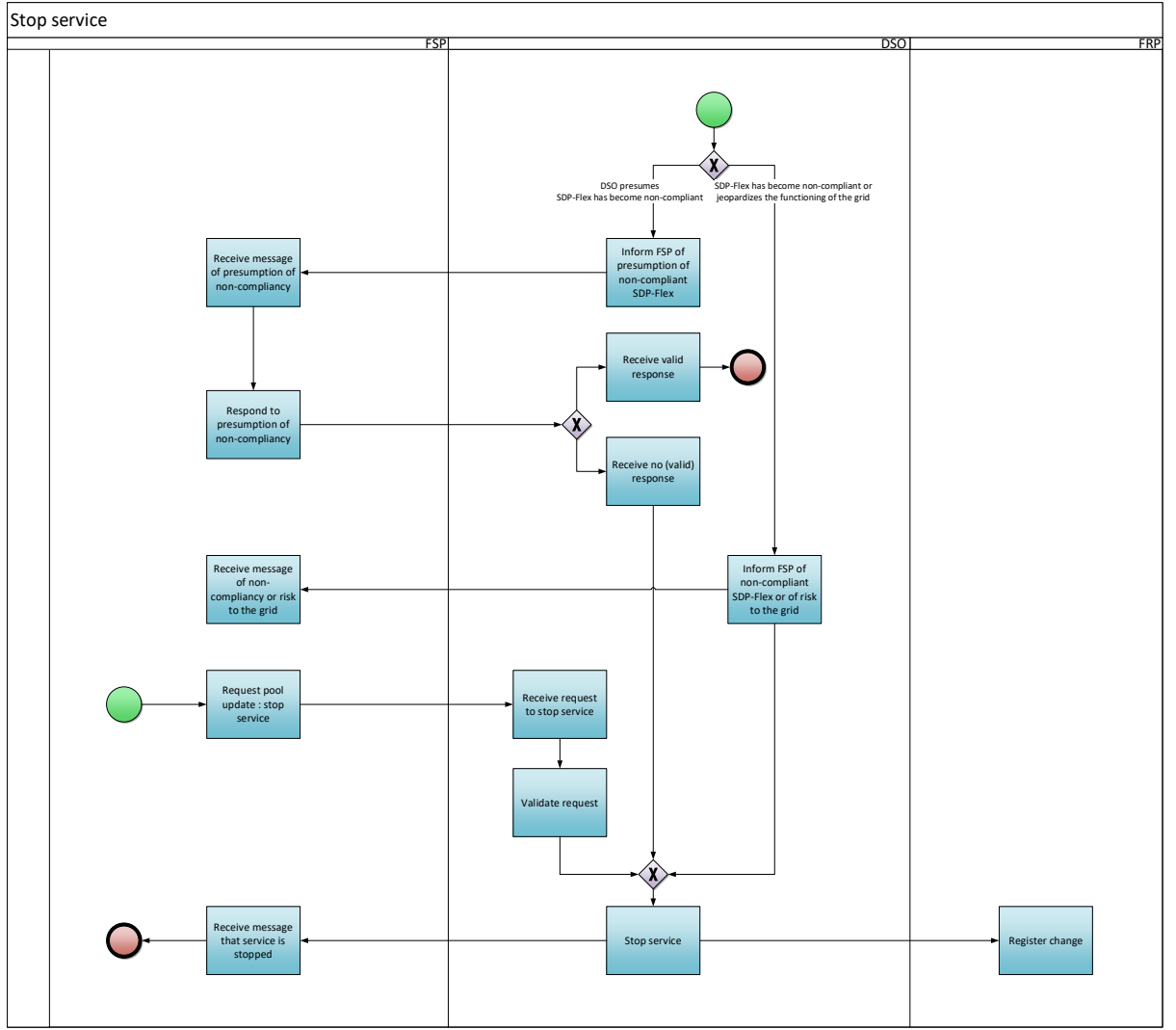

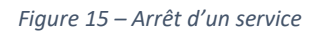

# *Description du processus*

### Début :

Selon la situation, le processus peut démarrer comme suit :

- le FSP adresse au GRD une demande d'arrêt d'un service, ou
- le GRD adresse au FSP un message lui indiquant l'arrêt imminent du service.

## Conditions préalables :

Le FSP a un service actif pour le SDP-Flex concerné pour le mois en cours et le mois suivant.

Fin :

Le FSP a été informé de l'arrêt du service.

Résultat : Le Service Delivery Point Flex est arrêté.

Exceptions : Sans objet

Déroulement :

## **1. Signalement au FSP d'une présomption de non-conformité d'un SDP-Flex**

Le GRD informe le FSP qu'il y a désormais présomption de non-conformité du SDP-Flex aux critères de participation aux services de flexibilité.

## **2. Réception d'un message signalant une présomption de non-conformité**

Le FSP réceptionne le message du GRD.

#### **3. Réponse à la présomption de non-conformité**

Le FSP dispose de cinq jours ouvrables pour répondre au message du GRD.

## **4. Réception d'une réponse admissible**

Si le GRD reçoit une réponse admissible de la part du FSP dans les cinq jours ouvrables, le processus s'interrompt et le service peut se poursuivre.

### **5. Pas de réponse (admissible)**

Si le GRD ne reçoit pas de réponse (admissible) de la part du FSP dans les cinq jours ouvrables, le GRD met fin au service.

### **6. Signalement au FSP d'une non-conformité d'un SDP-Flex ou d'un risque au niveau du réseau**

Le GRD informe le FSP que le SDP-Flex met en danger le bon fonctionnement du réseau et qu'il n'est plus conforme aux critères de participation aux services de flexibilité avec le motif de la décision.

## **7. Réception d'un message signalant une non-conformité ou un risque au niveau du réseau** Le FSP réceptionne le message du GRD.

### **8. Demande d'actualisation du portefeuille (pool) : arrêt du service**

Le FSP adresse au GRD une demande d'arrêt d'un service de flexibilité.

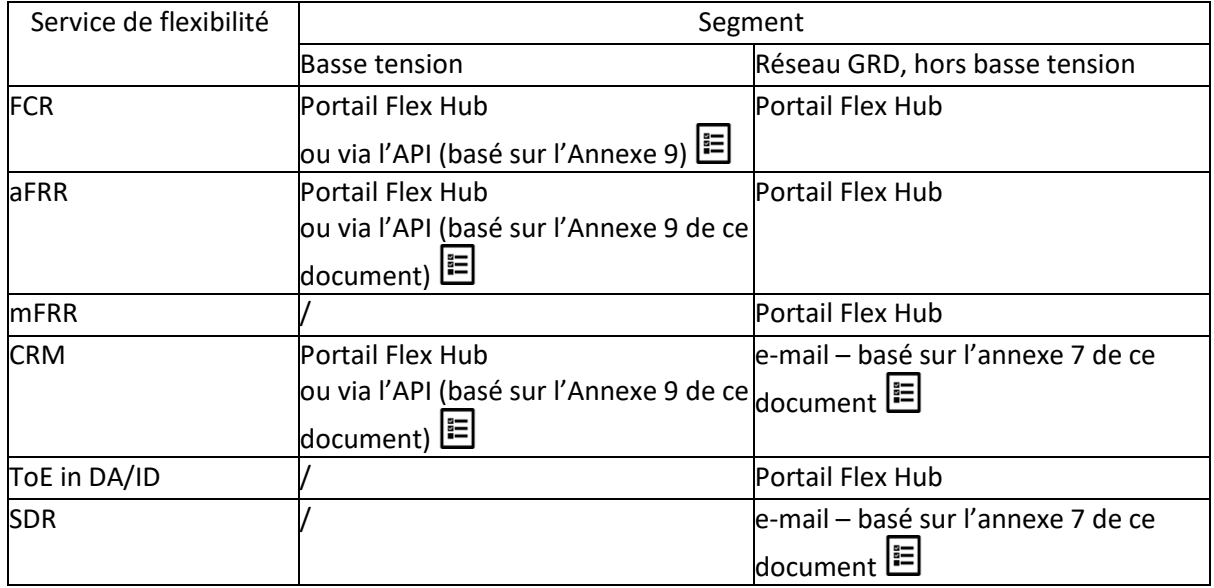

Les services de flexibilité suivants doivent être résiliés via:

#### **9. Réception de la demande d'arrêt du service**

Le GRD réceptionne la demande adressée par le FSP.

#### **10. Validation de la demande**

Le GRD valide la demande.

### **11. Arrêt du service**

Le GRD arrête le Service Delivery Point Flex.

Si le service nécessitait des données temps réel, le GRD désactive l'échange de données temps réel.

### **12. Modification du Registre**

Le FRP enregistre la modification apportée au Registre Flex dans ses outils back-end.

#### **13. Réception du message confirmant l'arrêt du service**

Le GRD confirme l'arrêt du service au FSP, par e-mail ou via le portail Flex Data Hub.

*Étapes du processus (accords sur les processus généraux)*

Calendrier :

Le processus commence :

- quand le FSP adresse au GRD une demande d'arrêt d'un service ;
- quand le GRD adresse au FSP un message lui indiquant l'arrêt imminent du SDP-Flex.

Le GRD traite la demande avant le début du mois suivant s'il la reçoit au plus tard 5 jours ouvrables avant la fin du mois en cours.

Si le GRD décide d'arrêter le SDP-Flex pour des raisons de non-conformité ou de risque au niveau du réseau, la mesure intervient immédiatement.

Interactions : Sans objet

Annulations et corrections : Sans objet

Différences régionales : Sans objet

# 4.3.5. Calcul de la Puissance nominale de référence

#### *Définition du processus*

Ce processus vise à définir la Puissance nominale de référence, qui permet de définir la puissance maximale pouvant être proposée dans le cadre du Mécanisme de rémunération de la capacité (CRM) (voir l'article 5.4 du contrat FSP-GRD).

Le FSP et le FRP peuvent demander au GRD de calculer une Puissance de référence. Voici les méthodes de définition de la Puissance de référence en usage actuellement sur le marché :

1) exploitation des données historiques (méthode 1)

2) organisation d'un test avant livraison (méthode 2)

Quelle que soit la méthode choisie, le GRD communique la Puissance de référence au FRP.

Dans le cas d'un Point de Livraison additionnel, le GRD utilisera le NRP déclaré pour ce point de livraison.

#### *Description sommaire du processus*

Méthode 1 : exploitation des données historiques

- 1. Le FRP demande un calcul sur base des données historiques pour une période spécifique.
- 2. Le GRD procède au calcul.
- 3. Le GRD communique le résultat du calcul (= Puissance de référence) au FSP et au FRP.
- 4. Si le FSP considère que le résultat de la méthode 1 n'est pas représentatif, il peut le contester et demander l'application de la méthode 2.

Méthode 2 : organisation d'un test avant livraison.

- 1. Le FRP demande un calcul sur base d'un test d'activation.
- 2. Les périodes de 15 minutes durant lesquelles se déroulent les tests d'activation sont définies par le FSP et le FRP en concertation avec le GRD.
- 3. Le GRD peut annuler le test s'il met en danger la sécurité du réseau.
- 4. Le GRD procède au calcul.
- 5. Le GRD communique le résultat du calcul (= Puissance de référence) au FSP et au FRP.

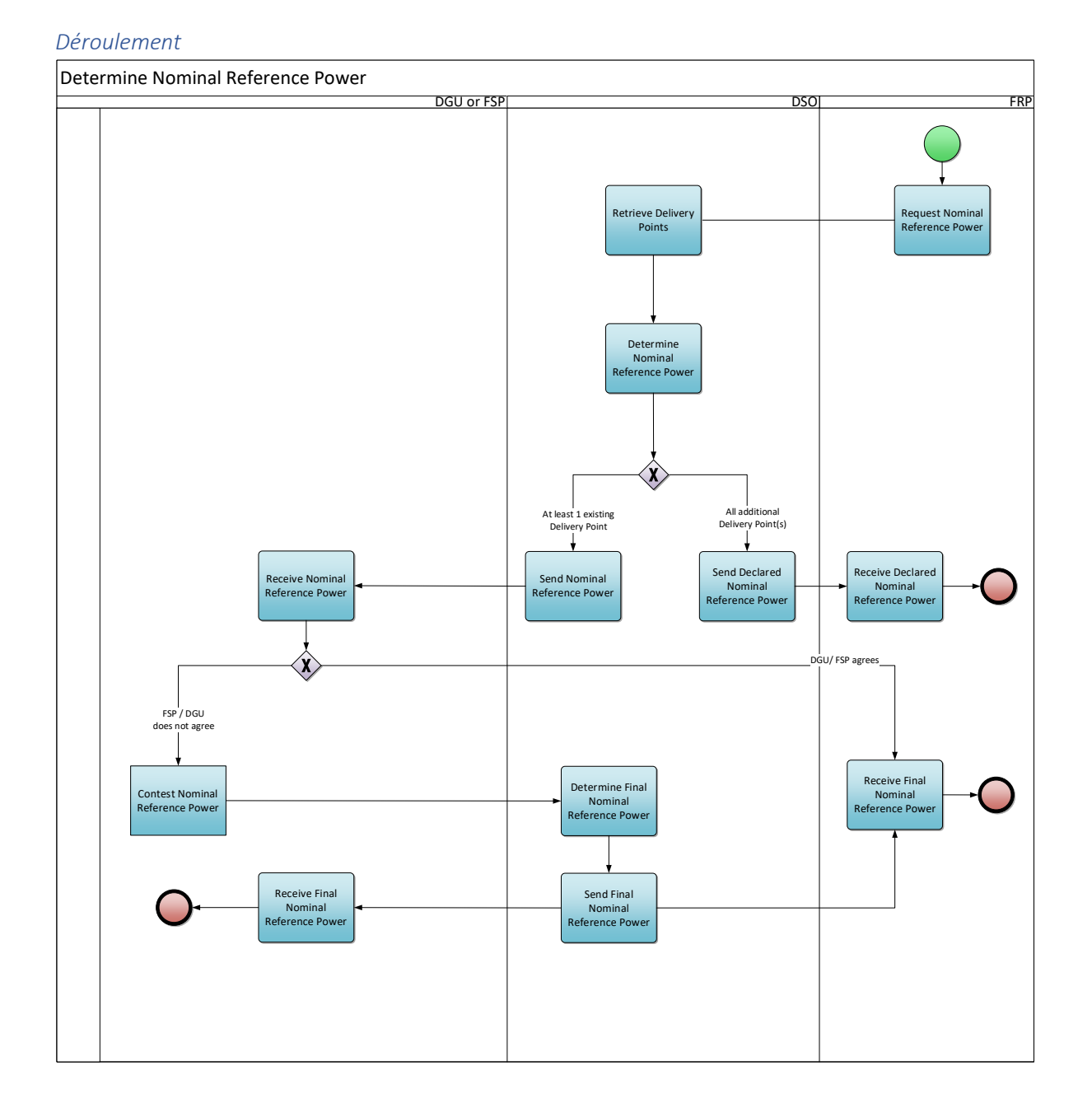

## 47

*Figure 16 - Calcul de la Puissance nominale de référence*

## *Description du processus*

## Début :

Le processus commence quand le FRP dépose une demande, directement ou indirectement.

## Conditions préalables :

Une NFS ou offre de contrat valide.

Le Service Delivery Point Flex a été enregistré.

## Fin :

Le processus s'achève une fois que le GRD a calculé la Puissance nominale de référence définitive pour le Point de livraison et qu'il l'a communiquée au FSP et au FRP ou lorsque le FRP a reçu le NRP déclaré.

### Résultat :

Le FSP réceptionne la Puissance nominale de référence définitive. Le GRD actualise le Registre Flex.

### Exceptions :

Si l'URD prend part à la procédure de préqualification rapide (Fast Track), il n'est pas tenu de satisfaire aux conditions préalables.

### Déroulement :

### **1. Demande ou déclaration de Puissance nominale de référence**

Le FSP demande au GRD de calculer la Puissance nominale de référence. Cette demande est transmise sous un format prédéfini, indiqué à l'Annexe 8 des présentes.

## **2. Collecte des Points de livraison**

Si la demande concerne un Delivery Point Group, le GRD récupère les Points de Livraison faisant partie de ce Delivery Point Group.

## **3. Calcul de la Puissance nominale de référence**

Le GRD calcule la Puissance nominale de référence selon la méthode indiquée dans le règlement CRM.

#### **4. Envoi de la Puissance Nominale de Référence déclarée**

Si tous les Points de Livraison liés à la demande sont additionnels, la GRD enverra la Puissance Nominale de Référence déclarée (agrégée) au FRP.

#### **5. Réception de la Puissance Nominale de Référence déclarée**

Le FRP reçoit le capital de référence nominal déclaré du GRD.

#### **6. Communication de la Puissance nominale de référence**

Si au moins un Point de Livraison existant est lié à la demande, le GRD enverrala Puissance nominale de référence au FSP.

#### **7. Réception de la Puissance nominale de référence**

Le FSP réceptionne la Puissance nominale de référence communiquée par le GRD.

#### **8. Contestation de la Puissance nominale de référence**

Le FSP peut contester la Puissance nominale de référence auprès du GRD. Il doit envoyer son

courrier de contestation au plus tard 5 jours ouvrables après réception de la Puissance nominale de référence.

En cas de non contestation, la puissance nominale de référence est considérée comme définitive.

### **9. Calcul de la Puissance nominale de référence définitive**

Suite à une contestation, le GRD calcule la Puissance nominale de référence définitive.

#### **10. Communication de la Puissance nominale de référence définitive**

Le GRD communique au FSP et au FRP la Puissance nominale de référence définitive.

### **11. Réception de la Puissance nominale de référence définitive**

Le FSP et le FRP réceptionnent la Puissance nominale de référence définitive communiquée par le GRD.

# *Étapes du processus (accords sur les processus généraux)*

Calendrier :

Ce processus commence quand le FRP demande une Puissance nominale de référence au GRD. Le GRD calcule la Puissance nominale de référence définitive dans les délais indiqués dans le règlement CRM. Les modifications du Delivery Point Group n'entraîneront pas automatiquement une mise à jour du calcul, mais seront prises en compte lorsqu'un nouveau calcul sera requis selon les règles de fonctionnement du CRM.

### Interactions :

La Puissance nominale de référence sert à définir la puissance maximale pouvant être proposée dans le cadre du Mécanisme de rémunération de la capacité (CRM).

Annulations et corrections : Sans objet

Différences régionales : Sans objet

# 4.3.6. Contrôle de préqualification et test par FRP

Nous n'entrerons pas dans le détail de ce processus, car il donne lieu à peu d'interactions entre le FSP et le GRD à l'heure actuelle. Il en est fait mention ici par souci d'apporter au lecteur une vue globale.

## *Description sommaire du processus*

Ce processus vise à garantir que le SDP-Flex pourra assurer le service flexibilité prévu au contrat FSP-FRP. Cela peut comprendre l'organisation d'un test de simulation. Après une préqualification réussie, le SDP-Flex peut servir à la participation à des services de flexibilité.

Interactions avec le GRD :

- Les périodes de 15 minutes durant lesquelles se déroulent les tests d'activation sont définies par le FRP en concertation avec le GRD.
- Le GRD peut annuler tout test de simulation en cours s'il met en danger la sécurité du réseau.
- Le FRP peut demander au GRD de fournir les données de comptage du SDP-Flex plus rapidement qu'à l'habitude s'il en a besoin pour évaluer le test de simulation.

## 4.3.7. Contrôle avant livraison

Nous n'entrerons pas dans le détail de ce processus, car il donne lieu à peu d'interactions entre le FSP et le GRD à l'heure actuelle. Il en est fait mention ici par souci d'apporter au lecteur une vue globale.

#### *Description sommaire du processus*

Pour certains produits/appareils (par exemple produit CRM et CMU existante), le FRP vérifie l'état de la CMU au cours de la période précédant la livraison. L'objectif est de s'assurer que l'appareil peut assurer la capacité/flexibilité voulue durant la période contractuelle. Cela demande des calculs supplémentaires pour déterminer la Puissance mesurée avant livraison, ainsi que, le cas échéant, l'organisation d'un test de simulation. Toute identification d'un manque de capacité qui serait postérieure au contrôle avant livraison est susceptible d'entraîner des pénalités et de nuire à la capacité contractuelle initiale.

Les processus de définition de la Puissance de référence sont identiques aux processus définis au point 4.3.6 Contrôle de préqualification et test.

### 4.3.8. Contrôle de la baseline par le FRP

Nous n'entrerons pas dans le détail de ce processus, car il donne lieu à peu d'interactions entre le FSP et le GRD à l'heure actuelle. Il en est fait mention ici par souci d'apporter au lecteur une vue globale.

#### *Description sommaire du processus*

Ce processus vise à garantir que la baseline choisie ou communiquée par le FSP est adaptée au calcul de la flexibilité à assurer. C'est le FRP qui procède à ces contrôles.

## 4.4. Interactions avec le marché de fourniture

Cette section décrit les processus du marché de fourniture qui influencent les processus de flexibilité. Seuls les processus de marché dans le domaine Structuring seront abordés.

Les domaines Facturation, Mesure, Exploitation et Règlement sur le marché de la fourniture n'ont aucun impact sur les processus de flexibilité.

Vous trouverez ci-dessous un aperçu des différents modules du domaine Structure du marché de fourniture et de leur impact possible sur les processus Flex :

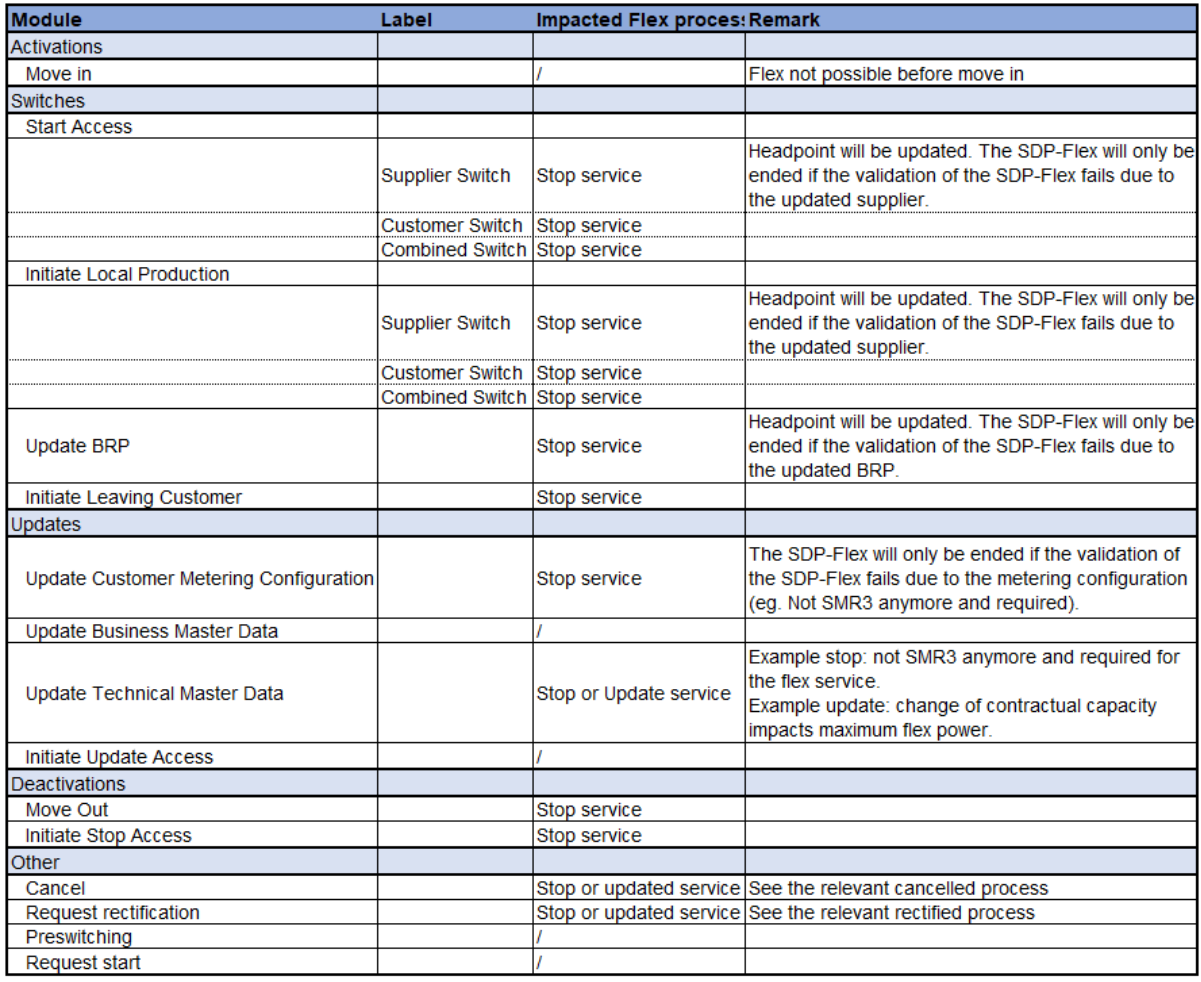

*Tableau 5 – Liste des modules Structuring*

# 4.4.1. Traiter les changements Structuring

## *Définition du processus*

Lorsqu'un changement sur le marché de fourniture déclenche une mise à jour dans le domaine Structuring, le GRD traitera le changement et ajustera le Flexpoint en conséquence.

#### *Flux de processus*

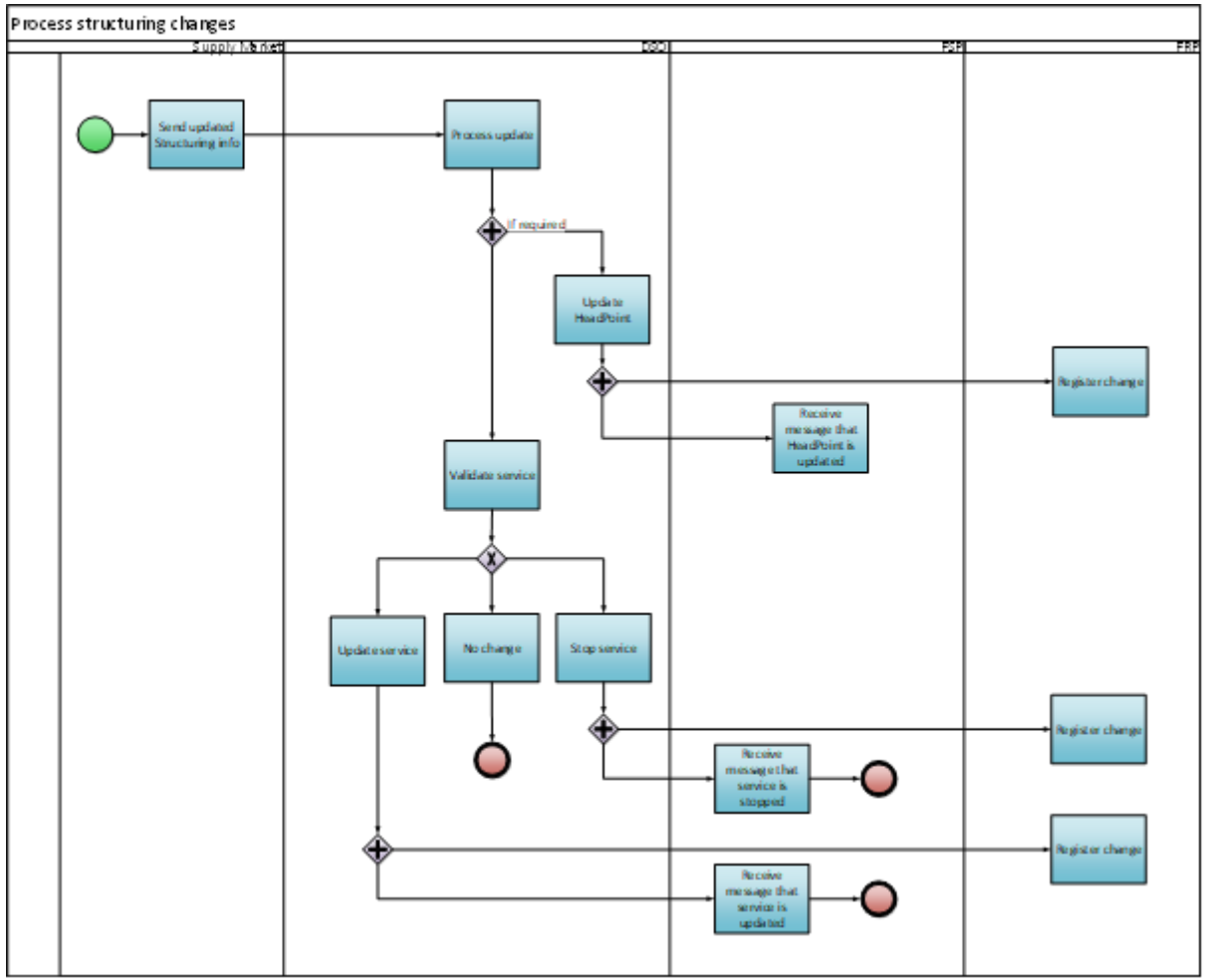

#### *Description du processus*

Début :

Il y a une mise à jour des informations Structuring sur le marché de fourniture pour un Point de Livraison et la mise à jour est devenue active.

Conditions préalables : Ne s'applique pas

Fin :

Le FSP a été informé de la mise à jour du point de livraison ou du service..

#### Résultat:

Le point de livraison et le Service Delivery Point Flex sont au courant des changements Structuring du marché de fourniture.

Exceptions: Ne s'applique pas

Déroulement :

#### **1. Traitement des mises à jour des informations Structuring**

Une modification du marché de fourniture entraîne une modification des informations structuring d'un Point de Livraison.

## **2. Collecte des mises à jour**

LE GRD récupère les informations Structuring mises à jour sur le marché de fourniture. Pour un aperçu des mises à jour pertinentes ayant un impact sur le marché Flex, voir Tableau 5 – Liste des modules Structuring.

## **3. Mise à jour le point de livraison**

Le GRD vérifie si le Headpoint doit être mis à jour et l'ajuste si nécessaire.

## **4. Enregistrement du changement**

Le FRP enregistre le changement dans les outils back-end.

### **5. Réception d'une notification de confirmation de mise à jour**

Le FSP reçoit des informations du GRD indiquant que le Headpoint a été mis à jour.

### **6. Validation du service Flex**

Le GRD vérifie si le Service Delivery Point Flex lié au Headpoint a un impact (par exemple : changement de BRP, client, etc.).

Le résultat de cette vérification est l'une des actions suivantes :

- Pas de changement
- Mise à jour du service
- Fin du service

## **7. Aucun changement**

L'information mise à jour n'a aucun impact (exemple : le Headpoint a été mis à jour avec le nouveau fournisseur et il y a aussi un accord FSP-FRP actif pour ce nouveau fournisseur).

#### **8. Mise à jour du service**

Le GRD met à jour le SDP Flex.

## **9. Notification de confirmation de la mise à jour**

Le FSP reçoit des informations du GRD indiquant que le service est en cours de mise à jour, soit par courrier électronique, soit en consultant le portail Flex Data Hub.

## **10. Enregistrement de la modification**

Le FRP enregistre le changement du Flex Hub dans ses outils back-end.

#### **11. Fin du service**

Le GRD met fin au service Flex.

## **12. Notification de la fin du service**

Le FSP reçoit des informations du GRD indiquant que le service a été interrompu, soit par courrier électronique, soit en consultant le portail Flex Data Hub.

#### **13. Enregistrement du changement**

Le FRP enregistre le changement du Flex Register dans ses outils back-end.

*Étapes du processus (accords sur les processus généraux)*

Calendrier :

Le GRD traite chaque mois les informations Structuring mises à jour. Le changement prendra effet à compter de la date de traitement.

Interactions : Pas d'application

Annulations et corrections : Pas d'application

Différences régionales : Pas d'application

# 5. Exploitation

## 5.1. Approvisionnement

Cette rubrique porte sur les procédures d'appels d'offres et d'équilibrage marché.

## 5.1.1. Appel d'offres

On n'entrera pas dans le détail de ce processus, car il ne donne lieu à aucune interaction entre le FSP et le GRD à l'heure actuelle. Il en est fait mention ici par souci d'apporter au lecteur une vue globale.

*Description sommaire du processus* Ce processus vise à rassembler les offres des FSP.

# 5.1.2. Équilibrage marché

On n'entrera pas dans le détail de ce processus, car il ne donne lieu à aucune interaction entre le FSP et le GRD à l'heure actuelle. Il en est fait mention ici par souci d'apporter au lecteur une vue globale.

### *Description sommaire du processus*

Ce processus vise à agréger toutes les offres des FSP et à les faire correspondre à la demande de flexibilité du FRP, de manière à assurer l'équilibre du marché. Les offres sélectionnées comprennent un engagement d'assurer la flexibilité conformément aux dispositions du contrat FSP-FRP.

## 5.2. Livraison

Cette rubrique décrit les processus de prestation de flexibilité par les auteurs des offres sélectionnées.

## 5.2.1. Activation

Nous n'entrerons pas dans le détail de ce processus, car il donne lieu à peu d'interactions entre le FSP et le GRD à l'heure actuelle. Il en est fait mention ici par souci d'apporter au lecteur une vue globale.

#### *Description sommaire du processus*

Ce processus vise à assurer une prestation de flexibilité et à enregistrer l'activation dans le Registre Flex à des fins de calcul et en définitive de settlement de l'énergie livrée.

Selon le type de produit de flexibilité, le FSP lance la prestation du service de flexibilité dès réception d'un signal spécifique. Il peut s'agir d'un signal direct émanant du FRP, d'une modification de la fréquence réseau, d'un changement de prix marché, etc. On enregistre ultérieurement l'activation dans le Registre Flex.

## 5.2.2. Activation notifiée au GRD

*Champ d'application* Voir le tableau à la section 3.1

## *Définition du processus*

Le FSP doit informer le GRD de toute activation d'un SDP-Flex dans le cadre d'un service de flexibilité, tel que décrit dans le contrat FSP-GRD. Cela permet au GRD de tenir compte de ce fait au moment de valider les profils de charge des URD.

### *Déroulement*

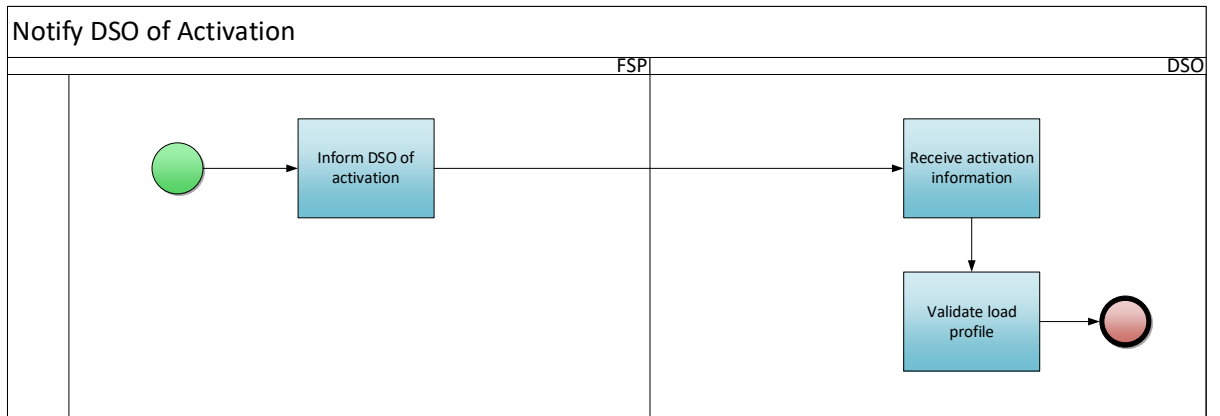

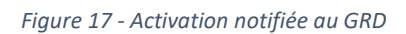

## *Description du processus*

Début :

Le processus commence quand le FSP signale par e-mail une activation au GRD, ou quand ce dernier détecte une activation grâce à un signal émis par le FRP.

#### Conditions préalables :

Le SDP-Flex est enregistré dans le Registre Flex.

Fin :

Le GRD valide le profil de charge de l'URD compte tenu de l'activation Flex.

Résultat :

Le GRD peut valider le profil de charge divergent d'un URD ayant assuré un service de flexibilité.

Exceptions : Sans objet

Déroulement :

## **1. Transmission des données d'activation au GRD**

Le FSP envoie au GRD un e-mail avec l'information suivante :

- EAN du SDP-Flex
- Heure d'activation
- Heure de désactivation
- Puissance activée (le cas échéant)

#### **2. Réception des données d'activation**

Le GRD réceptionne les données envoyées par le FSP.

#### **3. Validation du profil de charge**

Le GRD valide le profil de charge de l'URD compte tenu de l'activation Flex.

*Étapes du processus (accords sur les processus généraux)*

Calendrier :

Le FSP informe le GRD, au plus tard le premier jour ouvrable suivant l'activation.

Interactions : Sans objet

Annulations et corrections : Sans objet

Différences régionales : Sans objet

## 6. Mesure

## 6.1. Concepts

Avant de définir les processus de mesure, abordons certains des concepts qui les sous-tendent.

## 6.1.1. Granularité des données

- Intervalle de mesure de 15 minutes
- Données de comptage 4 secondes

## 6.1.2. 2 types d'unités de mesure

- Volume (kWh)
- Puissance (W)

### 6.1.3. Fréquence des données

- Ex post, mensuellement
- Ex post, à la demande
- (Quasi) temps réel

### 6.1.4. Origine des données

- Compteur de tête GRD
- Sous-compteur GRD : comptage ou calcul<sup>20</sup>
- Sous-compteur privé

## 6.1.5. Règles de validation des données

La validation des données du profil de charge à 15 minutes se fait selon le processus standard (UMIG – HB – ME – 03 – règles de validation) mis en place pour les AMR et les Compteurs numériques.

La validation des données temps réel alimentant les processus de mesure se fait sur la base de règles spécifiques (voir C8/06).

- Validations techniques :
	- o Syntaxe correcte
	- o Décryptage réussi
	- o Message complet : tous les champs de données sont présents
	- o Format de données correct
	- $\circ$  Horodatage = multiple de 4 s
	- o L'heure de création ne se situe pas à plus de 2 s avant l'horodatage
	- o Le message de groupe ne comprend pas plus de 15 messages
- Validations fonctionnelles
	- o Le SDP-Flex est enregistré dans le Registre Flex et lié à un FSP pour la période concernée
	- o Le Point final est enregistré dans le Registre Flex et lié au bon SDP-Flex pour la période concernée

<sup>&</sup>lt;sup>20</sup> Calculé signifie que les mesures 15' sont déterminées via un calcul (c'est-à-dire sous-compteur GRD virtuel). Ce calcul n'est pris en charge que pour les mesures de 15' des services d'équilibrage (mFRR uniquement) et uniquement si la puissance flexible demandée (mFRR up ou mFRR down) est supérieure à 100 kW. De plus, seule la consommation résiduelle/production résiduelle sera calculée (compteur principal DNB moins tous les compteurs secondaires DNB mesurés).

o Il n'y a pas encore de données de comptage stockées pour la période concernée.

## 6.2. Transmission de données

## 6.2.1. Transmission de données ex post

### *Définition du processus*

Si un Service Delivery Point Flex a besoin des données d'un profil de charge à 15 minutes pour un produit de flexibilité spécifique, le déroulement est le suivant. La collecte des données de profil de charge à 15 minutes fait partie du processus standard mis en place pour les AMR et les compteurs numériques.

Les caractéristiques techniques de cette transmission de données figurent dans le TRDE et le document C8/02 **三**. Si les règles de sous-comptage changent à l'avenir, la norme de transmission de données sera actualisée.

### *Déroulement*

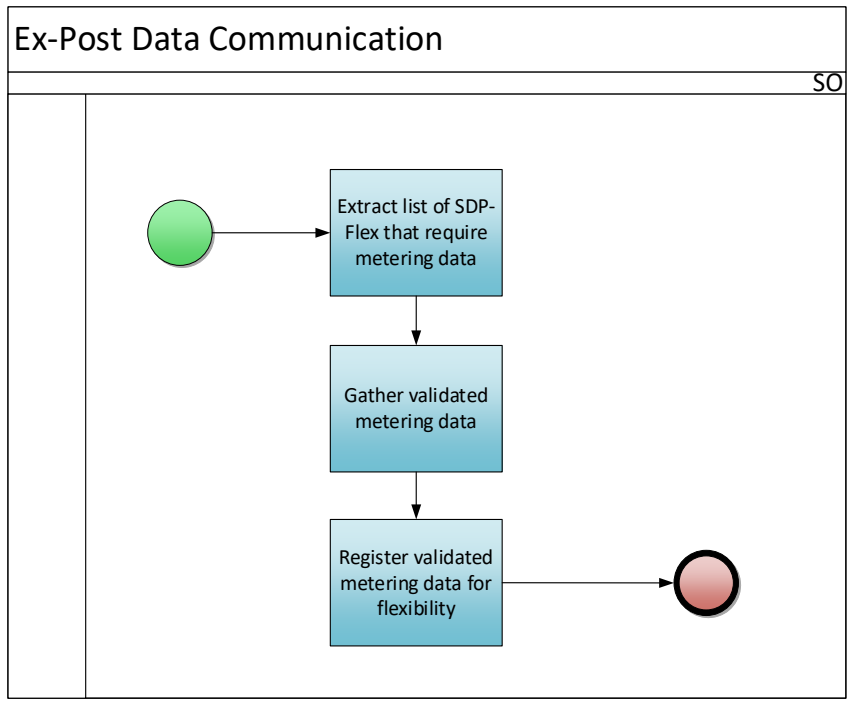

*Figure 18 - Transmission de données ex post*

## *Description du processus*

### Début :

Une fois par mois, le Gestionnaire de réseau extrait la liste de tous les SDP-Flex ayant besoin de données de comptage.

## Conditions préalables :

Les données ex post ont été enregistrées dans les systèmes du Gestionnaire de réseau. Le SDP-Flex est enregistré dans le Registre Flex

Fin :

Les données de comptage sont enregistrées dans le Registre Flex.

## Résultat :

Les données de comptage sont chargées pour chaque SDP-Flex concerné.

Exceptions : Sans objet

Déroulement :

## **1. Extraction de la liste des SDP-Flex ayant besoin de données de comptage**

Le Gestionnaire de réseau extrait la liste des SDP-Flex ayant besoin de données de comptage.

## **2. Collecte de données de comptage validées**

Le Gestionnaire de réseau recueille dans ses systèmes les données de comptage validées nécessaires et, le cas échéant, prépare les données destinées aux SDP-Flex.

## **3. Enregistrement des données de comptage validées pour service flexibilité**

Le Gestionnaire de réseau enregistre les données de comptage validées.

# *Étapes du processus (accords sur les processus généraux)*

Calendrier :

Le Gestionnaire de réseau doit enregistrer les données de comptage au plus tard le ((M+1) +11 JO) dans le Flex Data Hub pour chaque SDP-Flex concerné.

Interactions : Les données ex post servent à des fins de settlement ultérieur.

Annulations et corrections : Se reporter au chapitre consacré à la réconciliation.

Différences régionales :

Sans objet

# 6.2.2. Transmission de données temps réel

#### *Définition du processus*

Si un Service Delivery Point Flex a besoin d'une transmission de données en temps réel pour un produit de flexibilité spécifique, le déroulement est le suivant.

Les caractéristiques techniques de cette transmission de données se trouvent dans le document C8/02 **.** 

#### *Déroulement*

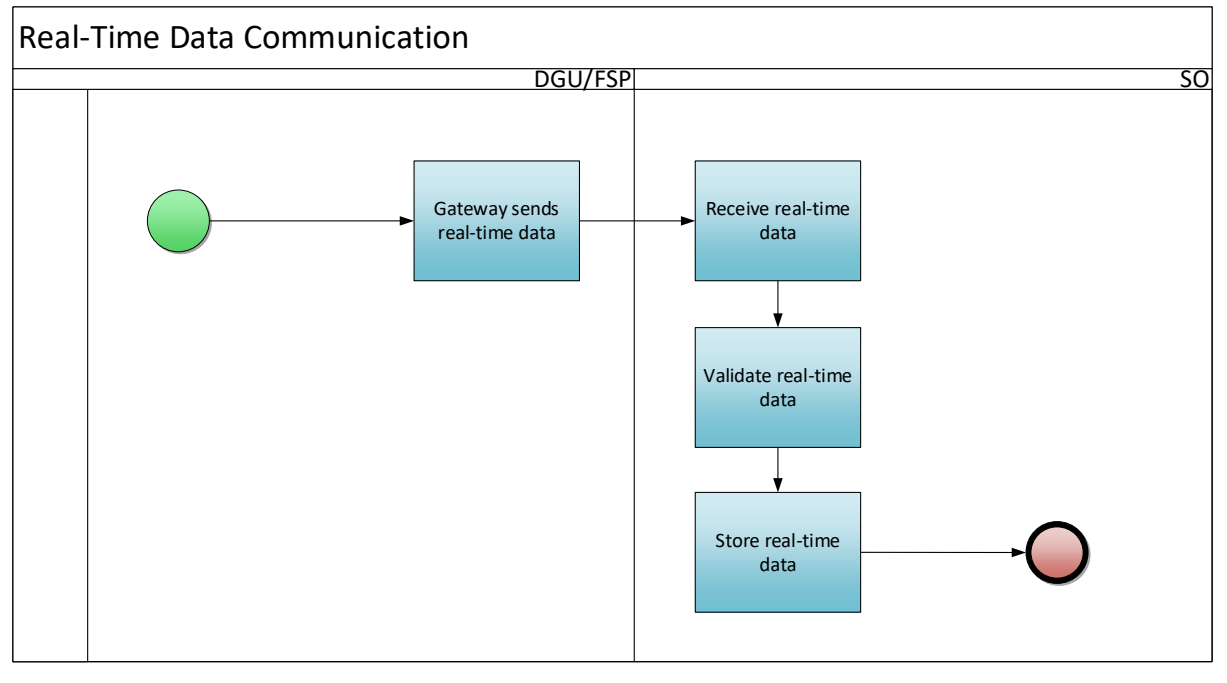

*Figure 19 - Transmission de données temps réel*

#### *Description du processus*

#### Début :

Le Gateway envoie des données temps réel au Gestionnaire de réseau (GR).

Une fois validé le contrat de flexibilité relatif à un produit pour lequel des données temps réel 4 secondes sont nécessaires, on active la transmission de données pour le Point final (Endpoint) concerné. Ce Point final doit par ailleurs être relié à un Gateway actif.

#### Conditions préalables :

- SDP-Flex est enregistré
- La clé du Point final (Endpoint) est enregistrée
- La liaison entre le Point final et le Gateway est établie

#### Fin :

Les données temps réel sont enregistrées dans le registre de comptage du Flex Data Hub.

#### Résultat :

Les données temps réel sont consultables dans le registre de comptage.

#### Exceptions :

Le FSP peut envoyer les données de manière plus sporadique en cas de problème de communication – ou manuellement si la communication est coupée.

#### Déroulement :

## **1. Le Gateway transmet les données temps réel**

Le Gateway recueille les données temps réel du compteur, les encrypte et les transmet au GR.

#### **2. Réception des données temps réel**

Le GR réceptionne les données temps réel.

#### **3. Validation des données temps réel**

Le GR décrypte les données temps réel et valide le message.

#### **4. Stockage des données temps réel**

Les données temps réel sont stockées dans les systèmes du GR.

#### *Étapes du processus (accords sur les processus généraux)*

#### Calendrier :

Ce processus est permanent et pratiquement temps réel.

## Interactions : Les données temps réel servent à des fins de settlement ultérieur.

#### Annulations et corrections :

Les données non conformes aux règles de validation sont interceptées et les erreurs stockées dans une table distincte que le FSP peut consulter via le portail Flex Data Hub.

Le FSP peut demander au FRP de combler des manques de données en chargeant un groupe de données ex post.

Différences régionales : Sans objet

### 6.3. Calcul

Le Gestionnaire de réseau exécute la surveillance et les calculs relatifs aux données transmises pour chaque SDP-Flex. Le détail de ces calculs est fonction du produit de flexibilité.

## 6.3.1. Calcul de la Baseline

On n'entrera pas dans le détail de ce processus, car il ne donne lieu à aucune interaction entre le FSP et le GRD à l'heure actuelle. Il en est fait mention ici par souci d'apporter au lecteur une vue globale.

#### *Description sommaire du processus*

Ce processus vise à calculer la baseline d'un SDP-Flex avant ou pendant sa période d'activation. Selon le type de produit de flexibilité, ce calcul est fait soit par le FSP, soit par le GRD.

Interactions avec le GRD :

• Si le FSP opte pour une baseline rajustée pour ToE - DA/ID, le FRP peut demander au GRD de fournir les données de comptage du SDP-Flex plus rapidement qu'à l'habitude.

#### 6.3.2. Calcul énergie livrée

Nous n'entrerons pas dans le détail de ce processus, car il donne lieu à peu d'interactions entre le FSP et le GRD à l'heure actuelle. Il en est fait mention ici par souci d'apporter au lecteur une vue globale.

#### *Description sommaire du processus*

Ce processus vise à calculer le volume d'énergie livré par le Service Delivery Point Flex durant sa période d'activation. Il s'agit d'un processus mensuel exécuté par les Gestionnaires de réseau, et les

résultats sont pris en compte par les processus de settlement ultérieurs. Les Gestionnaires de réseau déterminent le volume d'énergie livrée en fonction du type de produit de flexibilité, en calculant l'écart entre le profil de charge et la baseline.

Le FSP peut prendre connaissance des volumes d'énergie livrés via le portail Flex Data Hub.

# 7. Settlement

Il existe trois flux de settlement :

- settlement entre le FSP et son client (n'entre pas dans le cadre du présent document)
- Settlement entre le FRP et le FSP (cf. Conditions générales BSP mFRR21)
- settlement à des fins de Transfert d'énergie (cf. décision CREG (B)167722 ; règles relatives au Transfert d'énergie23 et Conditions générales BRP24) :
	- o settlement de l'électricité entre le FSP et le fournisseur
	- o correction de périmètre BRP

## 7.1. Settlement du volume

# 7.1.1. Données pour le settlement entre FRP et FSP

On n'entrera pas dans le détail de ce processus, car il ne donne lieu à aucune interaction entre le FSP et le GRD à l'heure actuelle. Il en est fait mention ici par souci d'apporter au lecteur une vue globale.

### *Description sommaire du processus*

Selon le produit, le FRP procède à différentes vérifications à des fins de contrôle du service du FSP (décrit par le FRP) :

- Les contrôles de disponibilités reposent sur les mesures prises
- Les contrôles d'activation reposent sur les volumes d'énergie livrés, calculés par SDP-Flex

# 7.1.2. Correction de périmètre BRP

On n'entrera pas dans le détail de ce processus, car il ne donne lieu à aucune interaction entre le FSP et le GRD à l'heure actuelle. Il en est fait mention ici par souci d'apporter au lecteur une vue globale.

#### *Description sommaire du processus*

(\*) Les règles et exceptions relatives à la correction de périmètre BRP figurent dans les Conditions générales du produit concerné (aFRR, mFRR, etc.) ainsi que dans les règles relatives au Transfert d'énergie (voir site web d'Elia).

# 7.1.3. Publication des volumes de Transfert d'énergie

## *Définition du processus*

Ce processus, qui relève du cadre « Transfert d'énergie », fournit au FSP comme au fournisseur les données dont ils ont besoin pour ajuster correctement les conséquences financières de l'activation

subies par le fournisseur. Le détail de l'échange de données figure dans le document C8/05.

<sup>21</sup> [www.elia.be](https://www.elia.be/)

<sup>22</sup> <https://www.creg.be/fr/publications/decision-b1677>

<sup>23</sup> [https://www.elia.be/fr/marche-de-electricite-et-reseau/facilitation-du-marche-de-electricite/transfert](https://www.elia.be/fr/marche-de-electricite-et-reseau/facilitation-du-marche-de-electricite/transfert-energie)[energie](https://www.elia.be/fr/marche-de-electricite-et-reseau/facilitation-du-marche-de-electricite/transfert-energie)

<sup>24</sup> [www.elia.be](https://www.elia.be/)

#### *Déroulement*

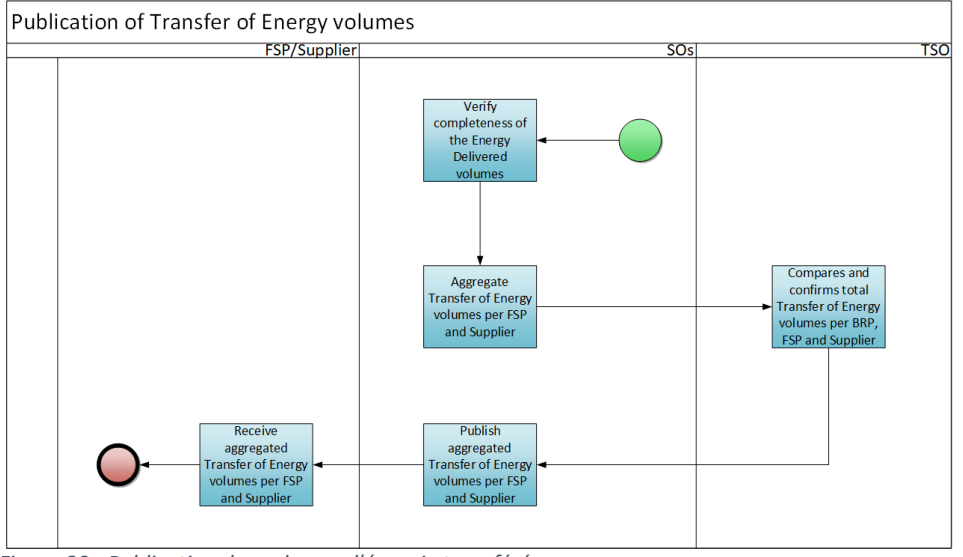

*Figure 20 - Publication des volumes d'énergie transférée*

### *Description du processus*

### Début :

Le processus commence quand tous les volumes d'énergie livrés sont enregistrés dans le Flex Data Hub.

#### Conditions préalables :

- Le FSP et le fournisseur ont accès à un serveur sécurisé (SFTP) sur lequel sont publiés les fichiers.
- Les SDP-Flex sont soumis au principe de « Transfert d'énergie ». Les SDP-Flex avec injection nette ou relevant d'un accord « opt-out » ne font pas partie des volumes agrégés d'énergie transférée.

## Fin :

Les volumes agrégés d'énergie transférée par FSP et fournisseur sont publiés sur le serveur sécurisé (SFTP).

## Résultat :

Le FSP réceptionne les volumes agrégés de transfert d'énergie par fournisseur. Le fournisseur réceptionne les volumes agrégés de transfert d'énergie par FSP.

Exceptions : Sans objet

Déroulement :

## **1. Contrôle des volumes d'énergie livrés**

Les Gestionnaires de réseau veillent au calcul des différents volumes d'énergie livrés.

## **2. Volumes agrégés d'énergie transférée par FSP et fournisseur**

Les Gestionnaires de réseau agrègent les différents volumes d'énergie transférée par FSP et fournisseur, et informent le GRT que cette agrégation a été faite.

## **3. Comparaison et confirmation des volumes globaux d'énergie transférée par BRP, FSP et fournisseur**

Le GRT contrôle les volumes et les confirme.

## **4. Publication des volumes agrégés d'énergie transférée par FSP et fournisseur**

Les Gestionnaires de réseau publient les volumes agrégés en chargeant des fichiers XML dans les dossiers des parties du marché ouverts sur un serveur SFTP.

## **5. Réception des volumes agrégés d'énergie transférée par FSP et fournisseur**

Le FSP et le fournisseur sont notifiés par e-mail de la publication d'un nouveau fichier sur le serveur SFTP. Le FSP et le fournisseur téléchargent ce fichier.

### *Étapes du processus (accords sur les processus généraux)*

Calendrier :

Les volumes agrégés d'énergie transférée sont publiés à (M+1)+2 mois.

#### Interactions :

Le FSP et le fournisseur déterminent les conséquences financières de l'activation pour le fournisseur sur la base des volumes agrégés d'énergie transférée.

#### Annulations et corrections :

Des volumes d'énergie transférée corrigés peuvent être définis et publiés suite à une rectification de données (cf. *Contrôle annuel des rectifications*).

### Différences régionales : Sans objet

## 7.2. Settlement financier

## 7.2.1. Settlement FSP

On n'entrera pas dans le détail de ce processus, car il ne donne lieu à aucune interaction entre le FSP et le GRD à l'heure actuelle. Il en est fait mention ici par souci d'apporter au lecteur une vue globale.

#### *Description sommaire du processus*

Le FRP procède à un premier settlement financier avec le FSP peu après l'activation. Une fois connus les volumes corrigés d'énergie livrée, le FRP exécute un contrôle d'activation et détermine si le FSP est passible d'une pénalité.

## 7.3. Rectifications

## 7.3.1. Contrôle annuel des rectifications25

#### *Définition du processus*

Une fois par an, les Gestionnaires de réseau contrôlent les rectifications apportées aux données de Structure et de Mesure du SDP-Flex pour l'année écoulée. Si les corrections ont une incidence sur la facturation du FSP et du BRP, le FRP modifie cette facturation en conséquence.

<sup>&</sup>lt;sup>25</sup> Remarque : Le contrôle annuel des rectifications constitue le rapprochement définitif des volumes flexibilité.

#### *Déroulement*

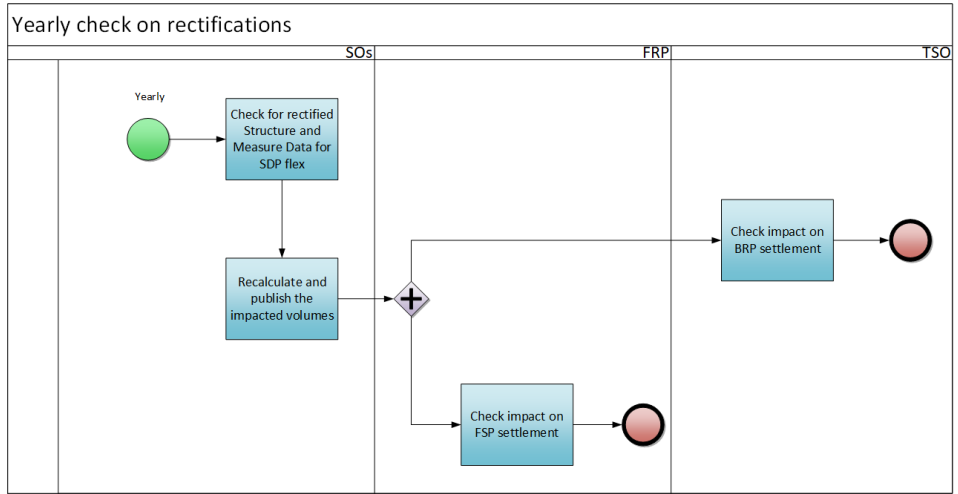

*Figure 21 - Contrôle annuel des rectifications*

### *Description du processus*

#### Début :

Une fois par an, le GR détermine si une rectification des données de l'année écoulée s'impose.

#### Conditions préalables :

Le GR ou le FSP constate que les données nécessitent une correction.

Fin :

Les nouveaux résultats sont calculés et publiés.

Résultat : Les volumes Flex corrigés sont consultables.

Exceptions : S.O.

Déroulement :

## **1. Contrôle des données de Structure et de Mesure pour SDP-Flex**

Le GR détermine si une correction apportée à des données nécessite la rectification des données relationnelles, techniques ou de comptage qui ont une incidence sur les résultats.

## **2. Recalcul et publication des volumes concernés**

Les GR recalculent les volumes d'énergie livrée par FSP et, le cas échéant, les Volumes d'énergie transférée par SDP, ainsi que les volumes agrégés.

## **3. Contrôle de l'incidence sur le settlement FSP**

Le FRP détermine l'incidence sur le settlement FSP

## **4. Contrôle de l'incidence sur le settlement BRP**

Le GRT détermine l'incidence sur le settlement BRP (correction de périmètre)

#### *Étapes du processus (accords sur les processus généraux)*

Calendrier :

Le processus commence le (Y+1)+5M.

Interactions : Sans objet

Annulations et corrections : Sans objet

Différences régionales : Sans objet

# 8. Facturation

Ce chapitre présentera ultérieurement les futurs processus de facturation.

À l'heure actuelle, le GRD ne facture au FSP aucun frais lié à l'exécution des processus de flexibilité ou à leur soutien.

# 9. Monitoring et reporting

## 9.1. Monitoring

Le présent chapitre décrit les processus et activités qui caractérisent et contrôlent la qualité du marché et des processus Flex.

## 9.1.1. Registre Flex et suivi opérationnel/contrôle des données de comptage

Tous les FSP & GR actifs ont accès au portail web Flex Data Hub.

Ce portail permet de contrôler plusieurs dimensions :

- Le pool Flex de chaque produit Flex
	- o Liste et détail de chaque SDP de chaque produit actif
- Les données de comptage et d'activation
	- o Détail de l'activation du service Flex
	- o Données de comptage 15 minutes
	- o Données de comptage 4 secondes (aFRR)
	- o Données de comptage 4 secondes incorrectes et présentant des erreurs au niveau de la détection, du traitement ou du stockage (aFRR) – voir plus loin

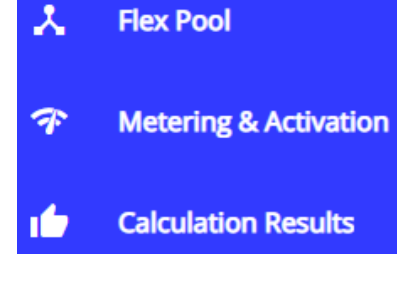

• Le volume calculé d'« Énergie livrée » (uniquement mFRR et ToE - DA/ID26)

Pour plus d'information sur les fonctionnalités de contrôle, se reporter au (en haut à droite).

# 9.1.2. Détail du contrôle temps réel

## *Tableau de bord de la plateforme de communication temps réel*

La RTCP (plateforme de communication temps réel) comprend une fonctionnalité de contrôle standard destinée au Gestionnaire de Gateway. Cela permet à ce dernier de contrôler l'état de la communication, le temps de disponibilité (uptime) et les données des compteurs individuels.

## *Données incorrectes au niveau du portail Flex Data Hub*

Une autre fonctionnalité permet aux FSP de contrôler les données de comptage qui produisent des erreurs (par exemple paramétrage incorrect des données de référence). Elle est accessible via les options de menu suivantes : Metering & Activation / 4" Data In Error.

# 9.1.3. Contrôle des SLA (contrats de service)

Le bon fonctionnement des processus décrits dans le présent Guide du marché de la flexibilité dépend de deux facteurs : le respect des calendriers des processus qui y sont définis et qui sont résumés dans l'Aperçu de la qualité des données (Annexe 4), et la garantie d'un niveau de disponibilités suffisant des systèmes sous-jacents.

<sup>&</sup>lt;sup>26</sup> Le calcul des volumes d'énergie pour des produits aFRR et SDR (produit SDR hors Flex Hub) ne se fait pas dans le Flex Hub, mais entièrement côté Elia.

Le suivi du temps de disponibilité système repose sur deux KPI :

- Disponibilités mensuelles du Flex Hub (%) : temps de disponibilité (en heures) de la plateforme Flex Hub divisé par le nombre total d'heures mensuelles, compte non tenu des entretiens planifiés.
- Disponibilités mensuelles de la RTCP (%) : temps de disponibilité (en heures) de la plateforme RTCP divisé par le nombre total d'heures mensuelles, compte non tenu des entretiens planifiés.

Le suivi des calendriers des processus repose sur le KPI suivant :

• Nombre total de réclamations annuelles concernant les calendriers des processus figurant dans le Contrat relatif à la qualité des données.

## 9.2. Reporting

L'objectif du reporting est de favoriser la transparence du marché, des Gestionnaires (de réseau) et des régulateurs concernant les bases du marché et les indicateurs clés.

Quatre indicateurs visent à assurer la transparence des chiffres globaux du marché concernant la flexibilité sur les réseaux des GRD :

- Nombre de FSP (avec contrat actif) [#]
- Puissances contractuelles pour les différents produits Flex (aFRR, mFRR, SDR CRM, FCR, etc.) [MW].
- Volumes livrés par produit Flex pour l'année écoulée [MWh]
- Nombre d'EAN Flex par Gestionnaire de réseau, pour tous les produits.

Un indicateur donne une idée du niveau de contrainte et de congestion sur les réseaux de distribution :

• Nombre de Service Delivery Points Flex pour lesquels a été définie une limite de puissance flexible (seuil ou plafond) à la suite d'une étude NFS.
## 10.Dispositions spécifiques relatives à la communication sur le réseau de distribution BT en matière de flexibilité

Les produits FCR, aFRR et CRM (enchère Année-1 de la première année de livraison) permettent la participation des URD sur le réseau de distribution basse tension (BT). L'incidence sur les processus est décrite dans le présent document, le cas échéant. Cette rubrique sera étendue quand de nouveaux produits s'ouvriront à une participation BT.

## 10.1. Delivery Point Groups BT

Afin de traiter efficacement un nombre de Points de livraison susceptible d'être élevé, on peut affecter aux SDP-Flex des Delivery Point Groups BT associés aux Points d'accès du réseau de distribution BT. Ces groupes de Points de livraison) sont en fait des groupes de Points de livraison identifiés par un EAN unique et traités comme un SDP-Flex logique unique pour des services de flexibilité. Cette méthode de travail fait actuellement l'objet d'une évaluation en lien avec d'autres produits Flex du réseau BT.

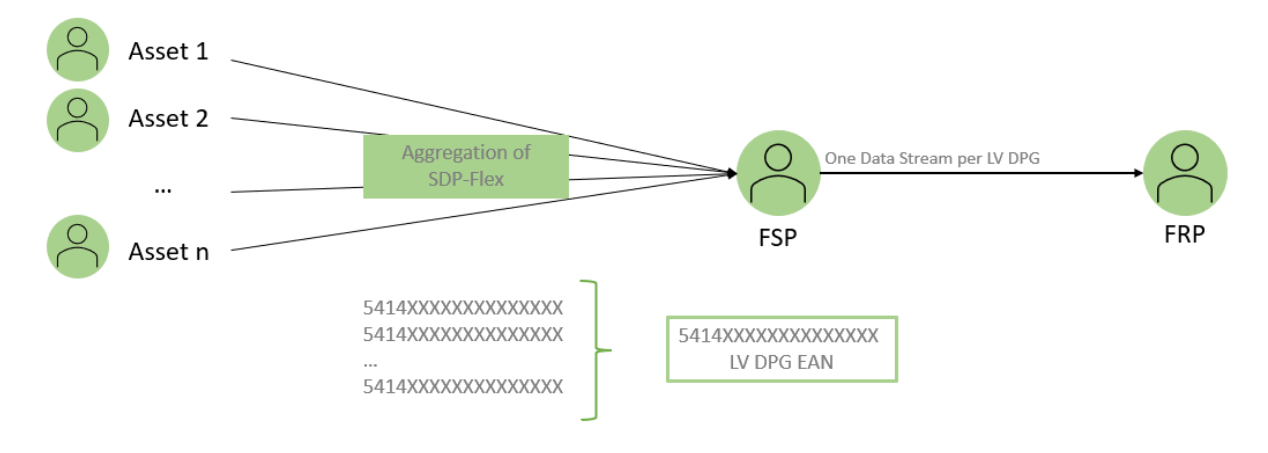

*Figure 22 – Delivery Point Group BT*

## 10.2. Créer/modifier un Delivery Point Group

#### *Définition du processus*

Si le FSP exige qu'un Delivery Point Group offre de la flexibilité, le processus suivant est utilisé. Le FRP créera/modifiera le Delivery Point Group dans le Flex Data Hub en fonction des informations reçues du FSP (produit Flex, date de début, etc.). Après avoir créé/modifié le Delivery Point Group, le FRP informera le FSP que le Delivery Point Group est prêt à être utilisé et que SDP-Flex peut être attribué à ce groupe.

*Déroulement*

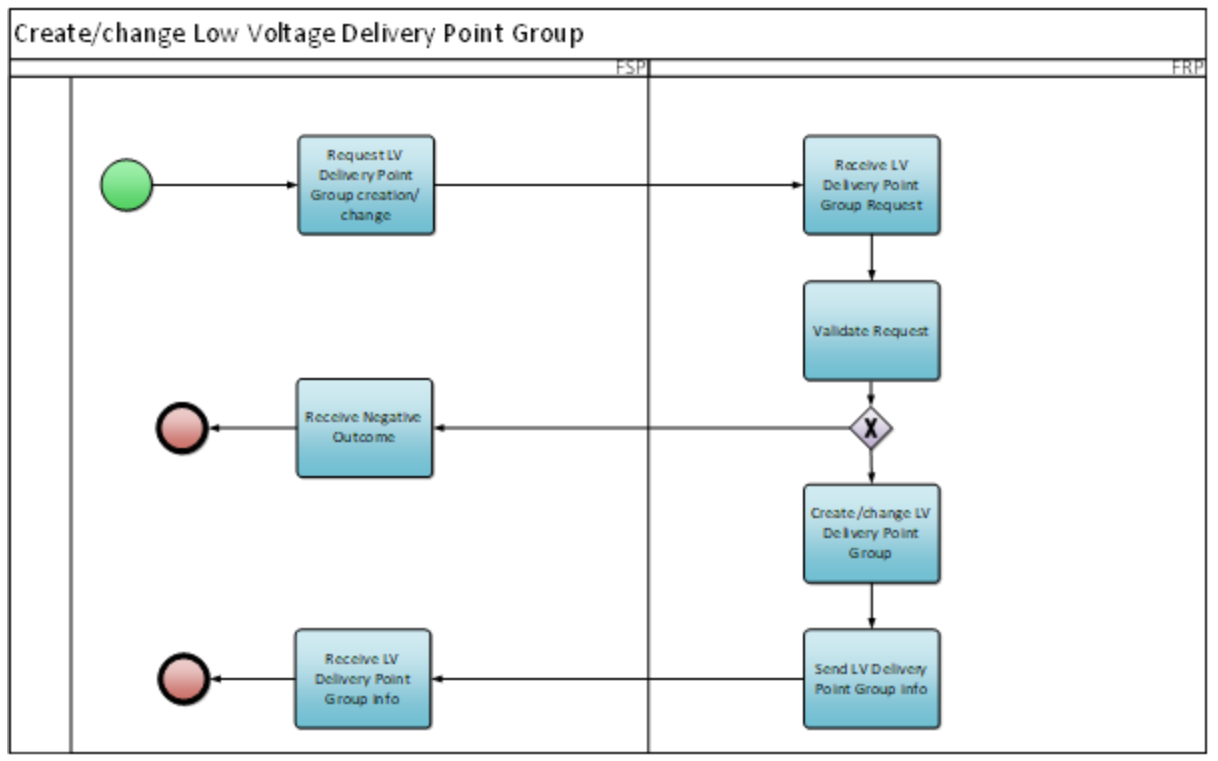

*Figure 18 – Créer/modifier un groupe de Delivery Point*

### *Description du processus*

### Début :

Le FSP demande au FRP de créer un nouveau Delivery Point Group ou de modifier un existant.

#### Conditions préalables :

Le FSP a signé un contrat FSP-FRP pour le produit concerné.

Fin :

Le FSP a été informé du résultat.

Résultat :

Le Delivery Point Group a été créé ou modifié dans Flex Data Hub.

Exceptions : Pas d'application

#### Déroulement :

## **1. Demande de création/modification d'un Delivery Point Group**

Le FSP envoie une demande au FRP pour créer ou modifier un Delivery Point Group BT. Le FSP transmet les informations telles que définies en annexe 13.

#### **2. Réception d'une demande d'un Delivery Point Group**

Le FRP reçoit la demande du FSP.

#### **3. Demande de validation**

Le FRP valide si la demande reçue répond aux exigences. Exemple de quelques contrôles : le produit existe, le FSP a signé un contrat FSP-FRP pour le produit concerné, ...

## **4. Réception d'un résultat négatif**

Si la demande échoue aux contrôles de validation du FRP, le FRP informera le FSP du résultat négatif.

## **5. Création/modification d'un Delivery Point Group BT**

Si la demande réussit les contrôles de validation du FRP, le FRP créera/modifiera le Delivery Point Group BT dans le Flex Data Hub.

### **6. Envoi des informations du Delivery Point Group BT**

Le FRP transmet le résultat positif au FSP.

## **7. Réception des informations sur le Delivery Point Group BT**

Le FSP reçoit le résultat de la demande et peut récupérer les informations du Delivery Point Group BT créé/modifié dans le portail Flex Data Hub.

### *Étapes du processus (accords sur les processus généraux)*

#### Calendrier :

Le Delivery Point Group BT doit être créé dans le Flex Data Hub avant qu'un FSP puisse lui attribuer un SDP-Flex. Le FRP traitera la demande dans un délai de 5 jours ouvrables.

#### Interactions :

Le Delivery Point Group BT peut être utilisé pour regrouper des SDP-Flex dans un groupe et fournir une flexibilité agrégée.

Annulations et corrections : Pas d'application

Différences régionales : Pas d'application

## 10.3. Attribuer un SDP Flex

#### *Définition du processus*

Une fois qu'un Delivery Point Group BT a été créé pour un FSP, le FSP peut remplir ce groupe avec différents points pouvant offrir de la flexibilité.

#### *Déroulement*

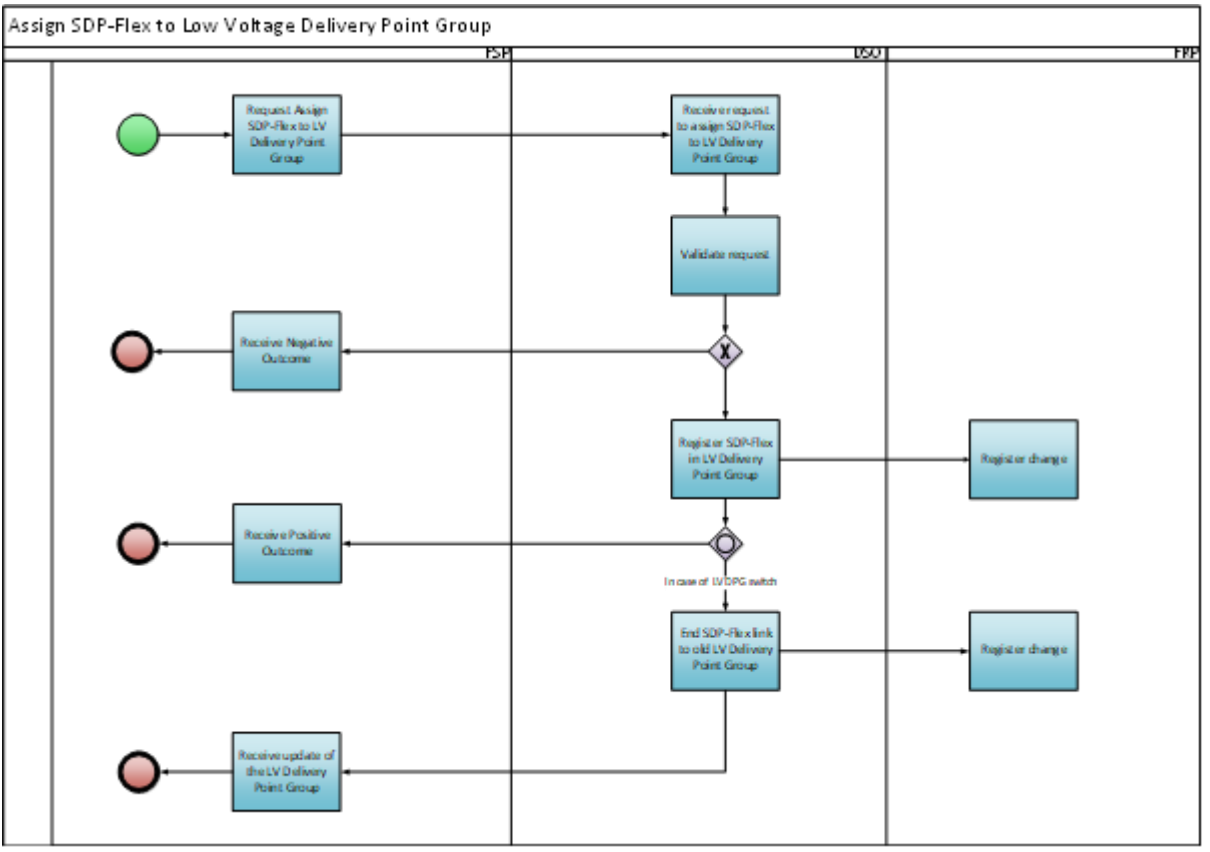

Figure 20 – Attribution d'un SDP Flex à un DPG

## *Description du processus*

#### Début :

Le processus commence lorsque le FSP envoie au GRD une demande d'attribution d'un SDP-Flex à un Delivery Point Group BT.

Conditions préalables :Le SDP-Flex existe et n'a pas de date de fin (ni de date de fin dans le futur).

Le Delivery Point Group existe et n'a pas de date de fin (ni de date de fin dans le futur).

Le Delivery Point Group et le SDP-Flex sont attribués au FSP.

Fin :

Le FSP et le FRP ont été informés que le SDP-Flex a été affecté au Delivery Point Group.

Résultat :

Le SDP-Flex est affecté au Delivery Point Group. Si le SDP-Flex faisait partie d'un autre Delivery Point Group à cette date, son affectation au Delivery Point Group précédent prendra fin à cette date.

Exceptions : Pas d'application

Déroulement :

### **1. Demande d'attribution de SDP-Flex à un Delivery Point Group BT**

Le FSP demande d'attribuer un SDP-Flex à l'un de ses groupes de points de livraison BT. Les informations requises pour une telle demande sont décrites en Annexe 9.

### **2. Réception de la demande d'attribution d'un SDP-Flex à un Delivery Point Group BT**

Le GRD reçoit la demande du FSP.

### **3. Demande de validation**

Le GRD valide si la demande reçue correspond aux exigences. Exemple de quelques contrôles : le SDP-Flex et le LS Delivery Point Group existent, le SDP-Flex et le Delivery Point Group sont pour le même produit, ...

### **4. Réception d'un résultat négatif**

Si la candidature échoue aux contrôles de validation du FRP, le FRP informera le FSP du résultat négatif, soit par courrier électronique (voir Annexe 10), soit en consultant le portail Flex Data Hub.

### **5. Enregistrement du SDP-Flex dans le Delivery Point Group BT**

Si la demande réussit les contrôles de validation du FRP, le FRP créera ou modifiera le Delivery Point Group BT dans le Flex Data Hub.

### **6. Modification d'enregistrement**

Le lien mis à jour entre le SDP-Flex et le Delivery Point Group LS est disponible pour le FRP.

### **7. Réception d'un résultat positif**

Le FSP recevra la confirmation que le SDP-Flex a été attribué au Delivery Point Group BT, soit par email (voir pièce jointe 12), soit en consultant le portail Flex Data Hub.

### **8. Résiliation de SDP-Flex dans le précédent Delivery Point Group BT**

Si le SDP-Flex a déjà été attribué à un autre Delivery Point Group BT, cette liaison prendra fin à la même date que le début de la nouvelle affectation. Les informations mises à jour sont stockées par le GRD dans le Flex Data Hub.

## **9. Modification d'enregistrement**

Le lien mis à jour entre le SDP-Flex et le Delivery Point Group LS est disponible pour le FRP.

## **10. Recevez une mise à jour du groupe Delivery Point**

Le FSP reçoit des informations indiquant que le SDP-Flex n'est plus affecté au Delivery Point Group précédent, soit par e-mail, soit en consultant le portail Flex Data Hub.

## *Étapes du processus (accords sur les processus généraux)*

#### Calendrier :

Le processus démarre lorsque le FSP envoie une demande au GRD pour attribuer un SDP-Flex.

Le GRD traitera la demande en tenant compte de la date de début du SDP-Flex et du Delivery Point Group BT.

#### Interactions :

Le Delivery Point Group BT doit être créé avant d'envoyer la demande d'attribution d'un SDP-Flex.

La création d'un SDP-Flex et l'attribution d'un SDP-Flex peuvent être demandées en une seule demande. Si séparément, la création du SDP-Flex doit être demandée au préalable, tel que décrit à la section 4.3.2.

Annulations et corrections : Pas d'application

Différences régionales : Pas d'application

## 10.4. Agrégation des données de mesure

### *Définition du processus*

Pour un certain nombre de produits, le FRP ou le FSP nécessitent des données de mesure agrégées pour obtenir une image simplifiée de la flexibilité fournie. Ce processus définit les différentes étapes de la manière dont les données de mesure doivent être agrégées.

#### *Déroulement*

Fluvius - Vertrouwelijk

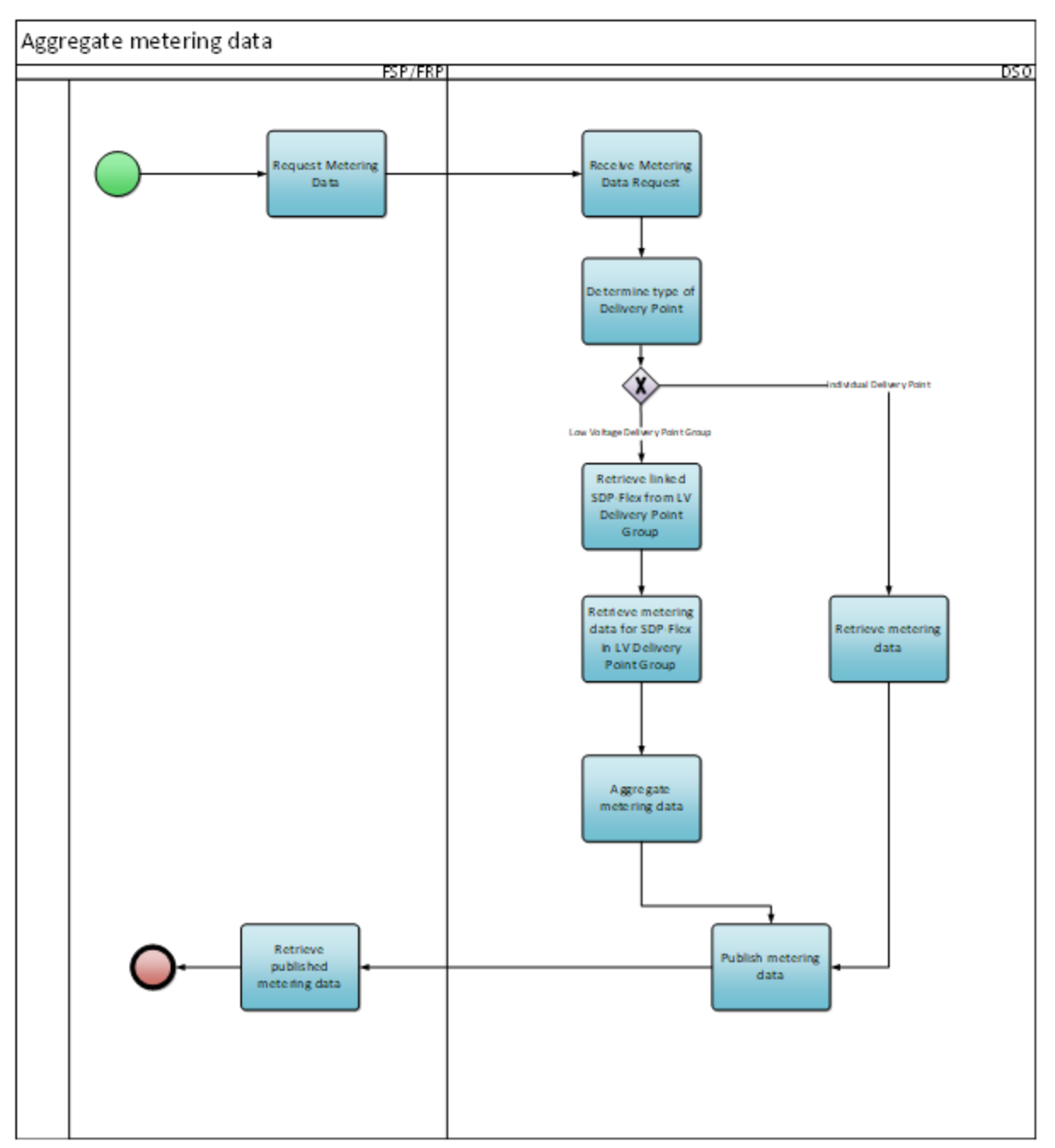

*Figure 20- Agrégation des données de mesure*

## *Description du processus*

## Début :

Le processus démarre lorsque le FSP ou le FRP souhaite récupérer les données de mesure dans le Flex Data Hub ou le portail Flex Data Hub.

## Conditions préalables :

Le Delivery Point Group et le SDP-Flex ont une date de début au plus tard à la date de mesure demandée.

Le FSP/FRP a le mandat de demander les données de mesure.

 $Fin:$ 

Les données de mesure (agrégées) sont publiées et peuvent être consultées par le FRP/FSP.

#### Résultat :

Le FRP/FSP a reçu les données de mesures agrégées pour la période demandée.

Exceptions : Pas d'application

#### Déroulement :

#### **1. Demande des données de mesure**

Le FRP ou le FSP demande les données de mesure pour un SDP-Flex ou pour l'un de ses groupes de points de livraison BT. La demande s'effectue dans le Flex Data Hub ou le portail Flex Data Hub.

### **2. Réception de la demande de données de mesure**

Le GRD reçoit la demande du FRP/FSP.

### **3. Détermination du type de Point de Livraison**

La demande peut porter sur un point de livraison individuel ou sur un Delivery Point Group. Le GRD détermine le type en fonction de l'identification unique dans la demande.

### **4. Collecte des SDP-Flex liés à partir d'un Delivery Point Group**

Si la demande concerne un Delivery Point Group, le GRD récupérera tous les SDP-Flex associés dans le Delivery Point Group pour la date demandée.

### **5. Collecte des données de mesure**

Pour tous les SDP-Flex liés à l'application, le GRD récupère les données de mesure du Flex Data Hub. Ces données de mesure sont le résultat des processus décrits au point 6.2 Échange de données.

#### **6. Données de mesure agrégées**

Si la demande concerne un Delivery Point Group, les données de mesure de tous les SDP-Flex – liés à la demande pour la date demandée – seront agrégées par le GRD. Cela fera apparaître au FRP/FSP que les données de mesure proviennent d'un seul point Flex.

#### **7. Publication des données de mesure**

Le GRD met les données de mesure à disposition du FRP/FSP.

#### **8. Réception les données de mesure publiées**

Le FRP/FSP récupère les données de mesure mises à disposition par le GRD.

#### *Étapes du processus (accords sur les processus généraux)*

Calendrier :

Une demande ne peut être déposée que pour une période pour laquelle les données de mesure sont déjà disponibles. Le moment auquel les données de mesure sont disponibles dépend du produit en question.

Interactions : Pas d'application

Annulations et corrections : Pas d'application

Différences régionales : Pas d'application

## 11.Dispositions spécifiques pour les RFD

Cette rubrique sera étoffée dans une version ultérieure du présent document. Ce sujet sera abordé en groupes de travail.

## 12.Monitoring de la qualité des données (SLA)

On trouvera une vue d'ensemble des SLA applicables à chaque étape du processus dans l'Annexe 4 -Guide du marché de la flexibilité - Aperçu de la qualité des données

## 13.Annexes

# Annexe 1 - Documentation

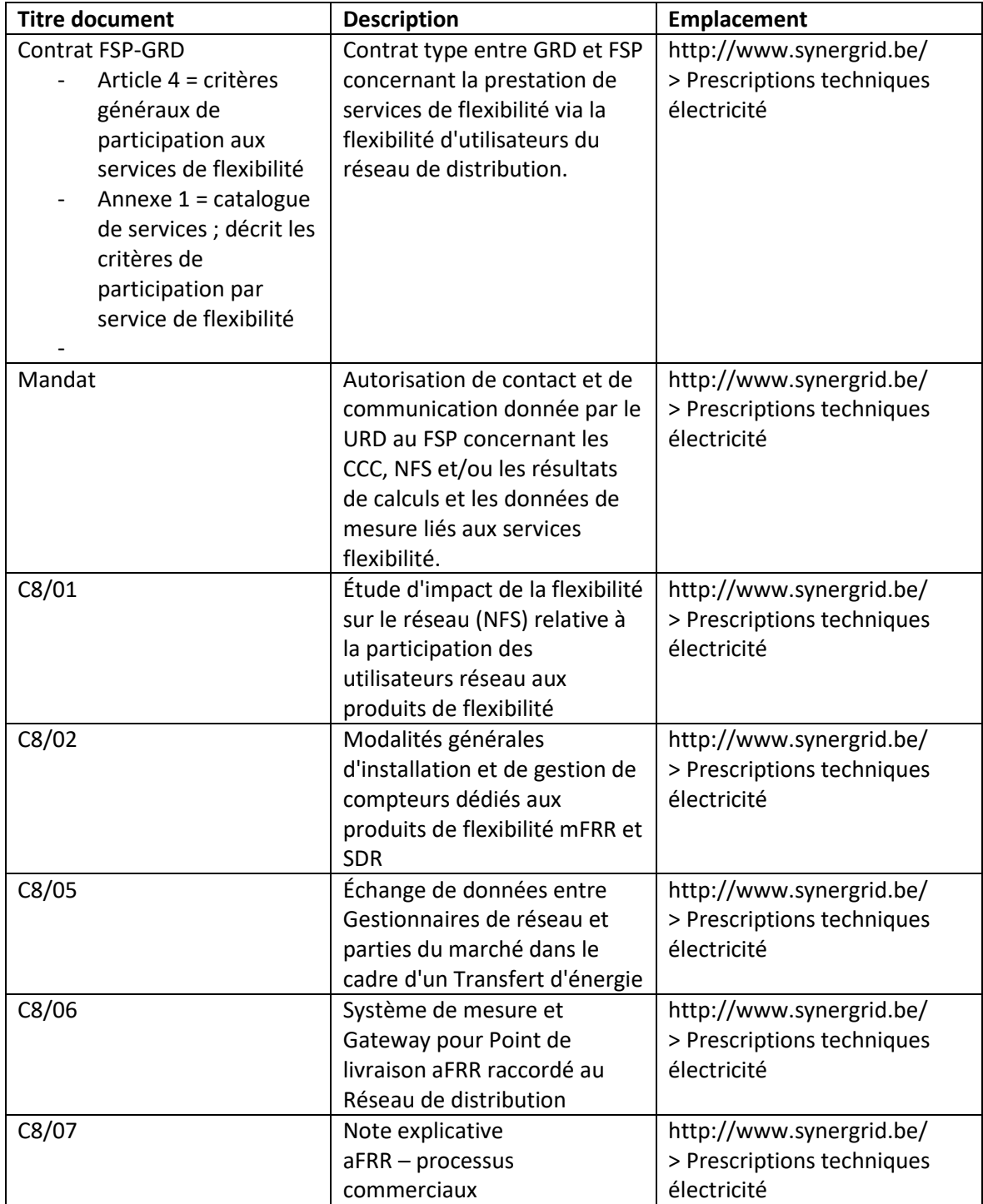

*Annexe 1 - Documentation*

## Annexe 2 - Plateforme de communication temps réel et portail Flex Data Hub

Les processus de flexibilité dont il est question dans ce document reposent sur deux plateformes.

## 1. Plateforme de communication temps réel (Real-Time Communication Platform)

La plateforme de communication temps réel permet l'échange sécurisé de données temps réel entre les actifs des utilisateurs réseau et les applications des fournisseurs de services applicatifs.

Il s'agit d'une plateforme en ligne accessible via [https://rtcp.synergrid.be/home.](https://rtcp.synergrid.be/home)

L'utilisateur peut demander une autorisation d'accès par le biais du formulaire de la page d'accueil. Un manuel de l'utilisateur est téléchargeable à partir de cette plateforme.

2. Portail Flex Data Hub

Le portail Flex Data Hub permet aux FSP de suivre et de gérer leurs Service Delivery Points Flex.

Il s'agit d'une plateforme en ligne accessible via [https://flexhub.synergrid.be/portal.](https://flexhub.synergrid.be/portal)

L'utilisateur peut demander une autorisation d'accès par le biais de l'adresse électronique figurant sur la page d'accueil. Un manuel de l'utilisateur est téléchargeable à partir de cette plateforme.

*Annexe 2 - Plateforme de communication temps réel et portail Flex Data Hub*

## Annexe 3 - Accès utilisateur au serveur SFTP pour le transfert de volumes d'énergie

Les volumes d'énergie transférés sont communiqués aux parties de marché concernées par le biais de fichiers XML générés automatiquement. Les parties se voient attribuer un compte leur permettant d'aller chercher ces fichiers sur un serveur sécurisé (SFTP) via le Flex Data Hub.

Pour plus d'information, se reporter à la Prescription technique Synergrid C8/05.

*Annexe 3 - Accès utilisateur au serveur SFTP pour le transfert de volumes d'énergie*

## Annexe 4 - Guide du marché de la flexibilité - Aperçu de la qualité des données

Le tableau ci-dessous présente dans leurs grandes lignes les contrats de service (SLA) régissant la communication, conformément aux dispositions du Guide du marché de la flexibilité. Ces SLA entrent en vigueur dans chaque région dès leur date de publication ou d'approbation par le régulateur compétent (si nécessaire).

Exception basse tension : avant l'automatisation complète des processus opérationnels présentés par le tableau ci-dessous, l'exécution des contrats de niveau de service (SLA) en lien avec des points de livraison basse tension doit se faire « au mieux des possibilités ».

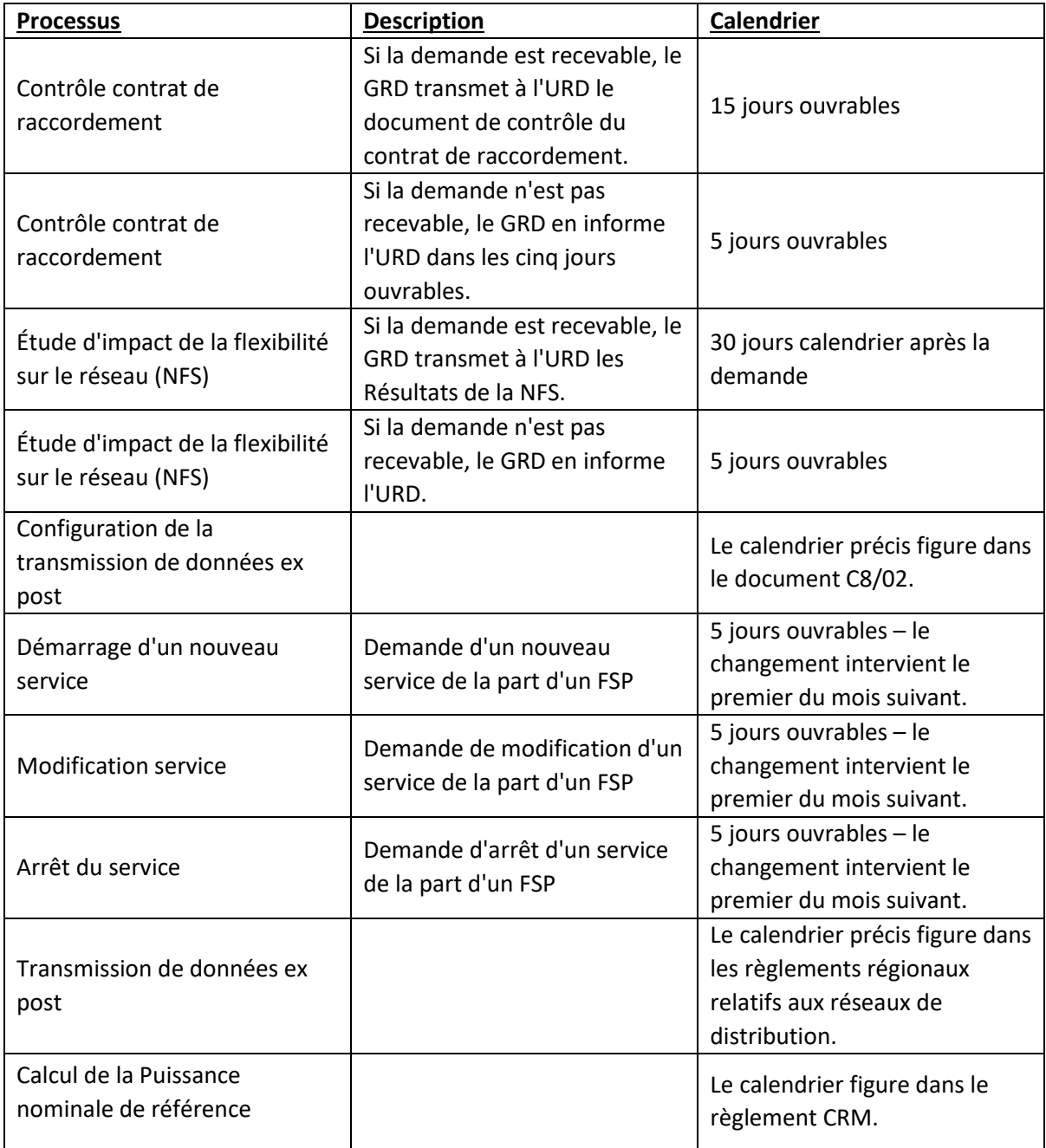

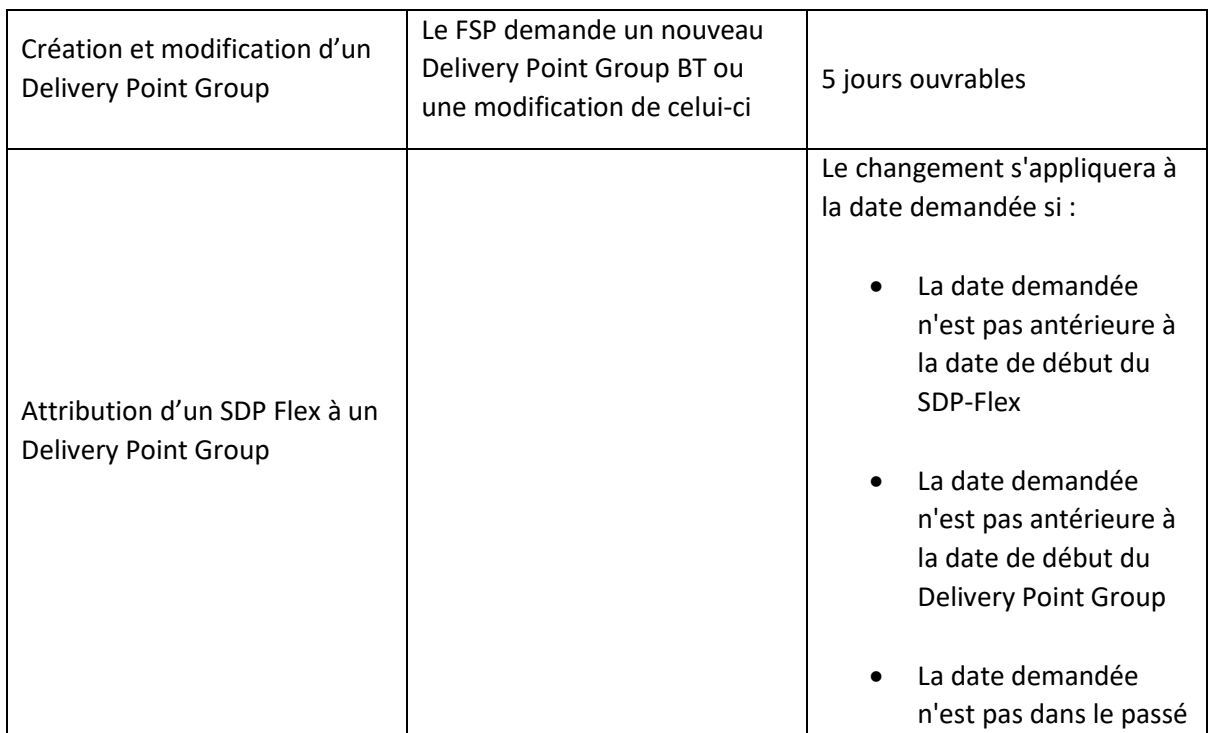

*Annexe 4 - Guide du marché de la flexibilité - Contrat relatif à la qualité des données*

## Annexe 5 – Importation de fichiers csv pour FCR basse tension

L'import CSV pour la basse tension FCR a été remplacé par la demande unifiée pour la basse tension (voir Annexe 9). Pendant la période de transition, les importations CSV sont toujours acceptées par les GRD.

Principes de base :

- Format de fichier = « .csv »
- Séparateur = « ; »
- $-$  Signe décimal = «, »
- Codage fichier : UTF-8
- Première ligne = en-têtes

Le fichier .csv se compose des champs suivants :

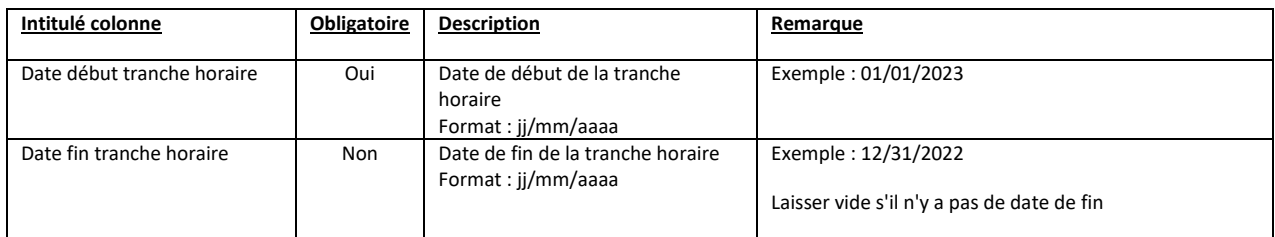

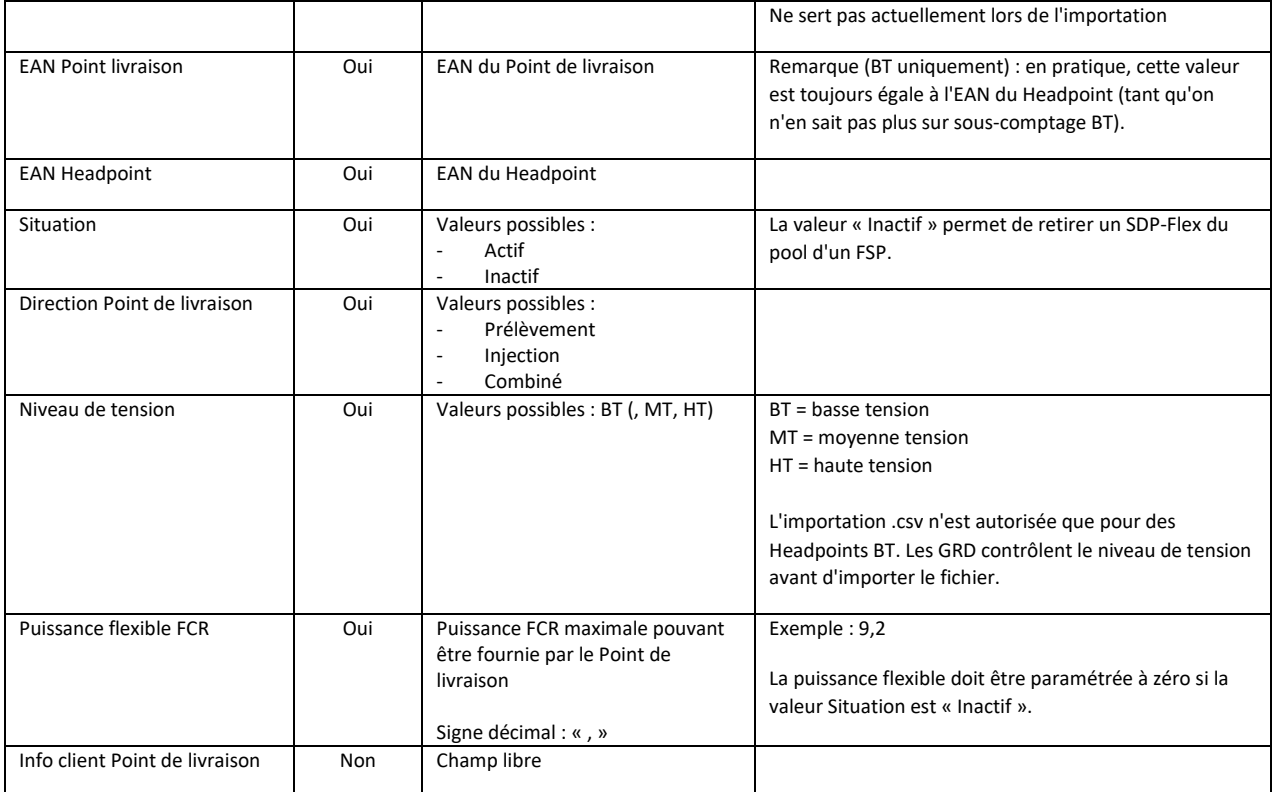

#### Exemple :

*Date début tranche horaire;Date fin tranche horaire;EAN Point livraison;EAN Headpoint;Situation;Direction Point de livraison;Niveau de tension;Puissance flexible FCR;Info client Point de livraison*

*01/03/2021;;541999999999869831;541999999999869831;Actif;Prélèvement;BT;9,2;Client X*

Même exemple avec retrait du SDP-Flex du client X au 01/01/2023 : *Date début tranche horaire;Date fin tranche horaire;EAN Point livraison;EAN Headpoint;Situation;Direction Point de livraison;Niveau de tension;Puissance flexible FCR;Info client Point de livraison 01/01/2023;;541999999999869831;541999999999869831;Inactif;Prélèvement;BT;0;Client X*

*Annexe 5 – Importation de fichiers csv pour FCR basse tension*

## Annexe 6 – Formulaire de demande d'identification d'un nouvel SDP-Flex

Comme indiqué au point 3.2.1 Démarrage d'un nouveau service, le formulaire à remplir est le suivant. Annule et remplace les versions antérieures à compter du 24/02/2021.

Si la demande est faite par le biais du portail Flex Hub, la demande d'identification d'un point de livraison est intégrée à l'Actualisation du pool. Dans ce cas, il n'est pas nécessaire de faire une demande à l'aide du modèle ci-dessous.

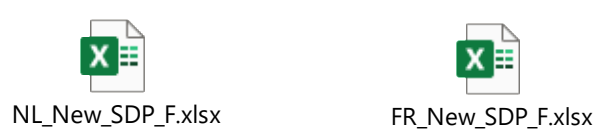

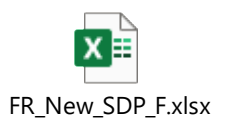

*Annexe 6 – Formulaire de demande d'identification d'un nouvel SDP-Flex*

## Annexe 7 – Actualisation pool

Le modèle ci-dessous permet de déposer une demande d'actualisation du pool. Les SDP-Flex (et ressources de flexibilité associées) visés par le modèle seront actualisés dans le pool du FSP.

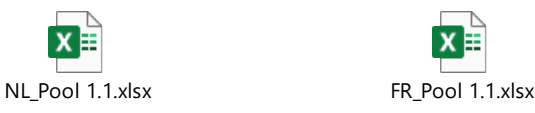

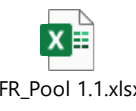

*Annexe 7 – Actualisation pool*

## Annexe 8 – Modèle de demande de calcul de NRP

Le FRP fait usage du modèle ci-après pour demander un calcul de NRP au GRD :

1) Modèle pour DP existants :

«

Un fichier de préqualification indiquant l'identifiant du Point de livraison (DP-ID) a été fourni à Elia. Ce Point de livraison est raccordé à votre réseau (ou à un RFD raccordé à votre réseau) :

- GRD : DSO\_Name
- Candidat : Candidate Name
- Identifiant du Point de livraison : DP-ID
- Statut Point de livraison : Existant
- EAN Point de livraison : 156484978798878412
- EAN Point d'accès : 156484978798878412
- CMU-ID/FT-ID : CMU-ID
- Période de livraison : AAAA-AAAA
- NRP prévue (MW) : NRP\_Value
- NRP sur base injection seulement : Vrai/Faux
- Marge non dissociable (MW) Valeur
- Mode de calcul NRP : Méthode 1 : exploitation des données historiques
- Date de dépot : JJ/MM/AAAA hh:mm:ss

- Date de début période calcul : JJ/MM/AAAA hh:mm:ss
- Date de fin période calcul : JJ/MM/AAAA hh:mm:ss
- Liste de journées non représentatives : S.O.
- Personnes à contacter :
	- $\circ$  Test contact-[test@externel.be](mailto:test@externel.be) 04xx xx xx xx
	- o Test 2 contact [etest2@externel.be](mailto:etest2@externel.be) -

Elia demande de lui fournir une valeur pour la Puissance nominale de référence du Point de livraison ci-dessus avant le JJ/MM/AAAA.

»

2) Modèle pour DP supplémentaires :

« Un Fichier de préqualification indiquant l'identifiant du Point de livraison (DP-ID) a été fourni à Elia. Ce Point de livraison est raccordé à votre réseau (ou à un RFD raccordé à votre réseau) :

- GRD : DSO\_Name
- Candidat : Candidate Name
- Identifiant du Point de livraison : DP-ID
- Statut Point de livraison : Supplémentaire
- EAN Point de livraison : 156484978798878412
- EAN Point d'accès : 156484978798878412
- CMU-ID/FT-ID : CMU-ID
- Période de livraison : AAAA-AAAA
- NRP déclarée (MW) : NRP\_Value
- Date de dépot : JJ/MM/AAAA hh:mm:ss
- Personnes à contacter :
	- $\circ$  Test contact-[test@externel.be](mailto:test@externel.be) 04xx xx xx xx
	- o Test 2 contact [etest2@externel.be](mailto:etest2@externel.be) -

Elia demande de lui fournir une valeur pour la Puissance nominale de référence du Point de livraison ci-dessus avant le JJ/MM/AAAA.

»

## Annexe 9 – Demande groupée pour la basse tension

Pour la basse tension, le FSP peut envoyer ses demandes sous forme de demande unique via le portail Flex Data Hub ou via l'API. La requête groupée peut être utilisée pour intégrer un Headpoint, un point de livraison, un SDP-Flex, créer un Endpoint et/ou attribuer un SDP-Flex à un Delivery Point Group. Le FSP envoie toutes les informations via une seule requête au format suivant :

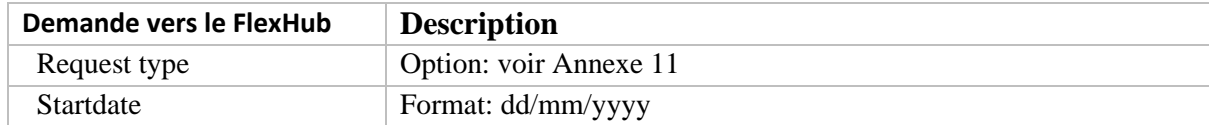

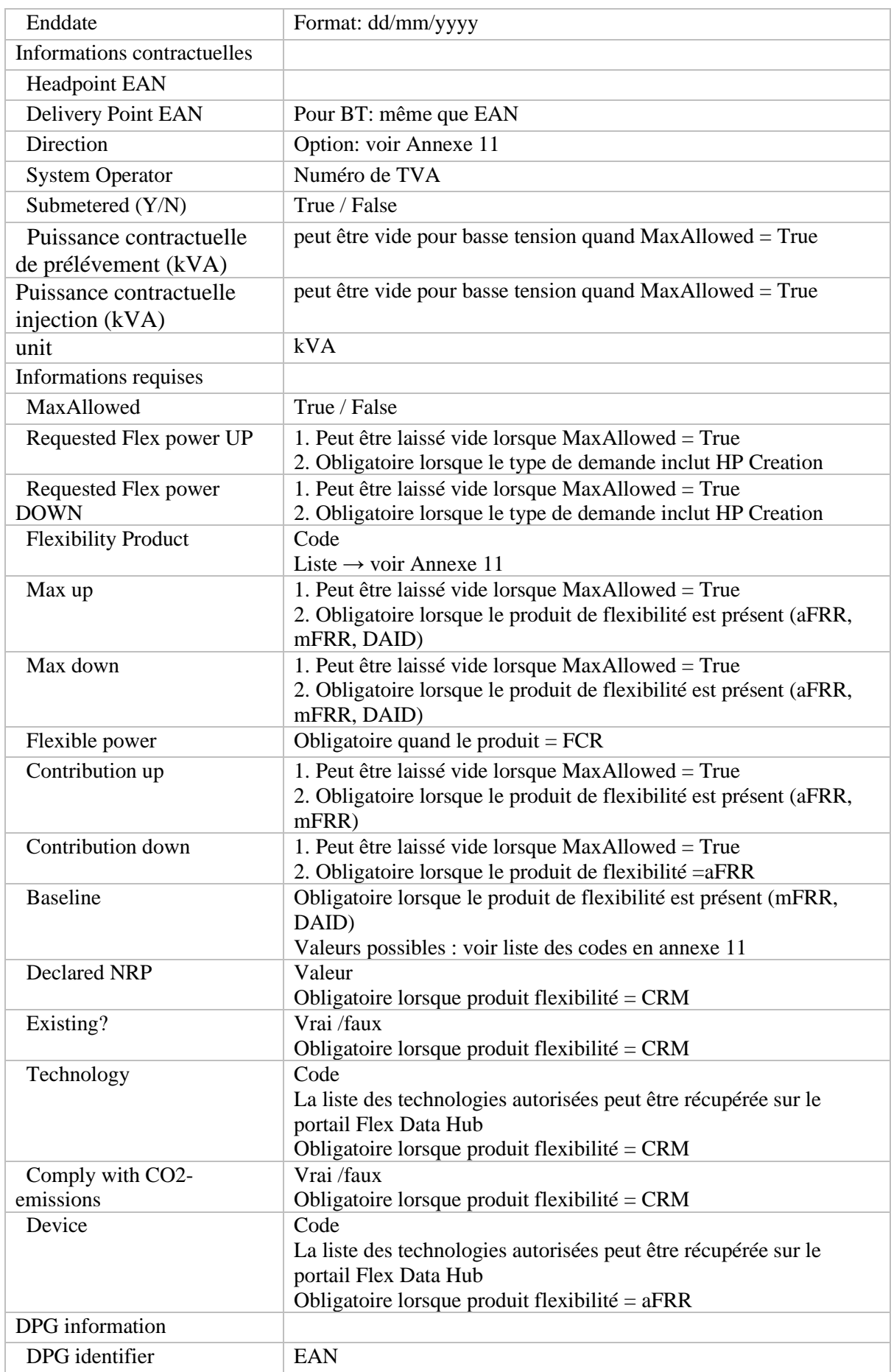

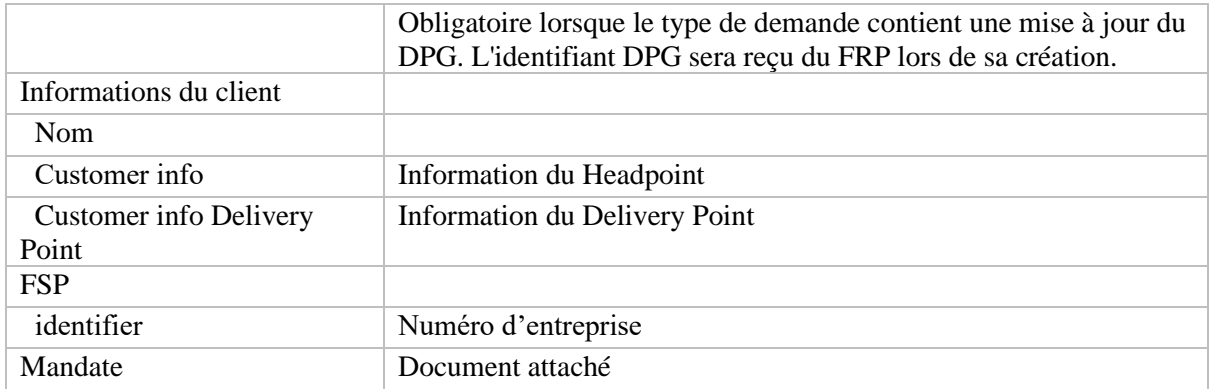

## Annexe 10 – Réponse à une demande groupée

Une fois la demande groupée approuvée ou refusée, le FSP recevra par email les informations suivantes :

- Request id
- HeadPoint
- Delivery Point
- SDP-Flex (peut être vide)
- Endpoint Id (peut être vide)
- Status
- updated date
- Rejection reason: voir codes erreurs en annexe 11 (vide en cas d'homologation)

## Annexe 11 – liste des codes

Pour éviter les fautes d'orthographe dans les noms, une liste de codes a été créée pour le marché de la flexibilité. Le tableau ci-dessous contient :

- Liste de codes : Nom de la liste de codes
- Valeur : Code de la Liste de Codes utilisée dans les messages
- Description : Description du code/valeur

Aperçu des codes utilisés sur le marché de la flexibilité :

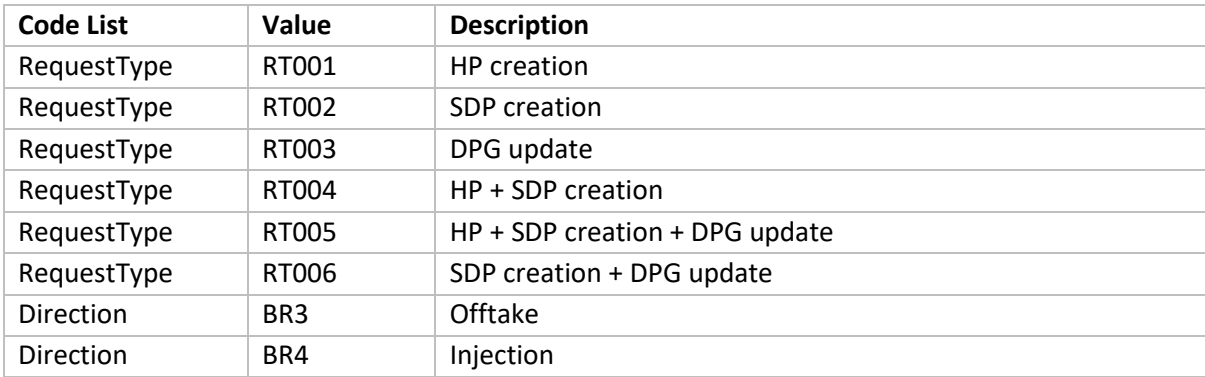

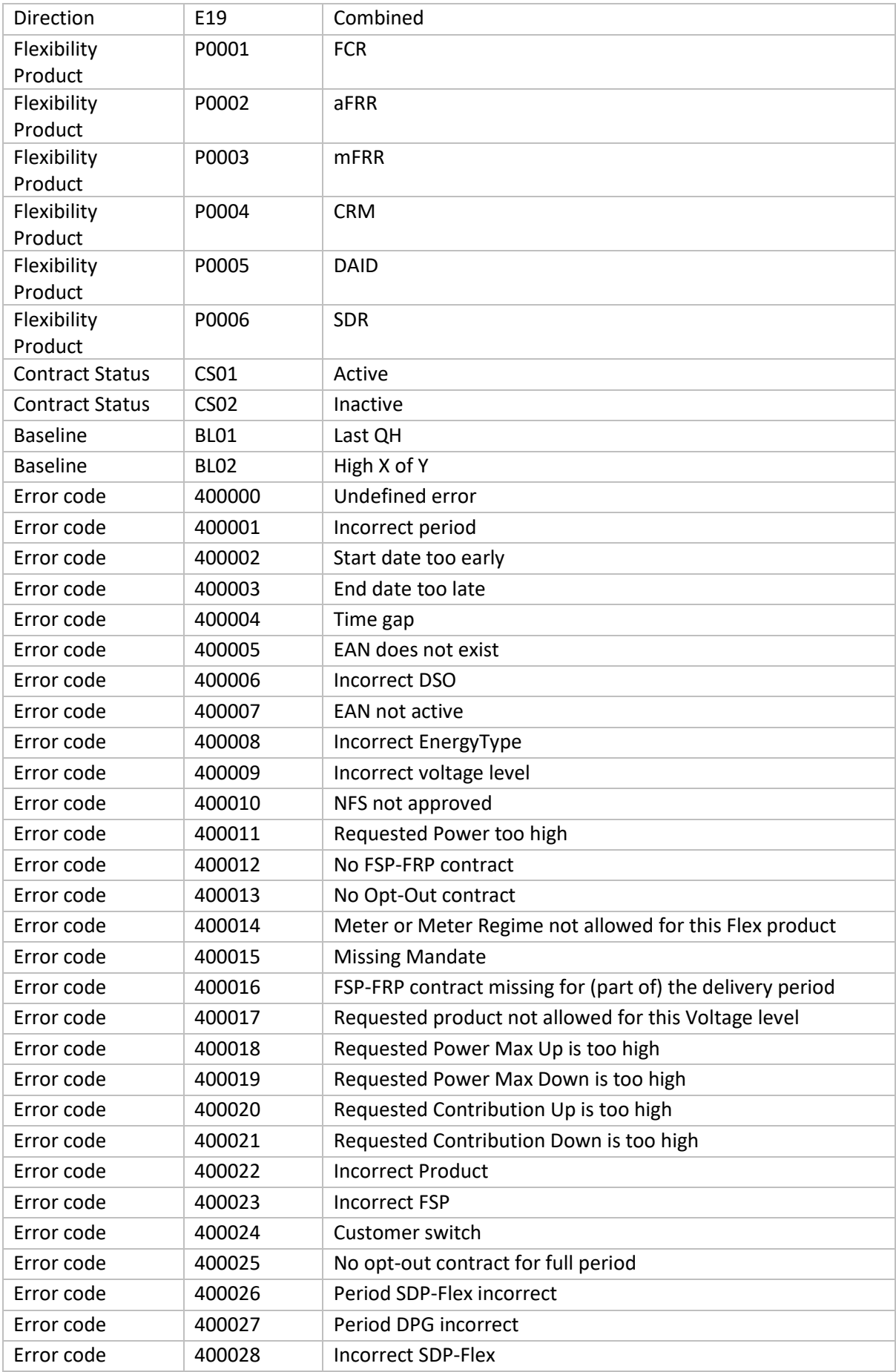

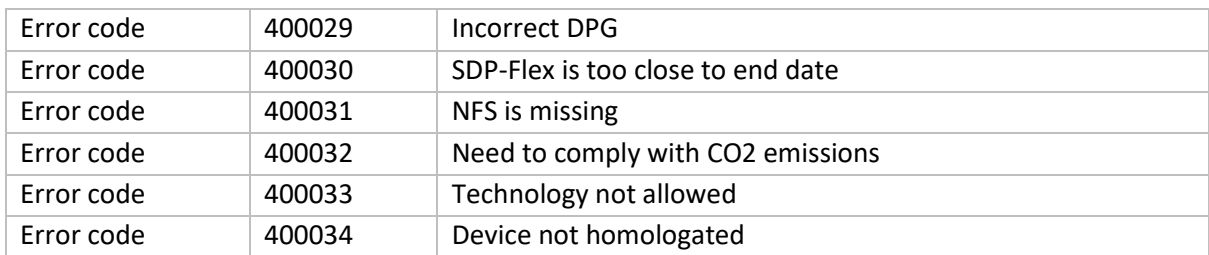

## Annexe 12 – Réponse à l'attribution d'un SDP-Flex à un Delivery Point Group

Lorsqu'un SDP-Flex est attribué à un Delivery Point Group (ou résilié), le FSP recevra les informations suivantes par e-mail :

- FSP
- DPG name
- FRP
- Product
- SDP-Flex
- Startdate
- Enddate
- Update date

## Annexe 13 – Demande de création/modification d'un Delivery Point Group

Le FSP enverra les informations suivantes :

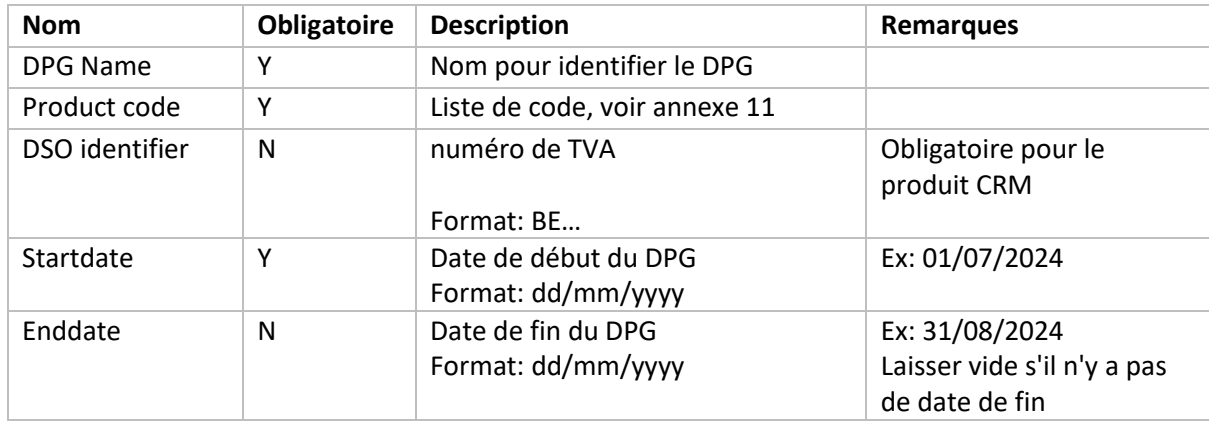